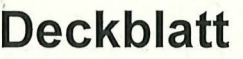

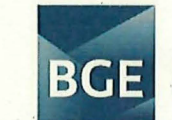

**BUNDESGESELLSCHAFT FÜR ENDLAGERUNG** 

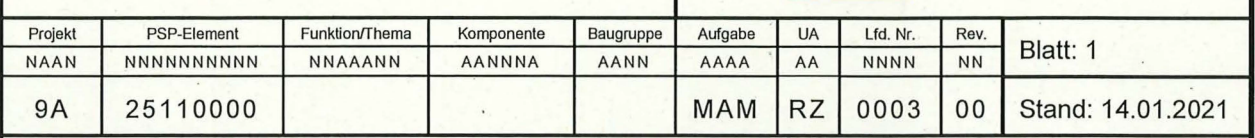

Titel der Unterlage:

EVALUIERUNG DES KERNBRENNSTOFFINVENTARS IN DER SCHACHTANLAGE ASSE II

 $\bar{z}$ 

Ersteller/Unterschrift: BRENK SYSTEMPLANUNG GMBH Prüfer/Unterschrift·

Stempelfeld:

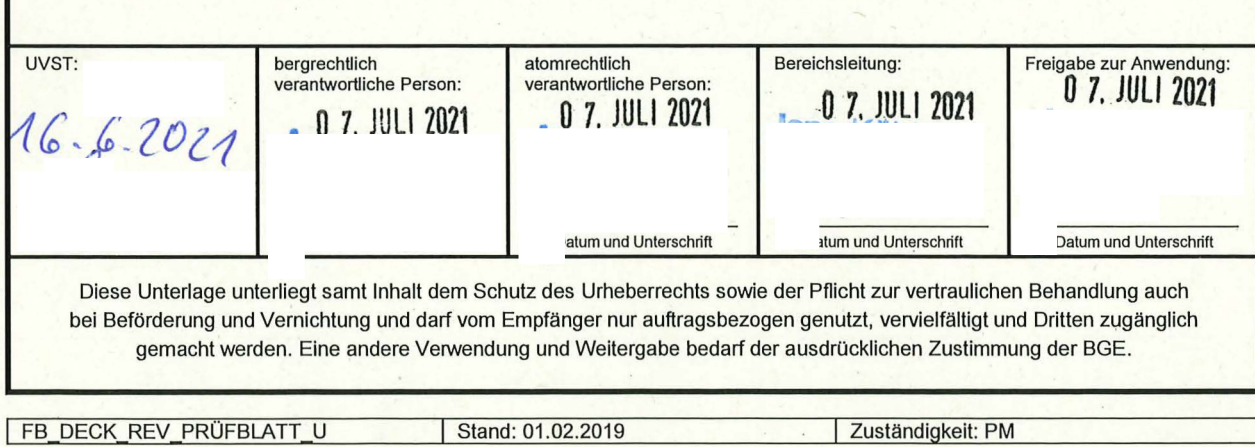

# **Revisionsblatt**

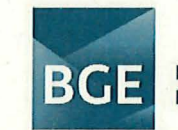

#### **BUNDESGESELLSCHAFT FÜR ENDLAGERUNG**

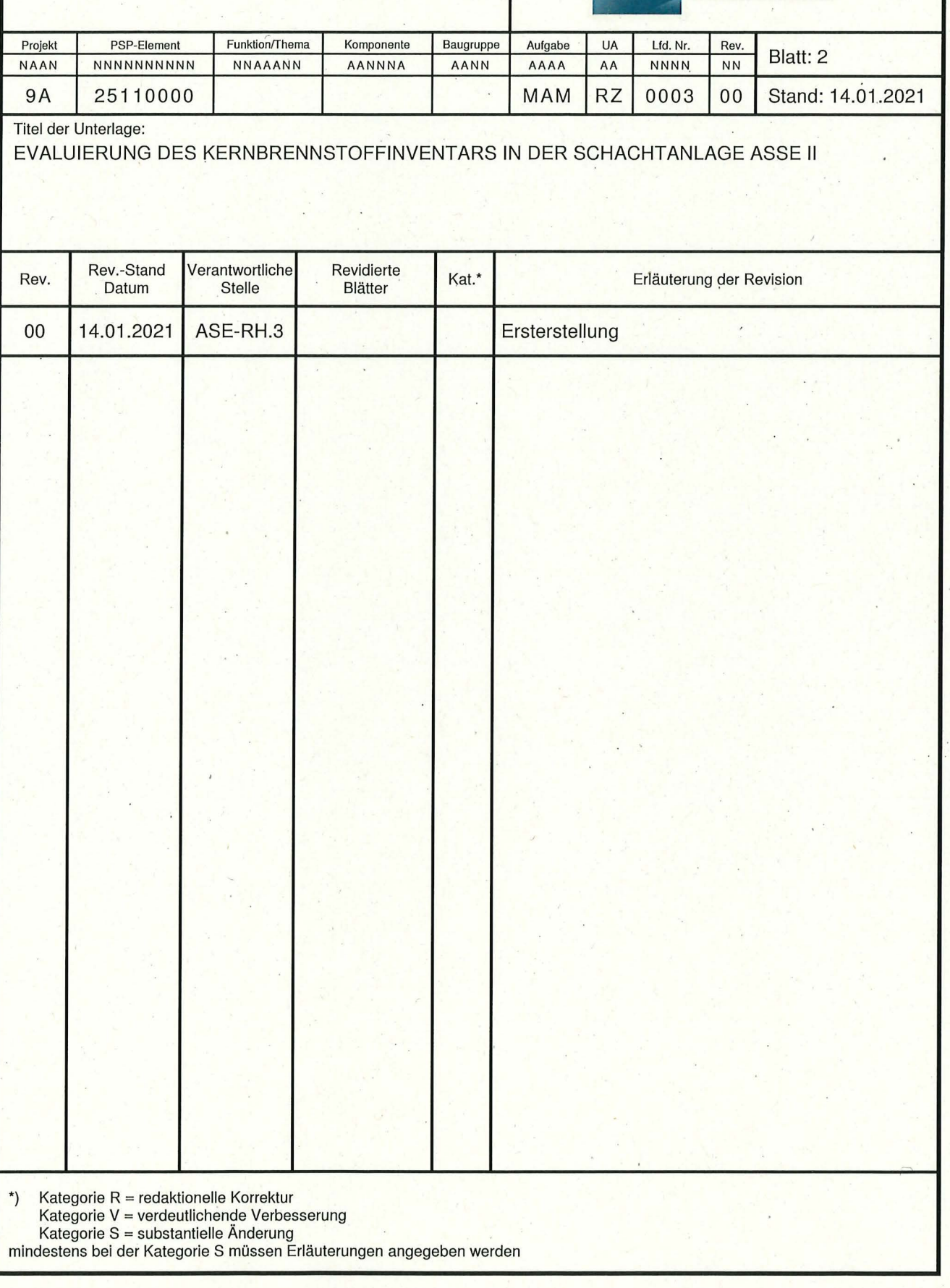

Zuständigkeit: PM

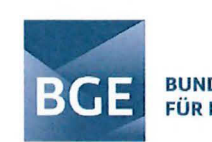

**BUNDESGESELLSCHAFT FÜR ENDLAGERUNG** 

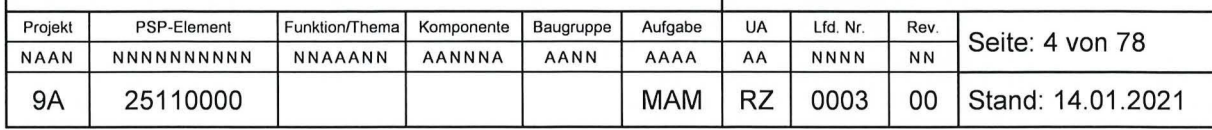

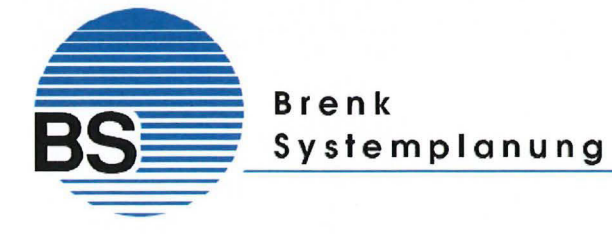

**Auftraggeber (AG):** BGE mbH (Schachtanlage Asse II) Am Walde 2 38319 Remlingen

**Auftragnehmer (AN):** Brenk Systemplanung GmbH Heider-Hof-Weg 23 52080 Aachen Tel.: 02405 4651-11

**Bearbeiter (AN):** 

**Bestell-Nr. (AG):** 45178643

Die Freigabe (AN) bezieht sich auf die im Inhaltsverzeichnis angegebenen Dokumente.

Aachen, den 14.01.2021

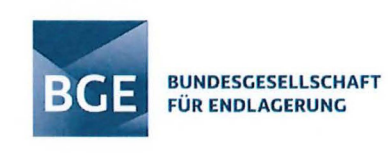

# **Evaluierung des Kernbrennstoffinventars in der Schachtanlage Asse II**

9A | 25110000 | | | | | | | | MAM | RZ | 0003 | 00 | Stand: 14.01.2021

**Auftragnehmer: Brenk Systemplanung GmbH** 

BGE Abrufbestell-Nr.: 45178643

NAAN NNNNNNNNNN NNAAANN AANNNA AANN AAAA AA NNNN NN

Aachen, 14.01 .2021

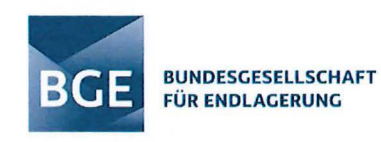

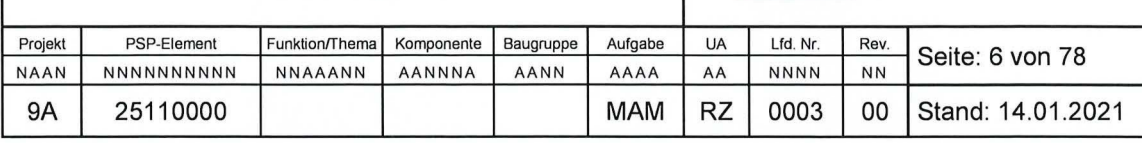

#### **Impressum:**

Auftraggeber: Bundesgesellschaft für Endlagerung mbH Eschenstraße 55 31224 Peine

> Telefon: 05171 43-0 Fax: 05171 43-1218 E-Mail: poststelle@bge.de Internet: www.bge.de

Ersteller: Brenk Systemplanung GmbH www.brenk.com

Der Bericht wurde im Auftrag der Bundesgesellschaft für Endlagerung (BGE) erstellt. Die BGE behält sich alle Rechte vor. Insbesondere darf dieser Bericht nur mit Zustimmung der BGE zitiert, ganz oder teilweise vervielfältigt bzw. Dritten zugänglich gemacht werden.

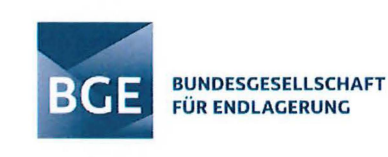

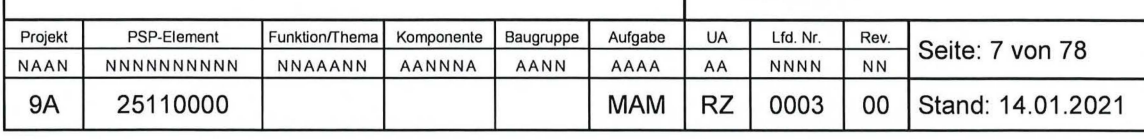

### **Kurzfassung**

Verfasser: Brenk Systemplanung GmbH

Titel: Evaluierung des Kernbrennstoffinventars in der Schachtanlage Asse II

Stand: 14.01 .2021

Im Rahmen der Überprüfung des Kernbrennstoffinventars in der Schachtanlage Asse II wurden die Einträge in der Datenbank ASSEKAT mit den Primärdokumenten (im Wesentlichen die Begleitlisten, Kernbrennstoffmeldungen und Materialbegleitscheine) abgeglichen sowie überprüft, inwiefern die TÜV SÜD-Empfehlungen aus dem Jahr 2011 bereits in der Datenbank umgesetzt worden sind. Die Überprüfung erfolgte zunächst anhand der Einträge in der Tabelle "Kernbrennstoffe-mod" in der ASSEKAT 9.3/9.3.1 sowie anhand des in der Datenbank auf Basis von Visual Basic for Applications (VBA) implementierten Programmes zur Aktualisierung des Asse-Inventars (PAI). Im Hinblick auf eine möglichst effiziente Ermittlung des in der Schachtanlage Asse II eingelagerten Radionuklid- und Kernbrennstoffinventars durch eine adäquate Auswertung dieser Daten und Informationen wurde die Funktionalität der Datenbank erweitert sowie auf bestehende Unsicherheiten bei der Ermittlung des Kernbrennstoffinventars hingewiesen. Die Erweiterungen umfassen insbesondere eine neu erstellte Datenbankabfrage sowie verschiedene implementierte VBA-Funktionen, mit Hilfe derer die Abschätzung des radiologischen Inventars für eine zukünftige Bilanzierung zu Meldungen gemäß EURATOM Nr. 302/2005 durchgeführt werden kann.

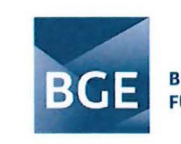

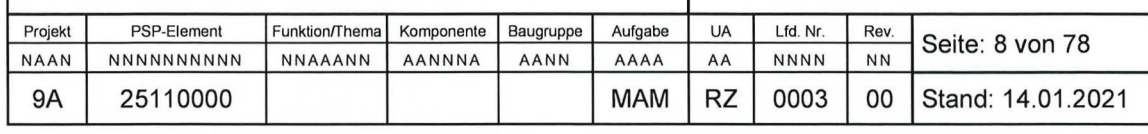

## Inhaltsverzeichnis

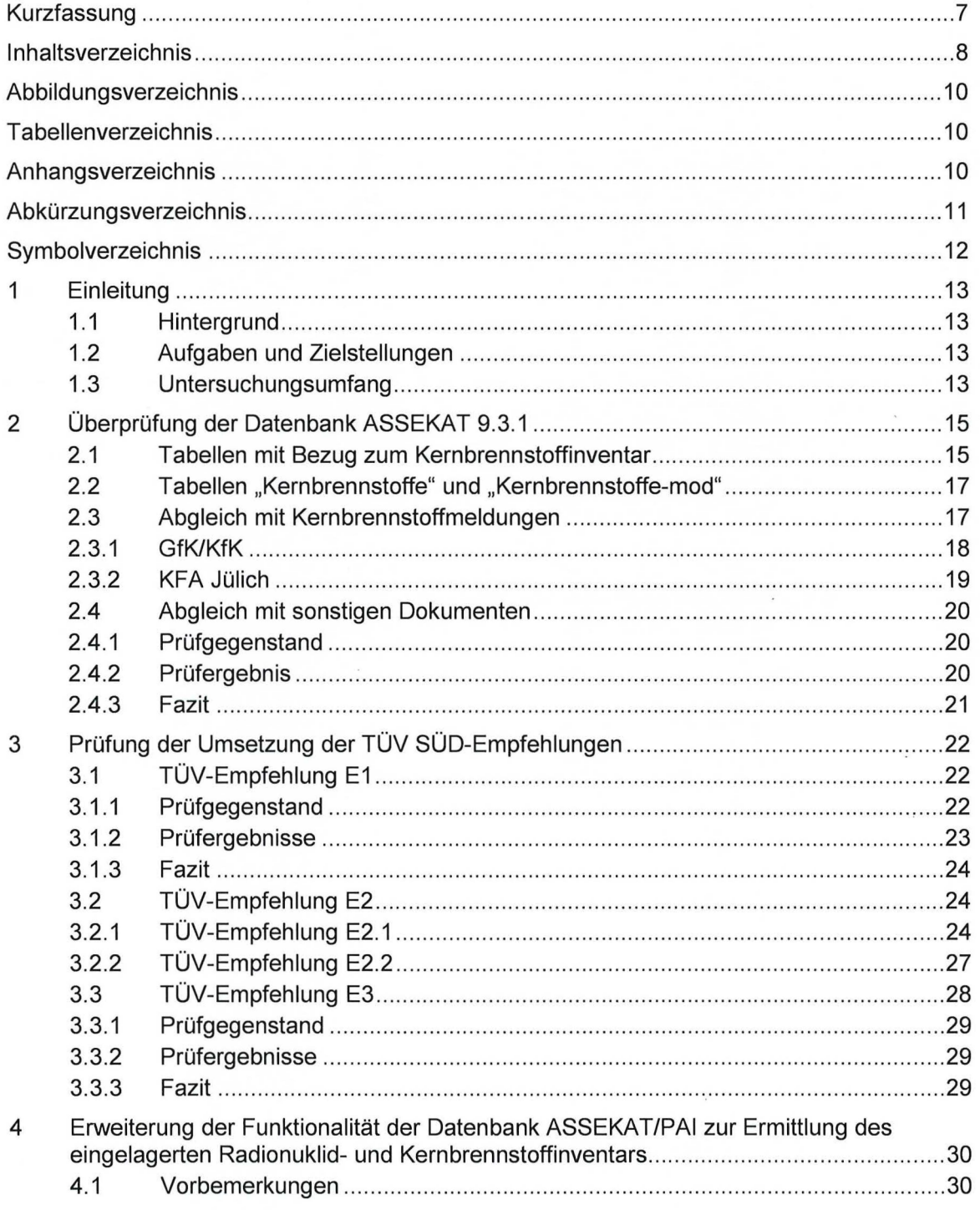

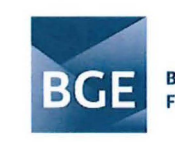

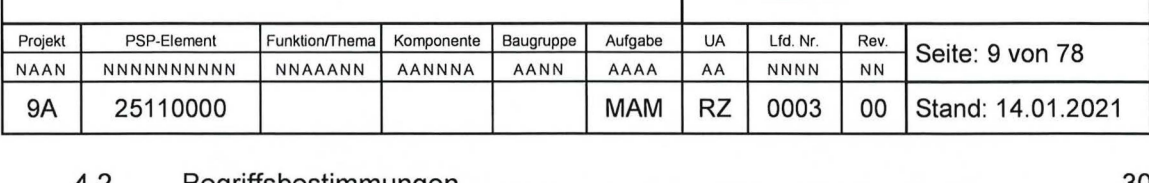

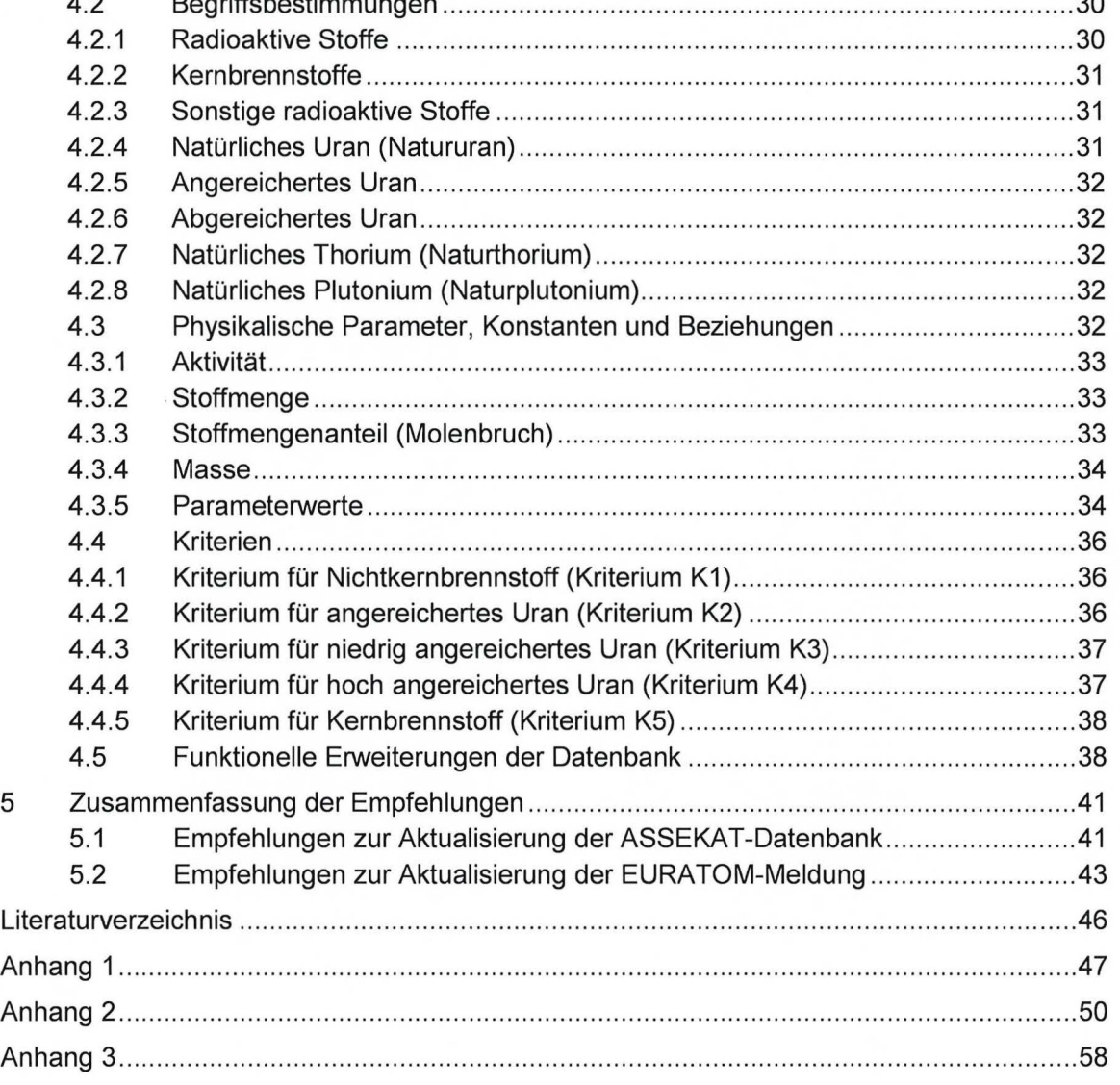

Gesamtseitenzahl: 78

Stichworte: Schachtanlage Asse II, Kernbrennstoffinventar, ASSEKAT, EURATOM-Meldung

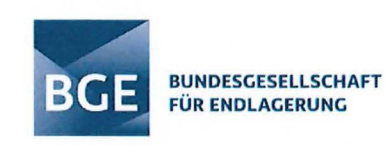

### Abbildungsverzeichnis

Projekt

**NAAN** 

**9A** 

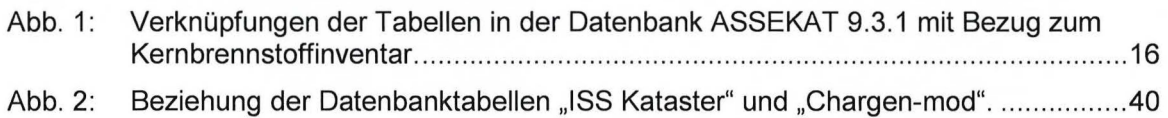

### **Tabellenverzeichnis**

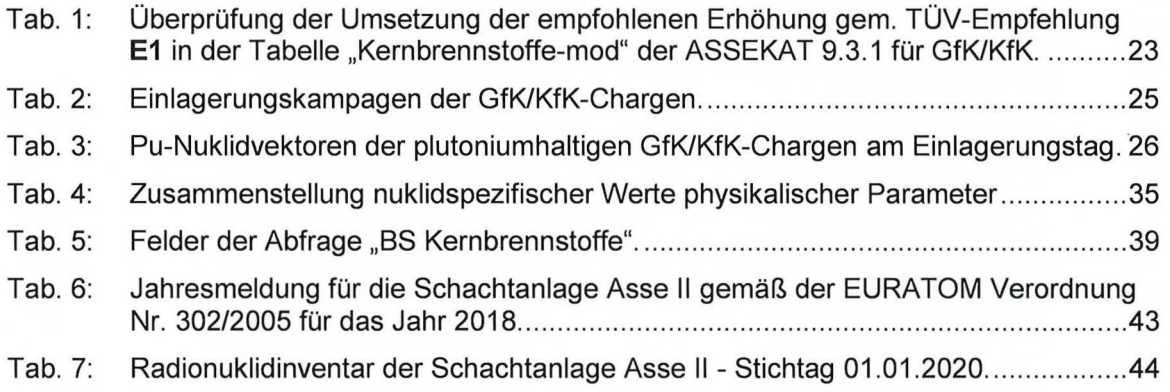

## Anhangsverzeichnis

- Anhang 1: Vergleich der VBA-Codes ASSEKAT/PAI 9.2 und 9.3/9.3.1
- Anhang 2: Abfrage BS Kernbrennstoffe - Felddefinitionen
- VBA-Quellcode zur funktionellen Datenbankerweiterung: Anhang 3: **VBA-Modul** "BS Utilities"

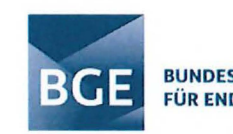

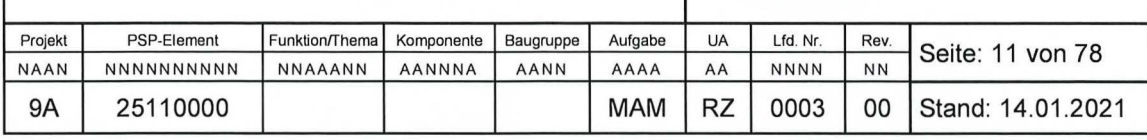

## **Abkürzungsverzeichnis**

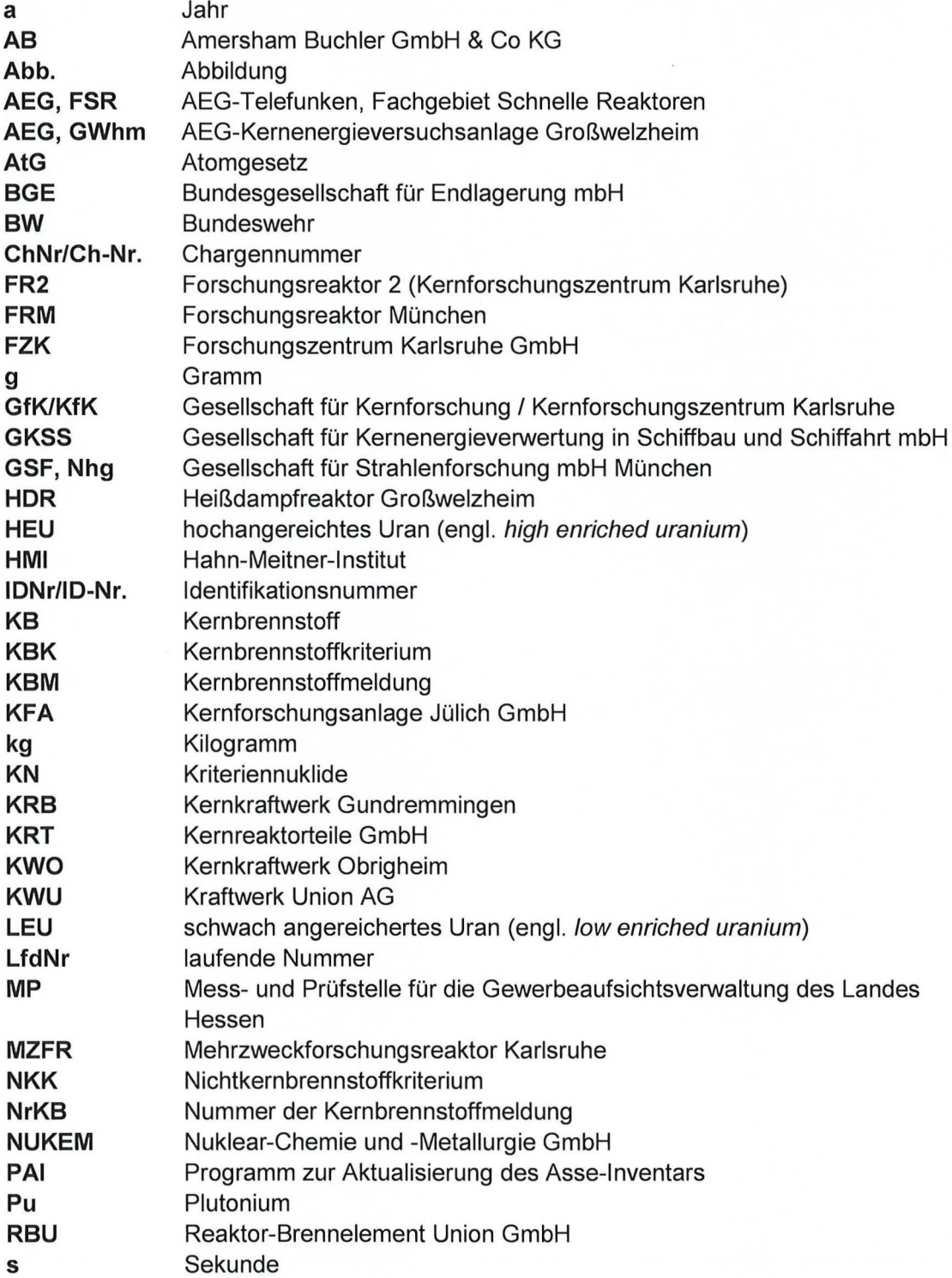

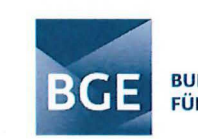

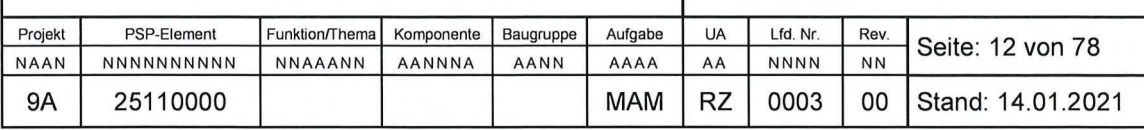

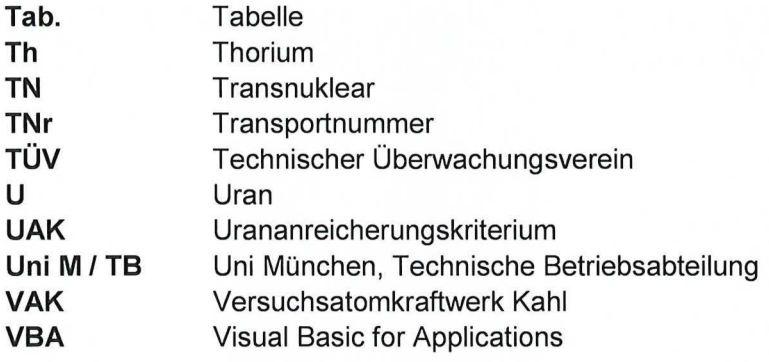

## Symbolverzeichnis

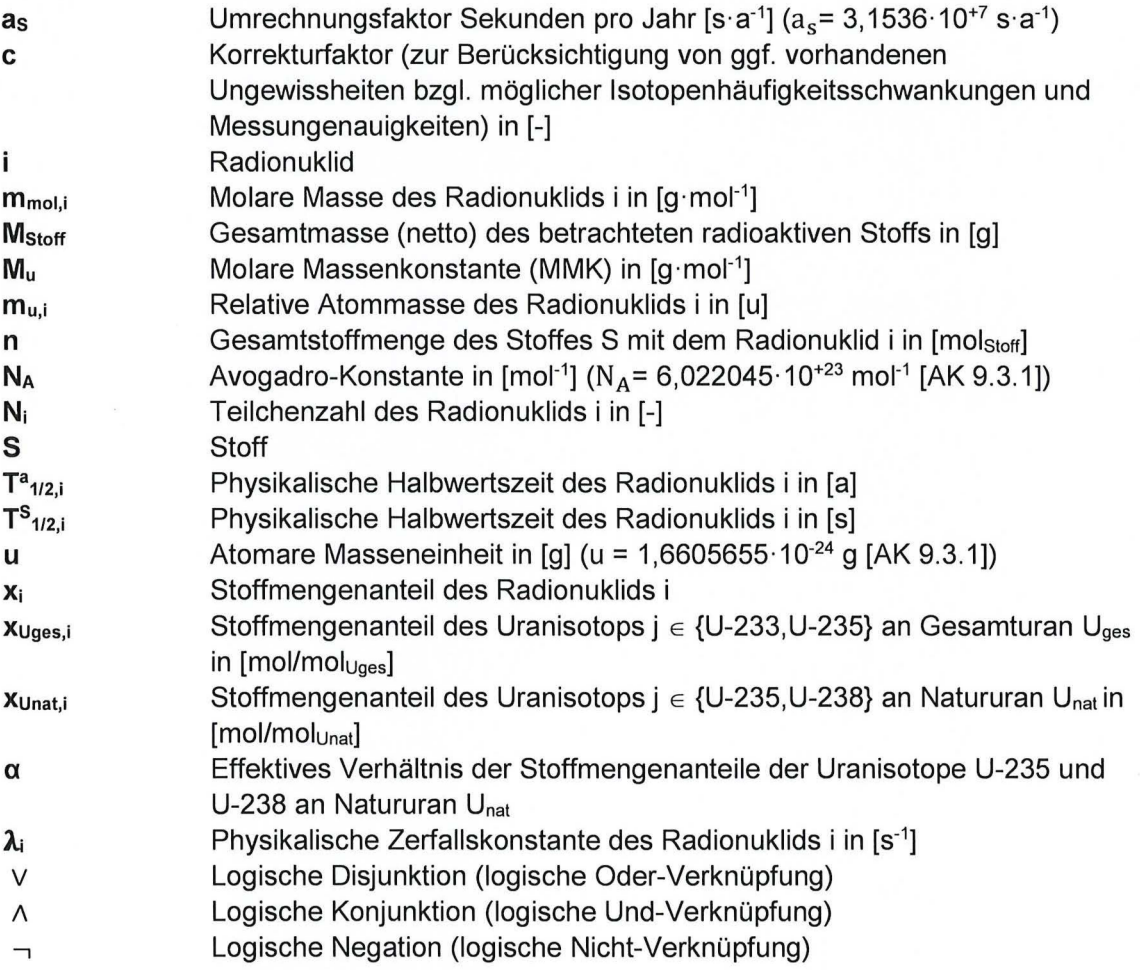

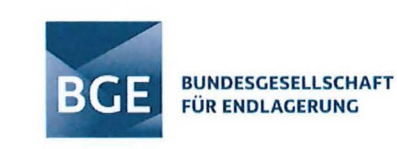

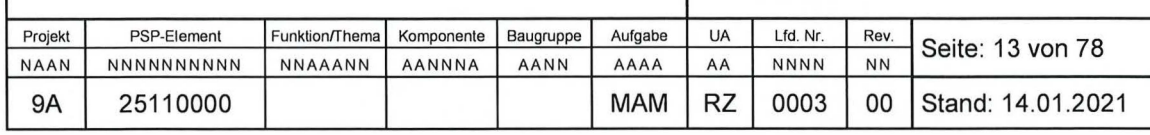

## **1 Einleitung**

### **1.1 Hintergrund**

Das nuklidspezifische Aktivitätsinventar der Schachtanlage Asse 11 wurde in den Jahren 1999 bis 2002 bestimmt und in der MS Access-Datenbank ASSEKAT dokumentiert. Grundlage für die Berechnung des nuklidspezifischen Inventars war die Rohdatenbank "ASSEKAT 7.0", die beim Forschungsbergwerk Asse auf Basis der dort vorliegenden Einlagerungsdokumente erstellt wurde. Diese Datenbank wurde fortentwickelt und aktualisiert und liegt derzeit in der Version 9.3/9.3.1 vor, worin alle bisherigen Erkenntnisse zum Abfallinventar enthalten sind.

Für Berechnungen des Aktivitätsinventars der Schachtanlage Asse II nutzt die Bundesgesellschaft für Endlagerung mbH (BGE) die Datenbankversion ASSEKAT 9.2 und Berechnungen des Bundesamtes für Strahlenschutz (BfS) aus dem Jahr 2013, womit neben den Abschätzungen des radiologischen und stofflichen Inventars auch die Bilanzierung für Jahresmeldungen gemäß EURATOM Nr. 302/2005 [EUR 2005] durchgeführt werden. Die Bilanzierung des Kernbrennstoffinventars beruht auf geschätzten Werten des Instituts für Strahlenschutz (ISS). Diese ermittelten Werte sind mit Unsicherheiten bei der Ermittlung des Kernbrennstoffinventars behaftet. Es fehlen belastbare Angaben zu Gebindeanzahl und dem U-235-Anteil in hochangereichtem Uran (HEU - high enriched uranium) und schwach angereichertem Uran (LEU - low enriched uranium).

### **1.2 Aufgaben und Zielstellungen**

Die Brenk Systemplanung GmbH (BS) wurde von der BGE damit beauftragt, die Angaben zum Kernbrennstoffinventar in der Datenbank ASSEKAT in der aktuellsten Arbeitsversion 9.3 bzw. 9.3.1 sowie die Umsetzung der Änderungsempfehlungen zur ASSEKAT des TÜV SÜD aus dem Jahr 2011 ([TÜV 2011a], [TÜV 2011b]) zu überprüfen. Hierbei sollte insbesondere auch das in der ASSEKAT implementierte Programm zur Aktualisierung des Asse-Inventars (PAI) überprüft und erweitert werden, mit dem Ziel, eine Abschätzung des radiologischen Inventars für eine Bilanzierung zu den Jahresmeldungen gemäß EURATOM Nr. 302/2005 treffen zu können, unter Berücksichtigung der bestehenden Unsicherheiten in der aktuellen Datenbasis. Auf Basis dieser durchzuführenden Evaluierung des Kernbrennstoffinventars sollen weitere Empfehlungen zur Aktualisierung und Anpassung der ASSEKAT getroffen werden .

### **1.3 Untersuchungsumfang**

Felgende Unterlagen, Dokumente und Datenbanken wurden von der BGE übergeben und in die Überprüfung durch BS mit einbezogen:

- TÜV-Berichte [TÜV 2011a], [TÜV 2011b], [TÜV 2011c]
- Die Datenbank ASSEKAT in den Versionen 9.2, 9.3 und 9.3.1. Der Vergleich durch BS ergab, dass sich die Versionen 9.3 und 9.3.1 hinsichtlich ihrer Datentabellen und dem PAI nicht unterscheiden. Somit wird für die nachfolgenden Überprüfungen und

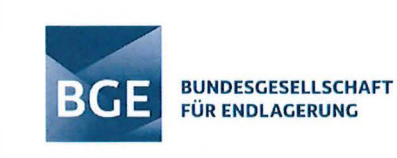

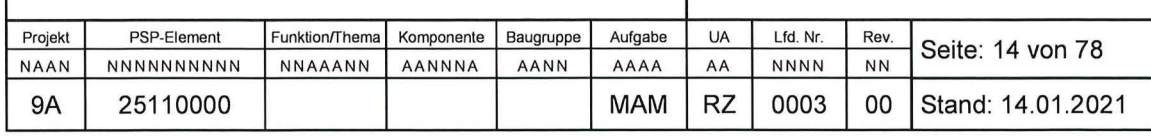

Empfehlungen die aktuellste Version 9.3.1 mit dem darin implementierten PAI [AK 9.3.1] herangezogen.

- Kernbrennstoffmeldungen Nr. 1 48 der Gesellschaft für Kernforschung/Kernforschungszentrum Karlsruhe (GfK/KfK) und der Kernforschungsanlage Jülich GmbH (KFA)
- Begleitlisten:

(Erst seit ca. 1971) Enthalten Angaben über die Chargen (stoffliche und Nuklide). Sie wurden von den Abfallverursachern ausgefüllt und enthalten auch Angaben über Kernbrennstoffe. Diese Listen sind mit einer ID-Nummer gekennzeichnet, die sich auch in der ASSEKAT wiederfindet.

• Fragebögen:

Die Dokumentation der eingelagerten Abfälle erfolgte in den ersten Einlagerungsphasen von 1967 bis 1971 von den Abfallverursachern anhand der schriftlichen Beantwortung von Fragebögen als Vorabmeldungen. Die tatsächlich angelieferte Zahl von Gebinden kann von den Angaben in den Fragebögen abweichen.

• Fasskontrollbücher:

Enthalten einlagerungsrelevante Angaben (z. B. Ortsdosisleistung) über sämtliche Chargen von 1967 - 1978 (nachträglich händisch hinzugefügte Roteintragungen enthalten Angaben über Spaltstoffe).

• Fasskarten:

Geben Auskunft über die ersten Gebinde, die in die ELK 4/750 eingelagert wurden.

• Materialbegleitscheine:

Geben Auskunft über den Kernbrennstoffgehalt der Chargen und wurden von den Strahlenschutzbeauftragten der Abfallverursacher erstellt, um den Abgang der kernbrennstoffhaltigen Materialien aus den jeweiligen Materialbilanzzonen<sup>1</sup> zu dokumentieren. Sie lassen sich mit entsprechenden Kernbrennstoffmeldungen des Abfallverursachers abgleichen.

• Begleitscheine für radioaktive Stoffe:

Wurden für einzelne Gebinde am Ende der Einlagerungen eingeführt und waren von den Abfallverursachern auszufüllen und abzuzeichnen. Sie erfüllen eine ähnliche Funktion wie die Materialbegleitscheine.

<sup>1</sup> Gern. [EUR 2005] kennzeichnet die Materialbilanzzone einen Bereich, der zum Zweck der Erstellung der Materialbilanz so beschaffen ist, dass die Kernmaterialmenge bei jeder Weitergabe in jede oder aus jeder Materialbilanzzone sowie der reale Bestand an Kernmaterial in jeder Materialbilanzzone, falls erforderlich, nach festgelegten Verfahren bestimmt werden kann.

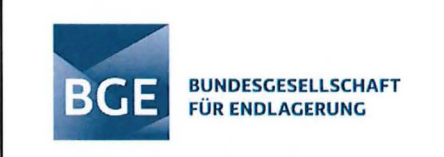

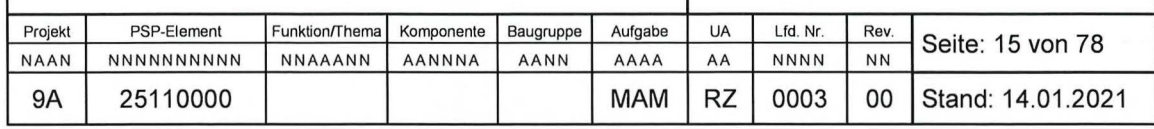

## **2 Überprüfung der Datenbank ASSEKAT 9.3.1**

### **2.1 Tabellen mit Bezug zum Kernbrennstoffinventar**

Nachfolgend werden die Tabellen mit Bezug zum Kernbrennstoffinventar sowie deren Verknüpfung untereinander erläutert. Diese Tabellen wurden im Rahmen der Überprüfung der Datenbank ASSEKAT 9.3.1 herangezogen.

Tabelle "Begleitlisten"

Diese Tabelle enthält die Daten der Begleitlisten, welche für alle Chargen gelten. Die Identifikationsnummern (ID-Nr.) der Begleitlisten wurden über einen AutoWert vom Programm einmalig und fest, aber nicht durchlaufend, von 1 bis 3.130 vergeben. insgesamt sind 3.107 Einträge enthalten. Das Feld "IDNr" ist mit der ID-Nr. der Tabelle "Chargen" verknüpft und entspricht der jeweiligen ID-Nr. in den Fragebögen und Begleitlisten .

Tabelle "Chargen"

In dieser Tabelle sind die fassspezifischen Daten aller Übernahmedokumente enthalten. Zu jeder Charge wird auch die Anzahl der Gebinde sowie die Behälter- und Abfallart angegeben. Das Feld "ChargenNr" ist der Primärschlüssel, die Chargennummern wurden über einen AutoWert einmalig vergeben [HOF 2000]. Die IDNr ist mit der IDNr der Tabelle "Begleitlisten" verknüpft. Die Verbindung zum Kernbrennstoffinventar kann über das Feld "ChargenNr" hergestellt werden, welches mit dem gleichnamigen Feld "ChargenNr" der Tabelle "Kernbrennstoffe" verknüpft ist.

Tabelle "Kernbrennstoffe"

Diese Tabelle enthält die Angaben der Kernbrennstoffmasse in der Regel [HOF 2000] als Gesamtwert einer Charge. Sofern eine Charge nur ein Gebinde enthält, erfolgt die Angabe der Masse als Wert pro Gebinde. Jedem Eintrag wurde über AutoWert eine laufende Nummer (LfdNr) vergeben. Das Feld "ChargenNr" ist mit dem gleichnamigen Feld der Tabelle "Chargen" verknüpft.

Tabelle "Kernbrennstoffmeldungen"

In dieser Tabelle werden allgemeine Angaben zu den Kernbrennstoffmeldungen der GfK/KfK gemacht. Angaben zu Art und Anzahl der Gebinde sind im Feld "Fässer" enthalten. Das Feld "NrKBM" ist der Primärschlüssel und beinhaltet die Nummer der Kernbrennstoffmeldung, welche als AutoWert fortlaufende Nummern von 1 bis 48 enthält. Entsprechend wurden auch die Originaldaten der Kernbrennstoffmeldungen zur eindeutigen Zuordnung und Überprüfung mit diesen Nummern gekennzeichnet.

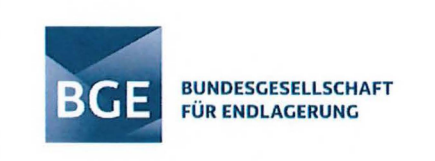

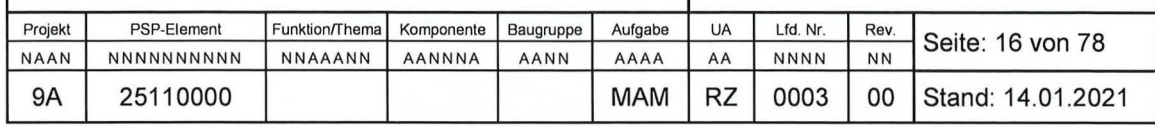

Tabelle "Kernbrennstoffmeldungen-Ch"

**Diese** Tabelle enthält Angaben die zu den einzelnen Chargen der Kernbrennstoffmeldung und ist über das Feld "NrKBM" mit der Tabelle "Kernbrennstoffmeldung" verknüpft.

Die oben aufgeführten Tabellen "Chargen", "Begleitlisten" und "Kernbrennstoffe" enthalten sämtliche Rohdaten und wurden im Rahmen weiterer Auswertungen und Erkenntnisse zum Inventar als modifizierte Daten in neuen Tabellen abgelegt. Deren Bezeichnung in der ASSEKAT besteht aus dem Namen der Rohdatentabelle und dem Zusatz "-mod". Die Verknüpfungen zwischen diesen Tabellen sind in Abb. 1 dargestellt.

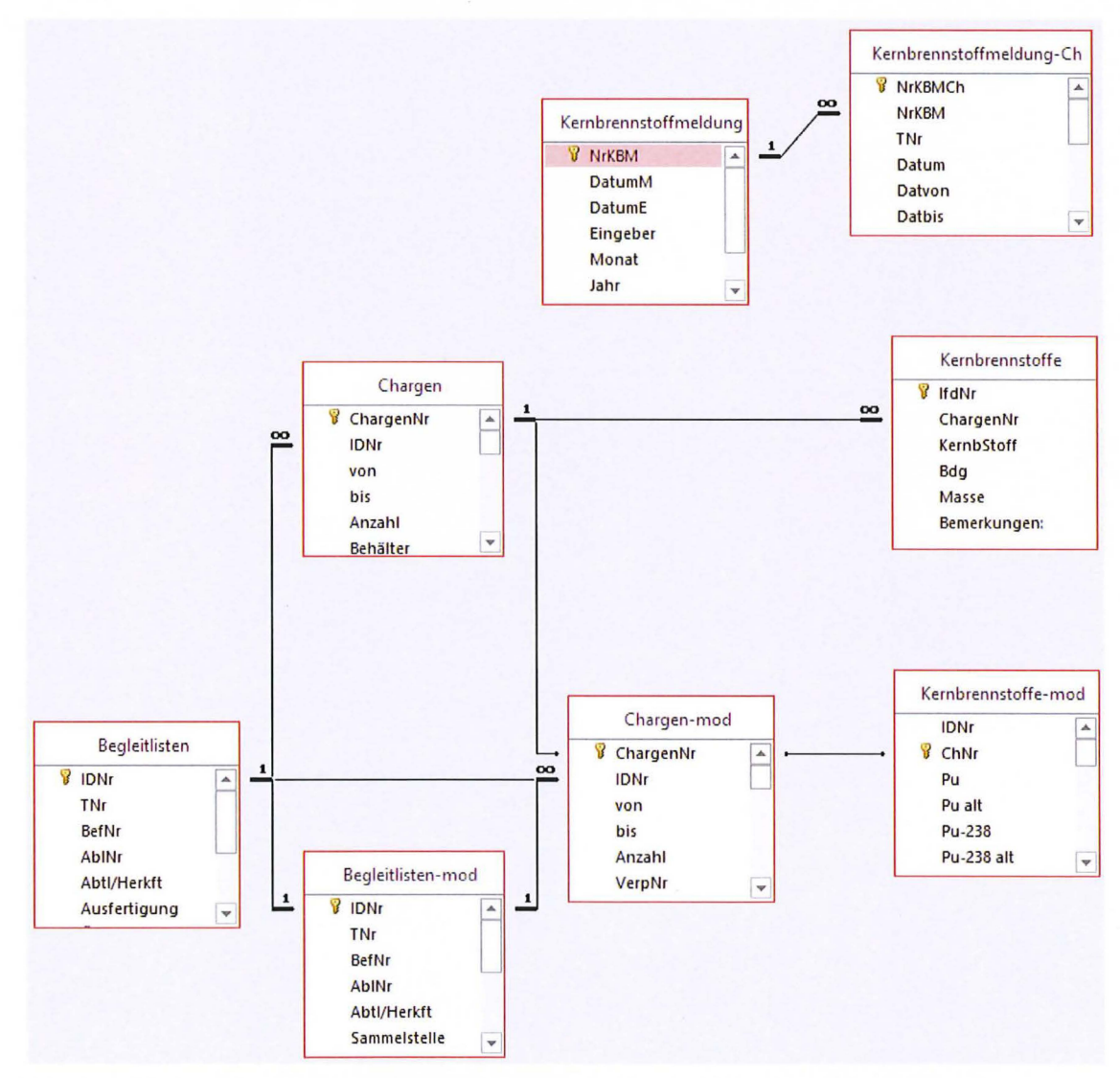

Verknüpfungen der Tabellen in der Datenbank ASSEKAT 9.3.1 mit Bezug zum Abb. 1: Kernbrennstoffinventar.

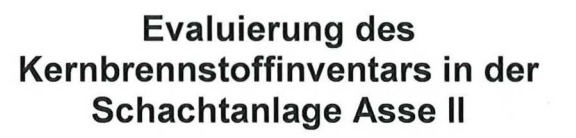

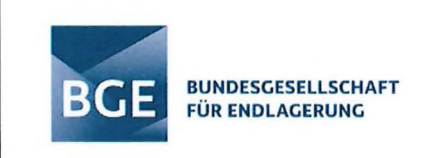

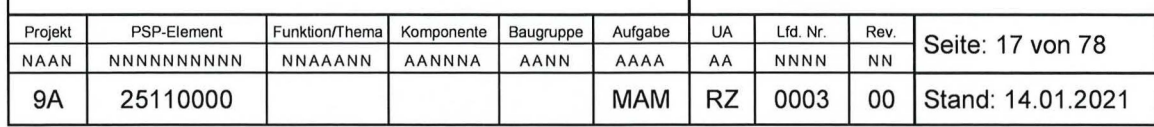

### 2.2 Tabellen "Kernbrennstoffe" und "Kernbrennstoffe-mod"

Die Tabelle "Kernbrennstoffe" (Datum der letzten Änderung in ASSEKAT 9.3.1: 10.10.2000) beinhaltet die Rohdaten der in den Begleitlisten bzw. Kernbrennstoffmeldungen oder Materialbegleitscheinen angegebenen Kernbrennstoffmassen in Gramm sowie die dazugehörigen Chargennummern. Hierin werden nicht nur Massen der Einzelnuklide, sondern auch Summen aus mehreren Nukliden aufgeführt:

• **Plutonium:** 

Pu, Pu-238, Pu-239, Pu-240

• **Uran:** 

U, U-233, U-235, U-238, U-abger., U-nat, UO2, Uran

• **Thorium:** 

Th-232, Th-nat, Thorium, Thoriumfluorid

• **Radium:** 

Ra-226, Radium

• **Summe aus mehreren Nukliden:** 

Pu + U, Pu + U-235, Pu + U-235 + U-nat, Pu-238/239, Pu-239 + U-235, U-233+Pu-238/239

Die Tabelle "Kernbrennstoffe-mod" (Datum der letzten Änderung in ASSEKAT 9.3.1: 04.08.2011) beinhaltet die in den Begleitlisten bzw. Kernbrennstoffmeldungen oder Materialbegleitscheinen angegebenen und aufbereiteten Kernbrennstoffmassen in Gramm der einzelnen Abfallchargen sowie die Identifikationsnummer der jeweiligen Begleitliste (ID-Nr.). Die Spalten mit dem Zusatz "alt" in der Tabelle "Kernbrennstoffe-mod" der ASSEKAT 9.3.1 entsprechen den Einträgen aus der Tabelle "Kernbrennstoffe-mod" in der ASSEKAT 9.2. Im Unterschied zur Tabelle "Kernbrennstoffe" sind hierin keine Summenangaben aus mehreren Nukliden enthalten .

### **2.3 Abgleich mit Kernbrennstoffmeldungen**

Die BGE hat BS zur Überprüfung die Unterlagen zu den Kernbrennstoffmeldungen (KBM) der GfK/KfK (Nr. 1 bis 48 für den Einlagerungszeitraum 1972 bis 1978) und der KFA Jülich (4 KBM vom 29. Januar 1973, 16. Februar 1973, 6. Mai 1975 und 18. November 1975) in digitaler Form übergeben.

In den nachfolgenden Abschnitten werden die Abweichungen zwischen den Kernbrennstoffmeldungen und den Einträgen in der ASSEKAT 9.3.1 hervorgehoben.

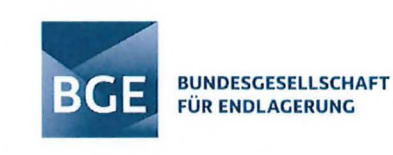

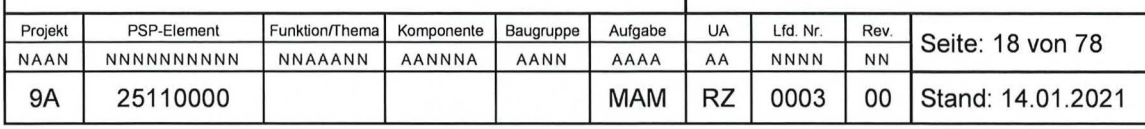

### 2.3.1 GfK/KfK

#### Prüfgegenstand

Prüfgegenstand waren die Kernbrennstoffmeldungen 1 bis 48 sowie die Tabellen "Kernbrennstoffmeldung-Ch" und "Kernbrennstoffe-mod" in der ASSEKAT 9.3.

Die Angaben aus den KBM Nr. 1 bis 48 der GfK/KfK umfassen die Nuklide

- U-235 und Pu (KBM Nr. 40),  $\bullet$
- U-nat, U-235 und Pu (KBM Nr. 1 bis 19, 22, 24 bis 39, 41, 42, 44, 45, 47, 48) bzw.  $\bullet$
- U-nat, U-235, Pu, Th-nat (KBM Nr. 20, 21, 23, 43, 46).

Der Abgleich der KBM mit den Einträgen in der ASSEKAT 9.3.1 ergab folgende Abweichungen:

#### **KBM Nr. 2:**

Die Gebinde der Transportnummer (TNr) 290 mit den Begleitscheinnummern 50121, 50123, 50124, 50125 und 50198 wurden in den Originaldaten zu den Pu-Massen nicht mit aufaddiert und somit eine falsche Summe für Pu in die ASSEKAT 9.3.1 Tabelle "Kernbrennstoffmeldung-Ch" übertragen (12,183 g Pu anstelle von 12,591 g).

Für die Gebinde der TNr 292 wurde eine falsche Zwischensumme für U-235 in der Kernbrennstoffmeldung gebildet und somit eine falsche Summe für U-235 in die ASSEKAT 9.3.1, Tabelle "Kernbrennstoffmeldung-Ch" übertragen (10.668 g U-235 anstelle von 13,668 g).

**KBM Nr. 3:** 

In der Originaldatei zur KBM Nr. 3 wurden lediglich Tippfehler identifiziert, welche in die Tabelle "Kernbrennstoffmeldungen-Ch" mit übertragen wurden.

#### Prüfergebnis

Die identifizierten Abweichungen wurden durch das BfS im Jahr 2010 im Rahmen der Anpassungen der Tabelle "Kernbrennstoffe-mod" in der ASSEKAT 9.3.1 an die Empfehlungen des TÜV SÜD berücksichtigt. Nach Abgleich der Eintragungen auf den entsprechenden Begleitlisten wurden bei Abweichungen die konservativ höheren Massen in der Tabelle "Kernbrennstoffe-mod" für die Ch-Nr. 2347 (ID-Nr. 450) und Ch-Nr. 2349 (ID-Nr. 451) eingetragen. Insofern ergeben sich aus den identifizierten Abweichungen in der Tabelle "Kernbrennstoffe-mod" keine weiteren Änderungen. Sofern die Tabelle "Kernbrennstoffmeldung-Ch" jedoch auch zukünftig beibehalten werden soll, sind die Abweichungen in KBM Nr. 2 und 3 zu korrigieren.

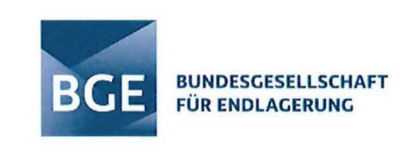

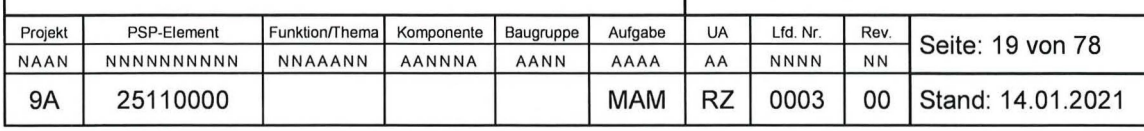

### 2.3.2 **KFA Jülich**

#### **Prüfgegenstand**

Gegenstand der Prüfungen waren die Kernbrennstoffmeldungen der KFA Jülich vom

- 29.01.1973,
- 16.02.1973,
- 06.05.1975 und
- 18.11 .1975

sowie die Einträge in der ASSEKAT 9.3.1, Tabelle "Kernbrennstoffmeldung-Ch" und ,,Kernbrennstoffe-mod".

#### **Prüfergebnis**

Die KBM der KFA Jülich vom 06.05.1975 entspricht den ID-Nr. 2157 und 2158. Die Massen aus der Kernbrennstoffmeldung wurden korrekt in die Tabelle "Kernbrennstoffmeldung-Ch" übertragen.

Die KBM der KFA Jülich vom 16.02.1973 entspricht der ID-Nr. 1648 sowie teilweise der ID-Nr. 1649. Die Massen aus der Kernbrennstoffmeldung wurden korrekt in die Tabelle ,,Kernbrennstoffmeldung-Ch" übertragen.

Die KBM der KFA Jülich vom 18.11 .1975 entspricht der ID-Nr. 2144. Beim Vergleich der Kernbrennstoffmeldung mit den Einträgen in der Tabelle "Kernbrennstoffe-mod" wurde festgestellt, dass die Th-232-Masse in der ASSEKAT um den Faktor 1.000 geringer angegeben wurde. In der ASSEKAT sind die Massenangaben für Th-nat unter ID-Nr. 2144 somit um den Faktor 1.000 zu erhöhen.

Die KBM der KFA Jülich vom 29.01 .1973 entspricht der ID-Nr. 1631 . Die Massen aus der Kernbrennstoffmeldung wurden korrekt in die Tabelle "Kernbrennstoffmeldung-Ch" übertragen. Die Prüfung ergab jedoch, dass die Summe der U-nat-Masse in der Kernbrennstoffmeldung einen Fehler enthält: Anstelle von 310.031 g wurden hier 310.041 g angegeben. Es wird empfohlen, die Masse in der ASSEKAT entsprechend anzupassen.

Auf Basis der Prüfergebnisse sind die Angaben in der Tabelle "Kernbrennstoffe-mod" für den Betreiber KFA Jülich zusammenfassend wie folgt anzupassen:

- Erhöhung der Th-232-Massen für ID-Nr. 2144 um den Faktor 1.000 in den jeweiligen Chargen.
- Verringerung der U-nat-Masse für ID-Nr. 1631 um 10 g.

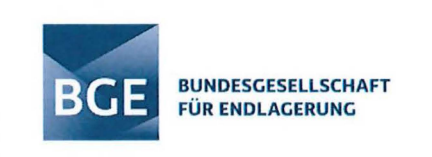

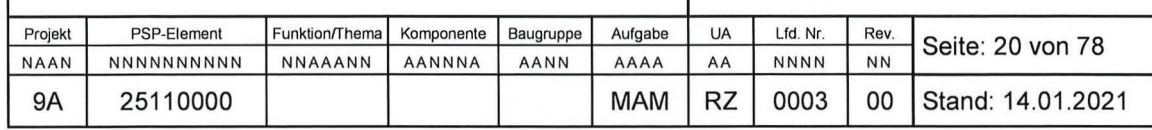

### **2.4 Abgleich mit sonstigen Dokumenten**

### 2.4.1 Prüfgegenstand

Prüfgegenstand waren die übermittelten Begleitlisten, Fasskontrollbücher, Fragebögen und Materialbegleitscheine (nachfolgend: Primärdokumente). Der Abgleich erfolgte mit der Tabelle "Kernbrennstoffe-mod" in der ASSEKAT 9.3.1.

### 2.4.2 Prüfergebnis

Bei der Prüfung durch BS wurde nachfolgend der höhere (konservativere) Wert empfohlen, sofern es zu Abweichungen zwischen den Einträgen in der Tabelle "Kernbrennstoffe-mod" der ASSEKAT 9.3.1 und den Begleitlisten bzw. Kernbrennstoffmeldungen kam und als Ursache für die von den Primärdokumenten abweichenden Einträge kein Zahlendreher identifiziert worden ist.

Die im Rahmen der Überprüfung festgestellten wesentlichen Massenunterschiede zwischen der Tabelle "Kernbrennstoffe-mod" und den Primärdokumenten sind nachfolgend aufgeführt:

- ID-Nr. 2: In der Tabelle "Kernbrennstoffe-mod" fehlt der Eintrag zu U-nat (50 g gem. Begleitliste). Die Masse ist in der ASSEKAT nachzutragen.
- ID-Nr. 6: In der Tabelle "Kernbrennstoffe-mod" fehlt der Eintrag zu U-nat (50 g gem. Begleitliste). Die Masse ist in der ASSEKAT nachzutragen.
- ID-Nr. 7: In der Tabelle "Kernbrennstoffe-mod" fehlt der Eintrag zu U-nat (50 g gem. Begleitliste). Die Masse ist in der ASSEKAT nachzutragen.
- ID-Nr. 23: Die U-nat-Masse der Chargen 63 und 65 stimmen nicht mit der Begleitliste überein und sind auf 490 g (Charge 63) bzw. 492 g (Charge 65) zu erhöhen.
- ID-Nr. 88: Für diese Charge wurden zwei unterschiedliche Massenangaben zu U-235 auf der Begleitliste eingetragen (37,122 g bzw. 37,132 g U-235); in die Tabelle "Kernbrennstoffe-mod" der ASSEKAT 9.3.1 wurden 37,122 g übernommen. In der zugehörigen Kernbrennstoffmeldung Nr. 24 wurden jedoch 37,132 g angegeben. Die Massenangabe in der ASSEKAT ist somit zu erhöhen.
- Für folgende ID-Nr. wurden auf den Begleitlisten höhere Massen für U-nat eingetragen, als in der jeweiligen Kernbrennstoffmeldung angegeben:

Kernbrennstoffmeldung Nr. 1: 361, 365, 371 , 372, 374, 381, 399, 401, 403.

Kernbrennstoffmeldung Nr. 6: 623, 624, 631 .

Sofern keine anderen Informationen vorliegen, ist konservativ der höhere Wert in die ASSEKAT zu übertragen.

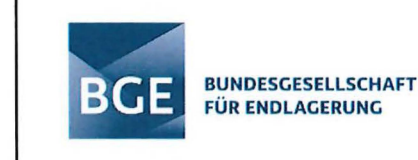

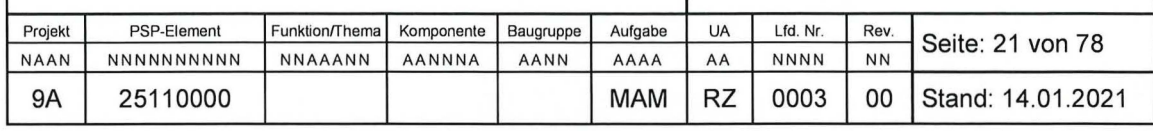

- ID-Nr. 432: Hier ist der Zahlendreher in der ASSEKAT-Datenbank zu korrigieren und eine Pu-Masse von 18,972 g entsprechend der Begleitliste einzutragen.
- ID-Nr. 662: Bei Charge-Nr. 2760 wird die U-235-Masse auf der Begleitliste mit 16,534 g deklariert, in der Gesamtmasse werden auf der Begleitliste 16,354 g angegeben. Dieser niedrigere Wert stimmt auch mit der Kernbrennstoffmeldung Nr. 7 (TNr. 82) überein. Der Zahlendreher ist zu korrigieren und in der ASSEKAT sind 16,354 g einzutragen.
- ID-Nr. 711 : Für Charge-Nr. 2911 wurden in der ASSEKAT insgesamt 1.132 g für U-nat eingetragen (entspricht TNr. 31 der Kernbrennstoffmeldung Nr. 11). In der Kernbrennstoffmeldung werden für ein Gebinde 1.000 g und für zwei Gebinde der Charge-Nr. 2911 insgesamt 132 g angegeben. Auf der Begleitliste sind jedoch für diese beiden Gebinde insgesamt 134 g eingetragen worden. Die U-nat-Gesamtmasse ist somit entsprechend konservativ in der ASSEKAT auf 1.134 g zu erhöhen.
- ID-Nr. 1086: auf der Begleitliste sind 1,4 g U-nat angegeben, in der ASSEKAT wurde 1 g eingetragen. Die U-nat-Masse ist somit entsprechend zu erhöhen.
- ID-Nr. 1154: In der ASSEKAT ist die Masse von 26,51 g entsprechend der Angabe auf der Kernbrennstoffmeldung Nr. 38 eingetragen worden. In der Begleitliste sind 49,5 g Pu (mit jeweils ca. 4,5 g Pu pro Abschirmung) angegeben. Aus den übrigen Begleitdokumenten (Fasskontrollbücher, Materialbegleitschein Nr. 26) ergeben sich jedoch keine Hinweise auf die höhere Massenangabe in der Begleitliste. Im Hinblick auf die Konservativität und in Übereinstimmung mit der Anmerkung des TÜV SÜD ([TÜV 2011 a], Tab. 3.3), ist der höhere Pu-Wert mit einem entsprechenden Hinweis in die Datenbank ASSEKAT zu übernehmen.
- ID-Nr. 1360: In der Tabelle "Kernbrennstoffe-mod" werden alle Massen bei Pu-ges angegeben. Im zugehörigen Materialschein Nr. 35 wird diese Masse unter Pu-239 aufgeführt und zudem ein Gehalt an Pu-240 mit 10 % angegeben. Diese Angaben sind in der ASSEKAT-Datenbank anzupassen.

#### 2.4.3 Fazit

Die als Prüfergebnisse identifizierten Abweichungen zwischen der Datenbank ASSEKAT 9.3.1 sowie den Primärdokumenten sind wie in Abschnitt 2.4.2 angegeben anzupassen.

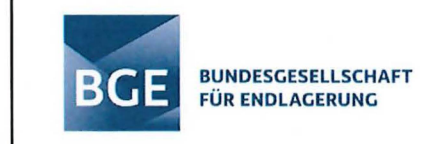

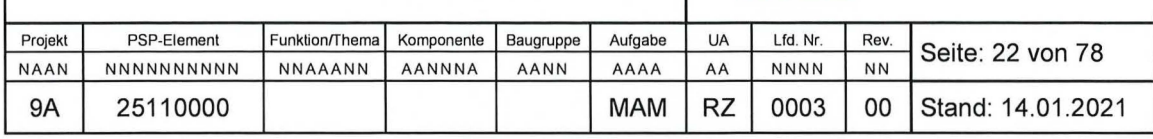

## **3 Prüfung der Umsetzung der TÜV SÜD-Empfehlungen**

Der TÜV SÜD leitet in [TÜV 2011b] aus der Überprüfung der Kernbrennstoffdaten drei Empfehlungen ab, welche sich auf kleinere Korrekturen im Datensatz "Kernbrennstoffe-mod", die Verwendung eines anderen Pu-Vektors bei der Umlegung der Pu-Masse auf die Pu-Nuklide sowie die Änderung der U-Berechnung im PAI der ASSEKAT beziehen. Bei offensichtlichen Fehlern wie Zahlendrehern, Summenfehlern oder vertauschten Werten werden vom TÜV SÜD ohne weiterführende Plausibilitätsbetrachtungen in der Regel konservativ die höheren Massen angesetzt und bewertet.

Die Prüfung der Umsetzung der TÜV SÜD-Empfehlungen in der ASSEKAT Version 9.3.1 wird in den nachfolgenden Abschnitten dokumentiert.

## **3.1 TÜV-Empfehlung E1**

Die in [TÜV 2011 b] zusammengefasste Empfehlung **E1** lautet wie folgt:

" Wir empfehlen, die Abweichungen in den GfK/KfK-Betriebsdokumenten hinsichtlich inkonsistenter Kernbrennstoff-Angaben auf beigefügten Paketanhängern im Jahr 1972 und von im Juni 1974 und am 1. Juli 1974 eingelagerten Abfallgebinden nochmals zu überprüfen. Sofern hieraus keine neuen Erkenntnisse resultieren, empfehlen wir, die Massenangaben aus der Plausibilitätsprüfung der Betriebsdokumente zur Einlagerung von Abfällen heranzuziehen. Aufgrund konservativer Gesichtspunkte empfehlen wir eine Erhöhung des Plutoniuminventars von in der Asse eingelagerten Abfällen um ca. 757 g auf insgesamt ca. 28,874 kg und des U-235-lnventars um ca. 1352 g auf insgesamt ca. 30,081 kg. Die in der ASSEKA T eingetragenen Daten sind entsprechend anzupassen."

Die empfohlenen Änderungen der Massen für die einzelnen Einlagerungsjahre sind in [TÜV 2011b] in Tabelle 6.1 aufgeführt.

Zusätzlich zu den Angaben der GfK/KfK werden im TÜV SÜD-Bericht [TÜV 2011b] der Empfehlung E1 auch Anpassungen für sonstige Ablieferer (KWU Karlstein und TN) zugeordnet:

- KWU-Karlstein: Zusätzliche Aufnahme der U-235-Masse von 1,425 g für ID-Nr. 3025.
- TN: In der Datenbank ASSEKAT erfolgt die Berechnung mit einer U-235-Masse von 20 g, die manuell im Programmcode eingegeben wurde. Damit fehlen bei der Berechnung im PAI 420 g U-235. Es wird empfohlen, diese U-235-Masse in die Datenbank ASSEKAT für ID-Nr. 2510 zusätzlich mit aufzunehmen.

### **3.1 .1 Prüfgegenstand**

Prüfgegenstand war der Stand der Umsetzung der empfohlenen Erhöhung gem. Tabelle 6.1 in [TÜV 2011b] in der Tabelle "Kernbrennstoffe-mod" der ASSEKAT 9.3.1 für Abfälle des Ablieferers GfK/KFK sowie der sonstigen Ablieferer KWU-Karlstein und TN.

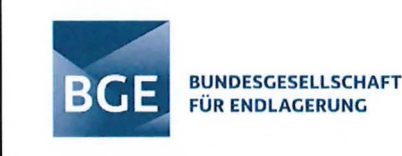

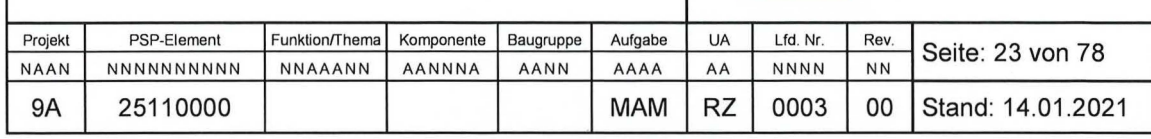

### **3.1.2 Prüfergebnisse**

#### **Ablieferer GfK/KfK**

Die Überprüfung durch BS ergab, dass die empfohlenen Erhöhungen für Pu und U-235 für die verschiedenen Einlagerungsjahre der Abfälle von GfK/KfK in der Tabelle "Kernbrennstoffemod" umgesetzt worden sind.

Für das Jahr 1978 wurde im Rahmen dieser Überprüfung eine geringfügig höhere Änderung der Pu-Gesamtmasse (+27,978 g) als empfohlen (+27,877 g) ermittelt. Der Abgleich der Eintragungen in der ASSEKAT zu Chargen aus diesem Jahr mit den Angaben auf den Begleitlisten und der Kernbrennstoffmeldung ergab, dass die damals deklarierten Massen übernommen und bei Diskrepanzen zwischen Angaben auf Begleitlisten und Kernbrennstoffmeldungen der höhere Wert in die ASSEKAT übertragen wurden (s. Tab. 1). Somit kann die Erhöhung der Pu-Gesamtmasse um 27,978 g als abdeckend basierend auf der vorhandenen Datenlage angesehen werden .

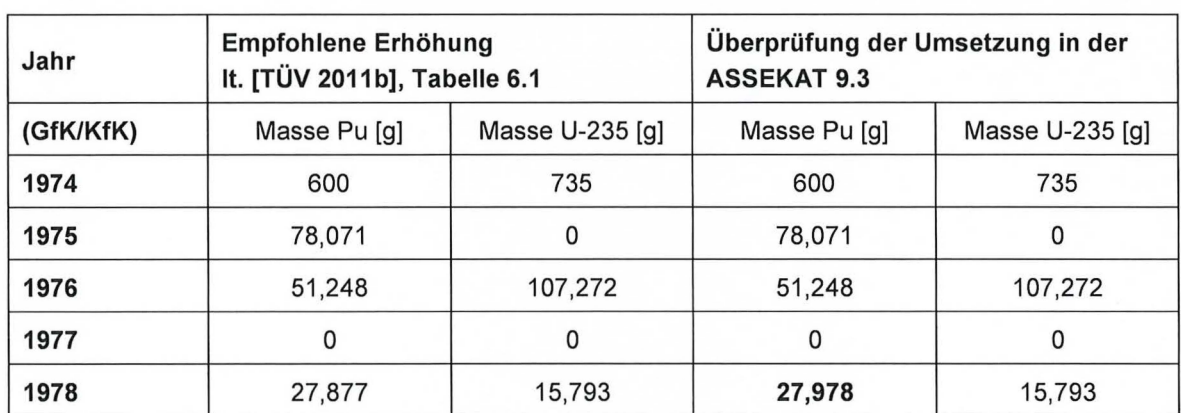

Tab. 1: Überprüfung der Umsetzung der empfohlenen Erhöhung gern. TÜV-Empfehlung E1 in der Tabelle "Kernbrennstoffe-mod" der ASSEKAT 9.3.1 für GfK/KfK.

#### **Ablieferer KWU-Karlstein**

Die vom TÜV SÜD empfohlene Änderung der Masse für die sonstigen Ablieferer KWU-Karlstein wurde in der Tabelle "Kernbrennstoffe-mod" umgesetzt.

#### **Ablieferer TN**

Für den Ablieferer TN wurden in der Tabelle "Kernbrennstoffe-mod" für die ID-Nr. 2510 die U-235-Masse auf 440 g korrigiert. Die Überprüfung des Programmcodes der ASSEKA T 9.2 und 9.3/9.3.1 (s. Anhang 1) ergab, dass dieser Wert noch nicht angepasst wurde, da folgender Eintrag noch im Modul "PAI Ablieferer TN" enthalten ist:

Case 2510

M\_ U235 = 20 's. Begleitschreiben von FB Asse

#### **Evaluierung des Kernbrennstoffinventars in der BUNDESGESELLSCHAFT BGE FÜR ENDLAGERUNG Schachtanlage Asse** II Projekt PSP-Element Funktion/Thema Komponente Baugruppe Aufgabe UA Lfd. Nr. Rev. Seite: 24 von 78 **9A** 25110000 MAM | RZ | 0003 | 00 | Stand: 14.01.2021

Akt Unat aus MU235

**Erledigt** 

#### 3.1.3 Fazit

Die TÜV SÜD-Empfehlung E1 wurde in der Version 9.3.1 der ASSEKAT im Wesentlichen umgesetzt. Die geringfügig höhere Änderung der Pu-Gesamtmasse im Vergleich zu der vom TÜV SÜD empfohlenen lässt sich anhand der Angaben auf den Begleitlisten und Kernbrennstoffmeldungen verifizieren. Aus Gründen der Konservativität wird daher keine Änderung in der ASSEKAT empfohlen.

Das PAI ist hinsichtlich der ID-Nr. 2510 entsprechend der TÜV-Empfehlung noch anzupassen.

### **3.2 TÜV-Empfehlung E2**

Die in [TÜV 2011b] zusammengefasste Empfehlung **E2** enthält zwei Prüfergebnisse und daraus abgeleitete Empfehlungen, welche nachfolgend jeweils durch BS überprüft wurden.

### 3.2.1 TÜV-Empfehlung E2.1

**E2.1:** (Prüfergebnis TÜV SÜD) Die für die Bestimmung der spaltbaren Radioisotope Pu-239 und Pu-241 des Actinoids Plutonium (Pu) in der Datenbank ASSEKAT/PAI verwendete Pu-lsotopenzusammensetzung spiegelt die von GfK/KfK deklarierten Pu-Massen nicht vollständig wider.

(Empfehlung TÜV SÜD) Es wird empfohlen, für das von GfK/KfK an die Asse abgelieferte Plutonium zum Zeitpunkt der Einlagerung folgende abgeschätzte Zusammensetzung heranzuziehen (Pu-Nuklidvektor TÜV SÜD): 0,2 % Pu-238, 76,9 % Pu-239, 16,9 % Pu-240, 4,9 % Pu-241 und 1,1 % Pu-242.

Zur Minimierung des erforderlichen Aufwands erfolgte die Prüfung der Umsetzung der TÜV-Empfehlung E2 gemäß [TÜV 2011b] in der Datenbank ASSEKAT 9.3.1 und dem PAI in mehreren Phasen, in denen der Untersuchungstiefgang sukzessive erhöht wurde, bis eine hinreichend zuverlässige Aussage zum Prüfgegenstand möglich war. Nachfolgend werden die Ergebnisse dieser Untersuchung zusammengefasst dargestellt.

#### **Prüfgegenstand**

Die Prüfung erfolgte auf Basis der Datenbankversion ASSEKAT 9.3.1, Tabelle "ISS-Kataster".

Die Prüfung erforderte insbesondere eine detaillierte Untersuchung und Auswertung der von GfK/KfK an die Asse abgelieferten Pu-Chargen und der zugeordneten Pu-Nuklidvektoren. Diese Daten sind entsprechend der logischen Struktur der Datenbank in verschiedenen Datenbanktabellen als Datensätze enthalten. Zudem erwies sich eine tiefergehende Analyse weiterer Teile des innerhalb der Datenbank in Form von VBA-Code (VBA: Visual Basic for Applications) modular implementierten PAI als notwendig.

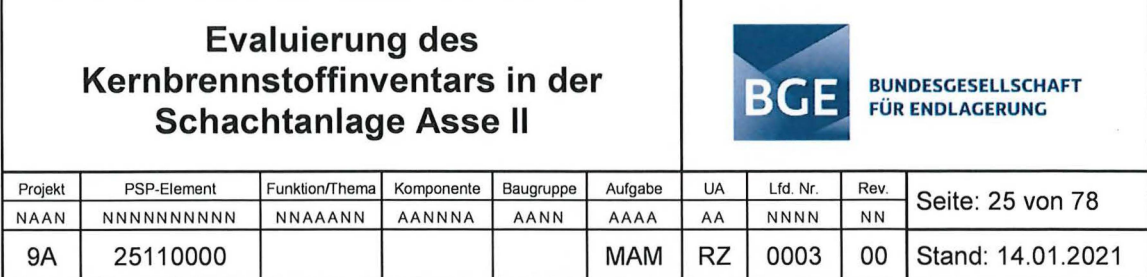

Im Rahmen der hier durchgeführten Prüfung wurde davon ausgegangen, dass sich die obige vom TÜV SÜD in der Empfehlung E2.1 vorgeschlagene prozentuale Zusammensetzung für das von GfK/KfK an die Asse abgelieferte Plutonium auf eine massenbezogene lsotopenverteilung bezieht.

#### **Prüfergebnisse**

Von GfK/KfK wurden im Zeitraum von Januar 1972 bis Dezember 1978 im Rahmen mehrerer aufeinander folgender Einlagerungskampagnen "plutoniumhaltige" Abfallchargen an die Asse II geliefert und dort eingelagert. Der Ausfertigungstag der Begleitliste der ersten Charge ist der 17.01 .1972 und der letzten Charge der 27.12.1978. Die nachfolgende Tab. 2 gibt einen Überblick über die Dauer der verschiedenen Kampagnen sowie über die Anzahl der jeweils zugeordneten Abfallchargen. Unterschieden werden dabei Chargen mit (Tabellenspalte "Masse  $Pu<sub>ges</sub> > 0$ ") und ohne (Tabellenspalte "Masse  $Pu<sub>ges</sub> = 0$ ") deklarierter Masse an Gesamtplutonium (Pu<sub>ges</sub>). Die Tabellenspalte "Masse Pu<sub>ges</sub>  $\geq 0$ " enthält die jeweilige Gesamtzahl der Chargen. Die in der Tabelle dargestellten Angaben zur Anzahl der Chargen ergeben sich mit Hilfe der in der Datenbank ASSEKAT 9.3.1 vordefinierten und zum Zwecke der hier durchgeführten Untersuchung modifizierten ASSEKAT-Abfrage "FZK Pu-Chargen" aus der ASSEKAT-Tabelle "Kernbrennstoffe-mod", die die Angaben zum Pu-Gehalt (Felder "Pu" und "Pu alt") der (potenziell) kernbrennstoffhaltigen Chargen enthält.

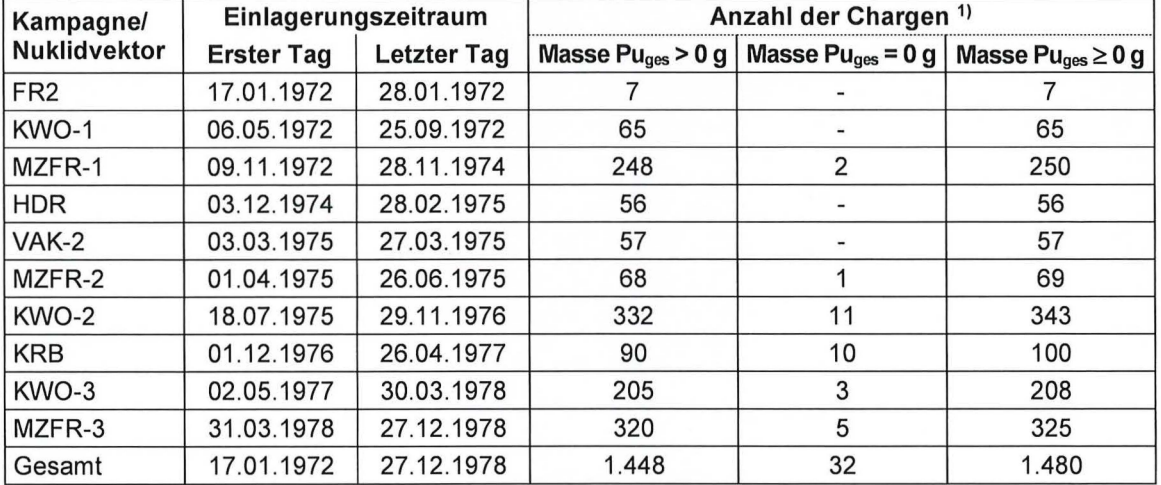

Tab. 2: Einlagerungskampagen der GfK/KfK-Chargen.

Anzahl der Chargen differenziert nach Chargen mit (Spalte "Masse Puges > 0") und ohne (Spalte "Masse  $Pu<sub>ges</sub> = 0<sup>u</sup>$ ) deklarierter Masse an Gesamtplutonium (Pu<sub>ges</sub>) in [g]. Die Spalte "Masse Puges  $\geq 0<sup>u</sup>$  entspricht der jeweiligen Gesamtzahl der Chargen.

Ergebnis 1: Bei 1.448 der insgesamt 1.480 Chargen wurde die Pu<sub>ges</sub>-Masse deklariert, bei 32 Chargen hingegen nicht.

Ausgehend von dem deklarierten Pu-Gehalt und der ursprünglichen Herkunft der einzelnen Pu-Chargen werden innerhalb der Datenbank mit Hilfe des PAI die Pu-lsotopenzusammensetzungen der einzelnen Pu-Charge zu einem bestimmten Zeitpunkt (Stichtag) berechnet und

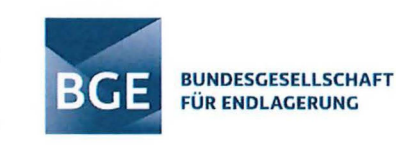

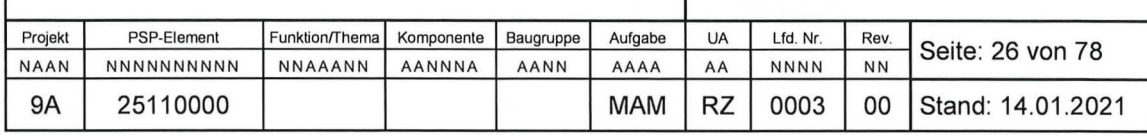

in der Datenbanktabelle "ISS Kataster" gespeichert. Die dabei zugrunde gelegten Pu-Nuklidvektoren beziehen sich auf den Einlagerungstag der jeweiligen Pu-Charge und sind in der Datenbanktabelle "ISS Vektoren Plutonium" in Form von auf 1 g Plutonium normierten Aktivitätswerten für die verschiedenen Pu-Isotope angegeben. Diese aktivitätsbezogenen Nuklidvektoren wurden im Rahmen der hier durchgeführten Untersuchung zur besseren Nachverfolgung auf prozentuale Anteile der Pu-Gesamtmasse einer Charge umgerechnet und sind in dieser Form zusammen mit dem vom TÜV SÜD empfohlenen Pu-Nuklidvektor in der nachfolgenden Tab. 3 zusammengestellt.

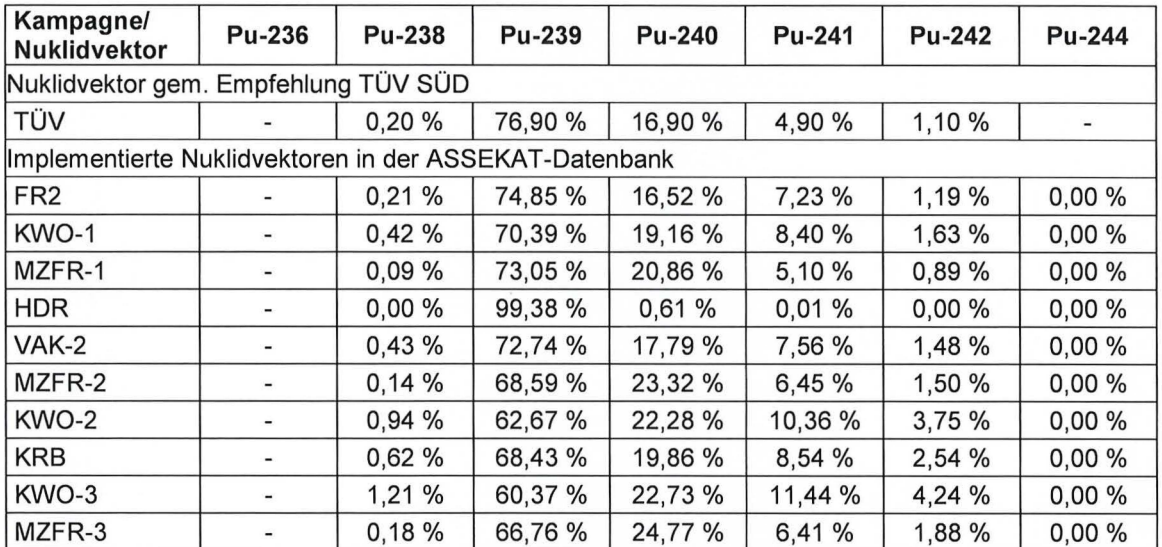

Tab. 3: Pu-Nuklidvektoren der plutoniumhaltigen GfK/KfK-Chargen am Einlagerungstag .

**Ergebnis 2:** Ein Vergleich des vom TÜV SÜD empfohlenen Pu-Nuklidvektors mit den in der ASSEKAT-Datenbank implementierten und verwendeten Pu-Nuklidvektoren gemäß Tab. 3 zeigt, dass keine der insgesamt 1.448 plutoniumhaltigen GfK/KfK-Chargen zum Einlagerungstag der vom TÜV SÜD empfohlenen Pu-Zusammensetzung (Empfehlung E2.1) zugeordnet wurde.

#### **Fazit**

Im Ergebnis der durchgeführten Analysen ist davon auszugehen, dass die TÜV SÜD Empfehlung E2.1 bisher noch nicht umgesetzt wurde. Nach dieser Empfehlung ist für das von GfK/KfK an die Schachtanlage Asse II abgelieferte Plutonium zum Zeitpunkt der Einlagerung die vom TÜV SÜD abgeschätzte Pu-Zusammensetzung (0,2 % Pu-238, 76,9 % Pu-239, 16,9 % Pu-240, 4,9 % Pu-241 und 1,1 % Pu-242) heranzuziehen. Damit wird die für die Bestimmung der spaltbaren Radioisotope Pu-239 und Pu-241 des Actinoids Plutonium (Pu) in der Datenbank ASSEKA T/PAI verwendete Pu-lsotopenzusammensetzung für die von GfK/KfK deklarierten Pu-Massen vollständig widergespiegelt.

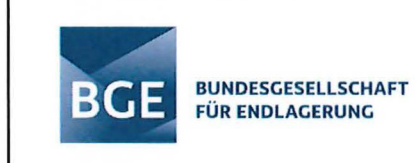

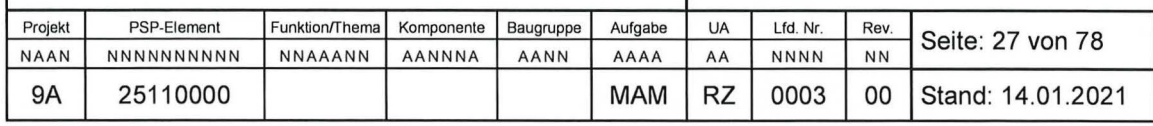

### 3.2.2 TÜV-Empfehlung E2.2

**E2.2:** (Prüfergebnis TÜV SÜD) Der TÜV SÜD kommt zu dem Ergebnis, dass für eine belastbare Deklaration der Masse des spaltbaren Radionuklids U-235 des Actinoids Uran (U) in kernbrennstoffhaltigen Abfällen ein stärkerer Bezug zu den Angaben in den Primärdokumenten zur Einlagerung erforderlich ist.

(Empfehlung TÜV SÜD) Der TÜV SÜD empfiehlt, die Angaben zur lsotopenzusammensetzung von Plutonium und Uran in der Datenbank ASSEKAT/PAI hinsichtlich der Deklaration des Kernbrennstoffinventars entsprechend anzupassen:

- o Zur Deklaration von U-235 in kernbrennstoffhaltigen Abfällen sollen die von GfK/KfK in den Primärdokumenten ursprünglich deklarierten U-235-Massen verwendet werden.
- o Zur Deklaration von U-235 in kernbrennstoffhaltigen Abfällen sollen die von den sonstigen Ablieferern in den Primärdokumenten ursprünglich deklarierten bzw. zwischenzeitlich nachrecherchierten U-235-Massen verwendet werden.
- o Das U-235, das in der ASSEKAT/PAI ausschließlich über U-nat in Verbindung mit einem Uran-Nuklidvektor berechnet wird, ist separat zu kennzeichnen. Für die Bestimmung von U-233, das von GfK/KfK nicht extra deklariert wurde, bietet sich hierbei eine Berechnung über ein festes konservatives Verhältnis zu U-235 an (z. B. 500 ppm).
- o Für eine realistische Bestimmung der U-235-Masse aus kernbrennstoffhaltigen Abfällen mit der Datenbank ASSEKAT/PAI sollen die Informationen über den U-235- Anreicherungsgrad bzw. die Einstufung als kernbrennstoffhaltiger Abfall mitberücksichtigt werden.

#### **Prüfgegenstand**

Zur Überprüfung der Umsetzung der Empfehlung E2.2 wurden die eingetragenen Massen in der Tabelle "Kernbrennstoffe-mod" der ASSEKAT 9.3.1 mit den Begleitlisten, den Kernbrennstoffmeldungen sowie den Materialbegleitscheinen sowie der VBA-Code des PAI-Moduls (s. Anhang 1) in den Versionen 9.2 und 9.3/9.3.1 abgeglichen.

#### **Prüfergebnisse**

In der Tabelle "Kernbrennstoffe-mod" der ASSEKAT 9.3.1 wurden bereits Bemerkungen zu Chargen hinterlegt, welche entsprechend der TÜV SÜD-Empfehlungen angepasst worden sind. Dies betrifft bei Einträgen zu U-235 insgesamt 67 Chargen.

Die Anpassungen der Massen von U-235 an die Primärdokumente wurden in der ASSEKA T 9.3.1 entsprechend der TÜV SÜD-Empfehlungen weitestgehend umgesetzt. Der Abgleich der Tabelle "Kernbrennstoffe-mod" durch BS mit den Begleitlisten, Kernbrennstoffmeldungen und Materialbegleitscheinen für die U-235-Massen ergab noch folgende Abweichungen:

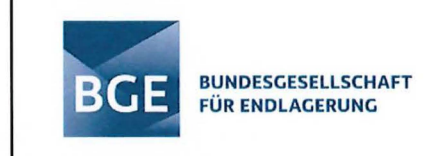

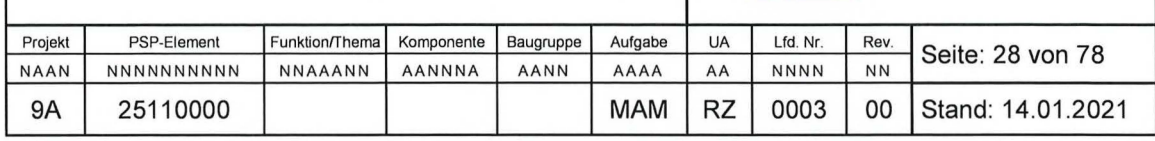

- Bei Charge-Nr. 420 (ID-Nr. 88) wurden zwei unterschiedliche Massenangaben zu U-235 auf der Begleitliste eingetragen (37,122 g bzw. 37,132 g U-235), in die ASSEKAT übernommen wurden 37,122 g. In der zugehörigen Kernbrennstoffmeldung Nr. 24 wurden jedoch 37,132 g angegeben. Die Massenangabe in der ASSEKAT ist somit zu erhöhen.
- Bei Charge-Nr. 2760 (ID-Nr. 662) wird die U-235-Masse mit 16,534 g deklariert, in der Gesamtmasse werden auf der Begleitliste 16,354 g angegeben. Dieser niedrigere Wert stimmt auch mit der Kernbrennstoffmeldung Nr. 7 (TNr. 82) überein . Der Zahlendreher ist somit von 16,534 g auf 16,354 g zu korrigieren (vgl. Abschnitt 2.4.2).

Bei der Überprüfung des PAI-Moduls ergaben sich keine Hinweise darauf, dass die TÜV SÜD-Empfehlung bisher umgesetzt wurde.

#### **Fazit**

Die Angaben der Massen von U-235 wurden in der ASSEKAT 9.3.1 entsprechend der TÜV SÜD-Empfehlungen weitestgehend umgesetzt. Die unter den Prüfergebnissen identifizierten Abweichungen sind ebenfalls zu korrigieren.

Das PAI ist hinsichtlich der realistischen Massenberechnung zu überarbeiten, um im Hinblick auf die Berechnung des Kernbrennstoffinventars auf Basis der vorhandenen Datenlage belastbarere Angaben treffen zu können.

### **3.3 TÜV-Empfehlung E3**

Die in [TÜV 2011 b] zusammengefasste Empfehlung **E3** lautet wie folgt:

" Wir empfehlen, die Übertragungsfehler der Kernbrennstoffdaten von den Primärdokumenten in die Datenbank ASSEKAT zu korrigieren." [TÜV 2011b]

Folgende Übertragungsfehler werden in [TÜV 2011 b] im Einzelnen aufgeführt:

**E3.1:** (Prüfergebnis TÜV SÜD) Für die Begleitliste ID-Nr. 2157 Lfd.-Nr. 90-92 des Ablieferers KFA wurden anstelle von 26,95 g U-235 nur 26,05 g in die ASSEKAT eingetragen.

(Empfehlung TÜV SÜD) Es wird empfohlen, den Wert in der ASSEKAT anzupassen.

**E3.2:** (Prüfergebnis TÜV SÜD) Auf der Begleitliste ID-Nr. 3025 des Ablieferers KWU-Karlstein wird eine U-235-Masse von 5,834 g angegeben. In der Datenbank ASSEKAT wurden 5,843 g eingetragen.

(Empfehlung TÜV SÜD) Es wird empfohlen, den Wert in der ASSEKAT anzupassen.

Zusätzlich wird in [TÜV 2011 b] folgende Empfehlung der Empfehlung **E3** zugeordnet.

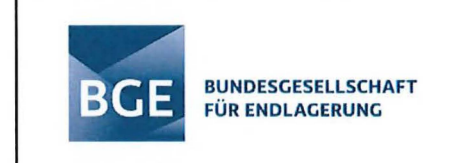

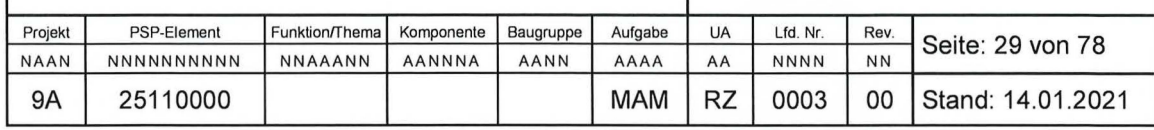

• ,,Wir empfehlen, für die in der Tabelle 7.3 aufgeführten Begleitlisten/Chargen die Berechnung der U-235-Massen in der Datenbank ASSEKA TIPAI zu überprüfen und ggf. anzupassen."

### 3.3.1 Prüfgegenstand

Die bisher durchgeführte Prüfung richtet sich auf die Umsetzung der TÜV SÜD Empfehlung **E3.1 und E.3.2.** Die Prüfung erfolgt auf Basis der Datenbankversion ASSEKAT 9.3.

### 3.3.2 Prüfergebnisse

Die Empfehlung **E.3.1** wurde in der ASSEKAT 9.3.1 umgesetzt.

Die Überprüfung der Umsetzung von Empfehlung **E.3.2** in der ASSEKAT 9.3.1 ergab, dass der U-235-Wert anstelle der vom TÜV empfohlenen Masse bei ID-Nr. 3025 von 5,834 g auf 7,268 g erhöht wurde.

#### 3.3.3 Fazit

Für die Empfehlung **E.3.1** sind keine weiteren Maßnahmen mehr nötig.

Hinsichtlich der Empfehlung E.3.2 wurde in der Tabelle "Kernbrennstoffe-mod" dokumentiert, dass der U-235-Wert entsprechend des TÜV-Süd-Berichts geändert wurde. Die eingetragene Masse von 7,268 g für U-235 für ID-Nr. 3025 entspricht nicht dem in der TÜV SÜD-Empfehlung genannten Wert von 5,834 g und ist anhand der vorliegenden Dokumente nicht nachvollziehbar. Die TÜV SÜD-Empfehlung wurde somit nicht umgesetzt und die eingetragene Masse ist entsprechend der Angabe auf der Begleitliste auf 5,834 g zu korrigieren .

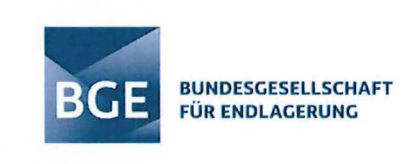

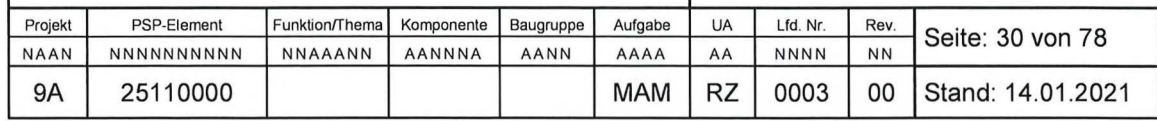

### **4 Erweiterung der Funktionalität der Datenbank ASSEKAT/PAI zur Ermittlung des eingelagerten Radionuklid- und Kernbrennstoffinventars**

### **4.1 Vorbemerkungen**

Die Datenbank ASSEKA T/PAI enthält verfügbare Daten und Informationen zu den in der Schachtanlage Asse II eingelagerten radioaktiven Stoffen. Im Hinblick auf eine möglichst effiziente Ermittlung des in der Schachtanlage Asse 11 eingelagerten Radionuklid- und Kernbrennstoffinventars durch eine adäquate Auswertung dieser Daten und Informationen wurde durch BS die Funktionalität der Datenbank ASSEKA T/PAI ausgehend von der bislang aktuellsten Version 9.3.1 erweitert.

Die Erweiterungen wurden in der Version 9.3.1 der ASSEKAT-Datenbank (als neue Datei "ASSEKAT ISS 9.3.1-BS.mdb") implementiert und umfassen insbesondere eine neu erstellte Datenbankabfrage sowie verschiedene neu implementierte VBA-Funktionen, die in einem neuen separaten VBA-Modul gekapselt sind und von der neu erstellten Datenbankabfrage direkt verwendet werden.

Im Ergebnis einer ersten, mit Hilfe der neuen Abfrage durchgeführten Auswertung der in der Datenbank enthaltenen Daten und Informationen, wurde das in der Schachtanlage Asse II eingelagerte Inventar an Thorium, Uran und Plutonium zum Stichtag 1. Januar 2020 ermittelt. Bezüglich Uran wird dabei unterschieden zwischen Gesamturan, natürlichem und abgereichertem Uran, niedrig angereichertem Uran und hoch angereichertem Uran.

### **4.2 Begriffsbestimmungen**

Die nachfolgenden Begriffsbestimmungen dienen der Schaffung eines gemeinsamen Verständnisses hinsichtlich der im Rahmen der Erweiterung der Datenbank ASSEKAT 9.3.1 zugrunde gelegten Interpretation der Begriffe und deren Implementierung in der Datenbank.

### 4.2.1 Radioaktive Stoffe

Gemäß Atomgesetz (AtG) § 2 AtG Absatz 1 [AtG 2020] sind ,,[r]adioaktive Stoffe (Kernbrennstoffe und sonstige radioaktive Stoffe) [. . .] alle Stoffe, die ein Radionuklid oder mehrere Radionuklide enthalten und deren Aktivität oder spezifische Aktivität im Zusammenhang mit der Kernenergie oder dem Strahlenschutz nach den Regelungen dieses Gesetzes oder einer auf Grund dieses Gesetzes erlassenen Rechtsverordnung nicht außer Acht gelassen werden kann."

Radioaktive Stoffe werden im Sinne des AtG unterteilt in Kernbrennstoffe und sonstige radioaktive Stoffe.

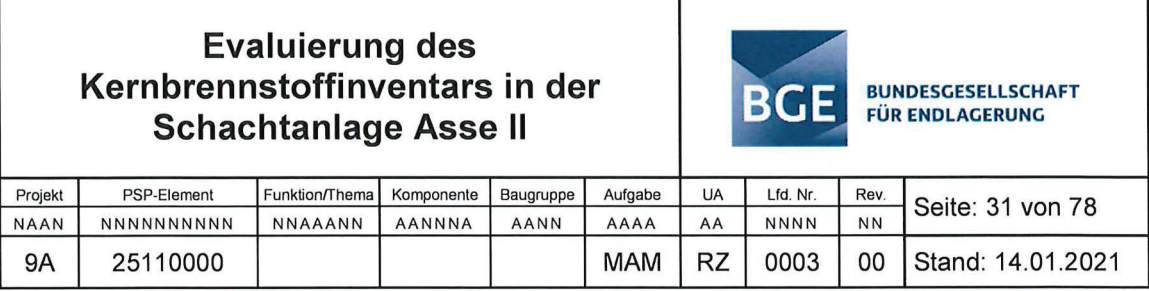

### 4.2.2 Kernbrennstoffe

Kernbrennstoffe sind Energieträger, die zur Erzeugung von Energie durch Kernspaltung oder Kernfusion verwendet werden können. Diese Energie wird in Form von Wärme freigesetzt und in der Regel zur Stromerzeugung über eine Dampfturbine genutzt. Bisher geschieht diese Energiegewinnung immer über die Kernspaltung von schweren Atomkernen wie Uran. Im Prinzip wäre auch die Kernfusion mit leichten Atomkernen wie Deuterium und Lithium möglich, aber dieser Prozess kann technisch noch nicht realisiert werden (außer in thermonuklearen Waffen, sogenannten Wasserstoffbomben).

Gemäß § 2 AtG Absatz 1 [AtG 2020] sind Kernbrennstoffe (KB) daher "[...] besondere spaltbare Stoffe in Form von

- 1. Plutonium 239 und Plutonium 241.
- 2. mit den Isotopen 235 oder 233 angereichertem Uran,
- 3. jedem Stoff, der einen oder mehrere der in den Nummern 1 und 2 genannten Stoffe enthält,
- 4. Stoffen, mit deren Hilfe in einer geeigneten Anlage eine sich selbst tragende Kettenreaktion aufrechterhalten werden kann und die in einer Rechtsverordnung bestimmt werden:

der Ausdruck "mit den Isotopen 235 oder 233 angereichertes Uran" bedeutet Uran, das die Isotope 235 oder 233 oder diese beiden Isotope in einer solchen Menge enthält, dass die Summe der Mengen dieser beiden Isotope größer ist als die Menge des Isotops 238 multipliziert mit dem in der Natur auftretenden Verhältnis des Isotops 235 zum Isotop 238."

Im Sinne dieses Gesetzes werden Kernbrennstoffe als Stoffe interpretiert, die eines der o. g. Pu-Isotope und/oder angereichertes Uran enthalten, wobei die Masse des angereicherten Urans der Masse des gesamten Urans entspricht.

### 4.2.3 Sonstige radioaktive Stoffe

Gemäß § 2 AtG Absatz 3 [AtG 2020] gelten "[...] für die Anwendung von Genehmigungsvorschriften nach diesem Gesetz oder der auf Grund dieses Gesetzes erlassenen Rechtsverordnungen [...] Stoffe, in denen der Anteil der Isotope Uran 233, Uran 235, Plutonium 239 und Plutonium 241 insgesamt 15 Gramm oder die Konzentration der genannten Isotope 15 Gramm pro 100 Kilogramm nicht überschreitet, als sonstige radioaktive Stoffe." Dies "[...] gilt nicht für verfestigte hochradioaktive Spaltproduktlösungen aus der Aufarbeitung von Kernbrennstoffen."

### 4.2.4 Natürliches Uran (Natururan)

Der Begriff natürliches Uran (Natururan: U<sub>nat</sub>) bezieht sich auf Uran (Elementsymbol U) in seiner natürlichen Isotopenzusammensetzung. In Natururan finden sich die Isotope U-238 mit

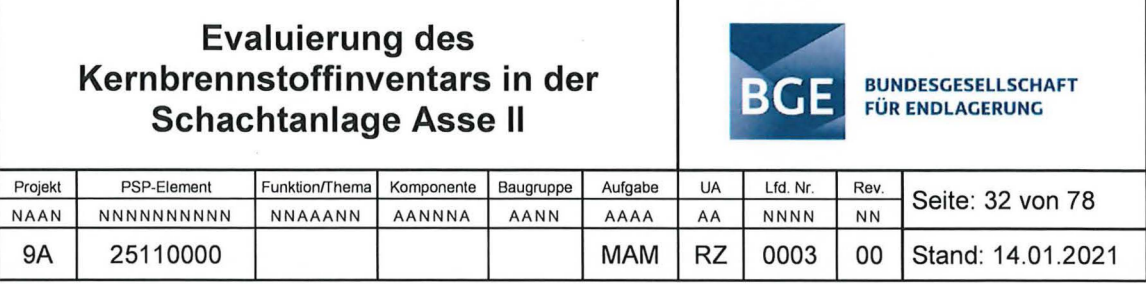

einer Häufigkeit von ca. 99,27 %, U-235 mit ca. 0,72 %, U-234 mit ca. 0,0054 % und U-236 in Spuren (vgl. Tab. 4). Aufgrund ihrer unterschiedlichen Halbwertzeiten ändert sich das Isotopenverhältnis der Uranisotope U-238 (Halbwertzeit ca. 4,5 Milliarden Jahre), U-235 (Halbwertzeit ca. 700 Millionen Jahre) und U-236 (Halbwertzeit ca. 23 Millionen Jahre) im Laufe der Zeit. Der Unterschied in den Halbwertzeiten erklärt auch die Dominanz des Vorkommens von U-238 gegenüber U-235 und U-236 in Natururan. Die Häufigkeit des Isotops U-234 bleibt hingegen im Verhältnis zur Häufigkeit von U-238 konstant, da U-234 ein Zerfallsprodukt von U-238 ist und mit diesem im radioaktiven Gleichgewicht steht.

### 4.2.5 Angereichertes Uran

Der Begriff angereichertes Uran (U<sub>ang</sub>) bezeichnet Uran mit einem höheren Stoffmengenanteil an speziellen spaltbaren Radionuklidisotopen (U-233, U-235) als natürliches Uran (z. B. Urankernbrennstoff). Unterschieden werden insbesondere niedrig angereichertes Uran (ULEU) (LEU: Low-Enriched Uranium) und hoch angereichertes Uran (U<sub>HEU</sub>) (HEU: High-Enriched Uranium).

### 4.2.6 Abgereichertes Uran

Der Begriff abgereichertes Uran (U<sub>abg</sub>) bezeichnet Uran mit einem geringeren Stoffmengenanteil an U-235 als natürliches Uran (z. B. Rückstände aus Urananreicherungsprozessen).

#### Natürliches Thorium (Naturthorium) 4.2.7

Der Begriff natürliches Thorium (Naturthorium: Th<sub>nat</sub>) bezieht sich auf Thorium (Elementsymbol Th) in seiner natürlichen Isotopenzusammensetzung, wobei natürlich vorkommendes Thorium nur aus dem Isotop Th-232 besteht (vgl. Tab. 4) [IAEA 2002].

#### Natürliches Plutonium (Naturplutonium) 4.2.8

Der Begriff natürliches Plutonium (Naturplutonium: Pu<sub>nat</sub>) bezieht sich auf Plutonium (Elementsymbol Pu) in seiner natürlichen Isotopenzusammensetzung, wobei natürlich vorkommendes Plutonium ausschließlich das Isotop Pu-244 enthält (vgl. Tab. 4) [HOF 1971].

#### $4.3$ Physikalische Parameter, Konstanten und Beziehungen

Nachfolgend werden die physikalischen Parameter, Konstanten und Beziehungen zusammengestellt und soweit erforderlich erläutert, die im Zusammenhang mit der funktionellen Erweiterung der ASSEKAT-Datenbank zur Ermittlung des in der Schachtanlage Asse II eingelagerten Radionuklid- und Kernbrennstoffinventars relevant sind. Die von der Datenbank ASSEKAT/PAI bereitgestellten und verwendeten Werte physikalischer Parameter und Konstanten werden überwiegend  $-$  d. h., wenn aus physikalischen und technischen Gründen sinnvoll möglich - weiterverwendet.

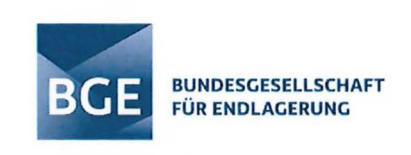

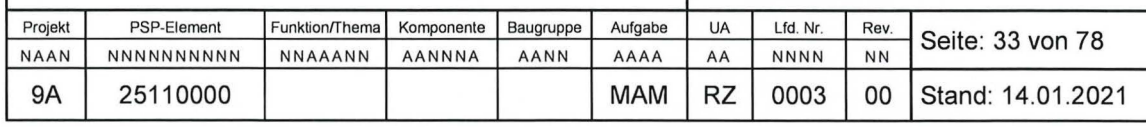

#### 4.3.1 Aktivität

Die Aktivität A<sub>i</sub> des Radionuklids i in [Bq] ist gegeben durch

$$
A_i = \lambda_i \cdot N_i \tag{1}
$$

Hierbei bedeuten:

 $N_i$ : Teilchenzahl des Radionuklids i in [-]

 $\lambda_i$ Physikalische Zerfallskonstante des Radionuklids i in [s-1], definiert durch  $\ddot{\phantom{a}}$ 

$$
\lambda_i = \frac{\ln 2}{T_{1/2,i}^s} \tag{2}
$$

In 2: Natürlicher Logarithmus der Zahl 2 (In 
$$
2 := log_e 2
$$
)

 $T_{1/2,i}^{s}$ : Physikalische Halbwertszeit des Radionuklids i in [s], mit

$$
T_{1/2, i}^{s} = a_{s} \cdot T_{1/2, i}^{a}
$$
 (3)

: Umrechnungsfaktor Sekunden pro Jahr [s·a<sup>-1</sup>] ( $a_s$  = 3,1536·10<sup>+7</sup> s·a<sup>-1</sup>)  $a<sub>s</sub>$ 

 $T^a_{1/2, i}$  : Physikalische Halbwertszeit des Radionuklids i in [a] gemäß [AK 9.3.1]

### 4.3.2 Stoffmenge

Die Stoffmenge n<sub>i</sub> des Radionuklids i in [mol] ist gegeben durch

$$
n_i = \frac{N_i}{N_A} = \frac{A_i}{\lambda_i \cdot N_A} \tag{4}
$$

Neben den bereits erklärten Symbolen bedeutet:

Avogadro-Konstante in [mol<sup>-1</sup>] (N<sub>A</sub> = 6,022045·10<sup>+23</sup> mol<sup>-1</sup>) gemäß [AK 9.3.1]  $N_A$ 

#### 4.3.3 Stoffmengenanteil (Molenbruch)

Gegeben sei ein Stoff S, der das Radionuklid i als eine Stoffkomponente von insgesamt  $k \ge 1$ Stoffkomponenten  $j \in I = \{1,...,k\}$  enthält. Der Stoffmengenanteil  $x_i$  des Radionuklids i im Stoff S in [mol/mol<sub>stoff</sub>] ist dann gegeben durch

$$
x_i = \frac{n_i}{n} \tag{5}
$$

Zusätzlich zu den bereits benannten Symbolen bezeichnet:

: Gesamtstoffmenge des gegebenen Stoffes S mit dem Radionuklid i als eine  $\mathsf{n}$ der vorhandenen Stoffkomponenten in [molstoff], wobei gilt

$$
n = \sum_{j \in I} n_j \tag{6}
$$

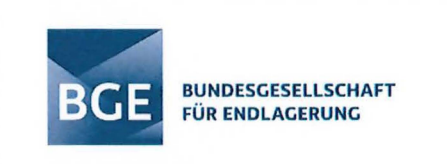

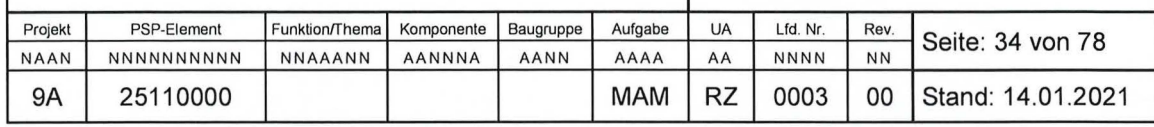

Für die Stoffmengenanteile x<sub>i</sub> der verschiedenen Komponenten des Stoffes S gilt

$$
\sum_{j\in I} x_j = 1 \tag{7.1}
$$

und somit für den Stoffmengenanteil x<sub>i</sub> des Radionuklids i im Stoff S

$$
x_i = 1 - \sum_{j \in I \setminus \{i\}} x_j \tag{7.2}
$$

Vereinbarung: Zur Vermeidung von Missverständnissen wird ggf. dem Symbol  $x_i$  für den Stoffmengenanteil des Radionuklids i im Stoff S ein tiefgestellter Suffix in der Form x<sub>Si</sub> zur genaueren Stoffkennzeichnung angehängt. Beispielsweise bezeichnet XUnat U-235 den Stoffmengenanteil des natürlichen Uranisotops U-235 in Natururan U<sub>nat</sub>.

#### 4.3.4 Masse

Für die Masse  $M_i$  des Radionuklids i in [g] ergeben sich in Abhängigkeit von der Stoffmenge  $n_i$ , der Teilchenzahl N<sub>i</sub> und der Aktivität A<sub>i</sub> die Beziehungen

$$
M_i = M_u \cdot m_{u,i} \cdot n_i = m_{mol,i} \cdot n_i \tag{8.1}
$$

$$
M_i = u \cdot m_{u,i} \cdot N_i = \frac{u \cdot m_{mol,i}}{M_u} \cdot N_i = \frac{m_{mol,i}}{N_A} \cdot N_i
$$
 (8.2)

$$
M_{i} = \frac{u \cdot m_{u,i}}{\lambda_{i}} \cdot A_{i} = \frac{m_{mol,i}}{\lambda_{i} \cdot M_{u}} \cdot A_{i} = \frac{m_{mol,i}}{\lambda_{i} \cdot N_{A}} \cdot A_{i}
$$
(8.3)

Zusätzlich zu den bereits erklärten Symbolen bedeuten:

- : Relative Atommasse des Radionuklids i in [u]  $m<sub>u.i</sub>$
- : Atomare Masseneinheit in [g] (u =  $1,6605655 \cdot 10^{-24}$  g [AK 9.3.1]) u
- : Molare Masse des Radionuklids i in  $[g \cdot mol^{-1}]$  $m_{mol,i}$
- Molare Massenkonstante (MMK) in [g·mol<sup>-1</sup>]  $M_u$  $(M_{\rm u} = u \cdot N_{\rm A} = 0,9999999965 \text{ g mol}^{-1}$  [NIS 2018])

#### 4.3.5 Parameterwerte

Ergänzend zu den oben bereits angegebenen Werten von universellen physikalischen Konstanten und Umrechnungsfaktoren (vgl.  $a_S$ , N<sub>A</sub>, u und M<sub>u</sub>) enthält die nachfolgende Tab. 4 eine Zusammenstellung nuklidspezifischer Werte physikalischer Parameter, die von den neu implementierten VBA-Funktionen verwendet werden. Angegeben sind die relativen Atommassen und Halbwertszeiten hier relevanter Isotope der Elemente Thorium (Th), Uran (U) und Plutonium (Pu) sowie die repräsentative Isotopenzusammensetzung dieser Elemente in natürlichen Stoffen.

Aus Gründen der Vollständigkeit wurden dabei sämtliche Th-, U- und Pu-Isotope berücksichtigt, die auch in der ASSEKAT-Tabelle "ISS Nuklide" der Datenbank ASSEKAT 9.3.1

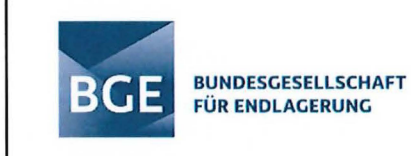

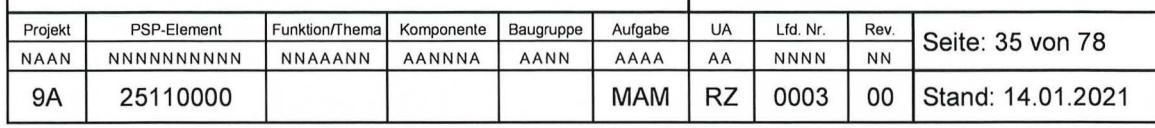

angegeben sind. Speziell die Angaben zur natürlichen Isotopenverteilung von Uran werden zur Identifikation von angereichertem Uran benötigt. Das im Rahmen dieses Berichts angesetzte in der Natur auftretende Stoffmengenverhältnis der Isotope U-235 und U-238 ergibt sich aus diesen Angaben (vgl. Kriterium K2 in Abschnitt 4.4.2). Die natürlichen Isotopenverteilungen von Thorium und Plutonium wurden hier aus Gründen der Vollständigkeit ebenfalls dargestellt.

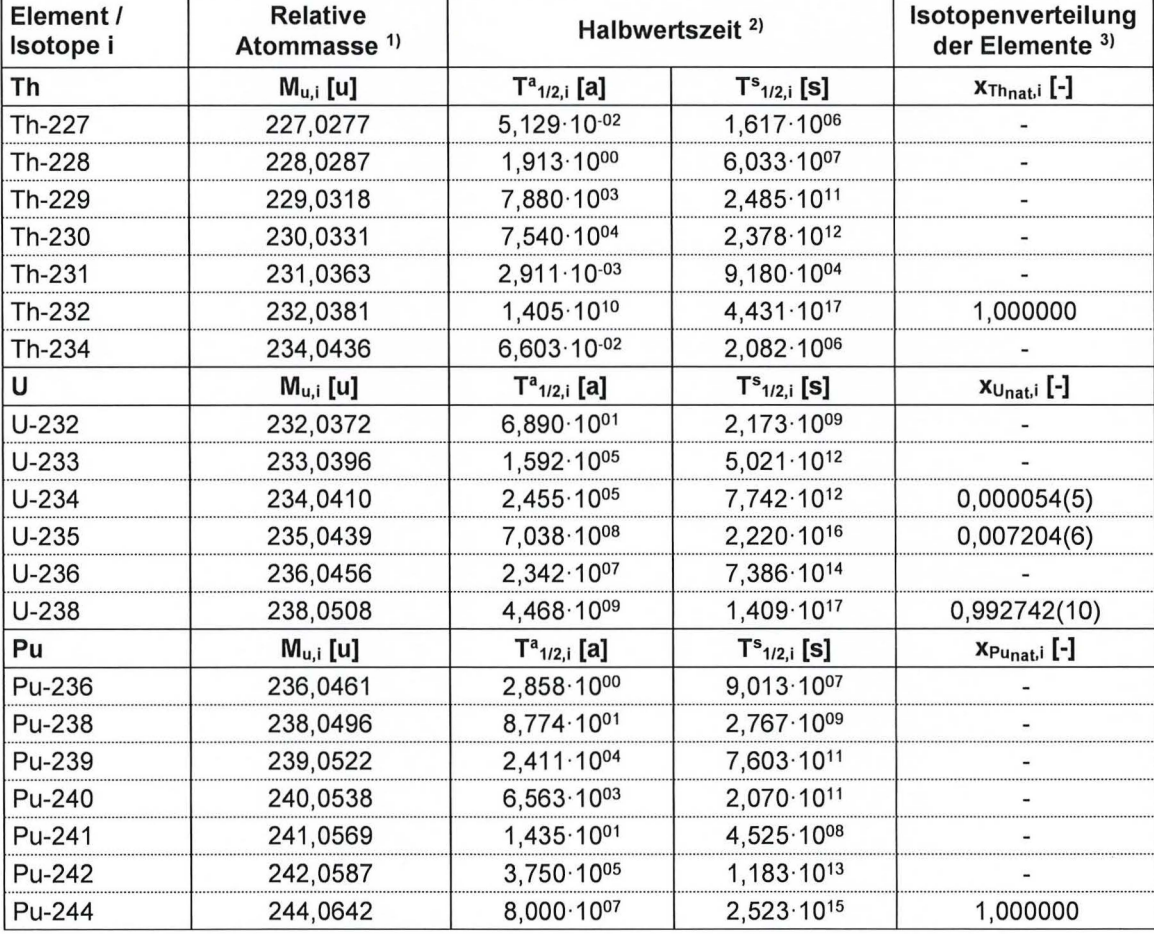

Tab.  $4$ : Zusammenstellung nuklidspezifischer Werte physikalischer Parameter

<sup>1)</sup> Relative Atommasse in Einheiten der atomaren Masseneinheit u nach [KAE 2000].

<sup>2)</sup> Halbwertzeit in Jahren nach [AK 9.3.1]. Halbwertzeit in Sekunden berechnet aus dem Wert in Jahren gemäß der obigen Gleichung (3).

 $3)$ Repräsentative Isotopenzusammensetzung der Elemente Th, U und Pu in natürlichen Stoffen nach [BER 2011], [HOF 1971] und [IAEA 2002]. Isotope ohne Angabe sind in natürlichen Stoffen entweder nur in Spuren vorhanden oder haben einen synthetischen Ursprung. Die bei Uran in Klammen angegebenen Unsicherheiten der Werte umfassen den Bereich sowohl der zu erwartenden Isotopenhäufigkeitsschwankungen zwischen verschiedenen Materialien als auch der vorhandenen Messunsicherheiten.

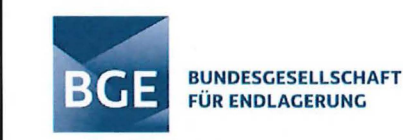

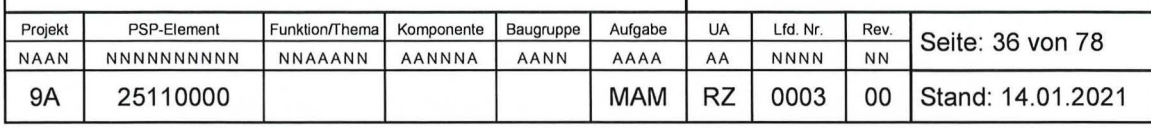

### **4.4 Kriterien**

Nachfolgend werden Kriterien angegeben, die für eine Quantifizierung des in der Schachtanlage Asse II vorhandenen Radionuklid- und Kernbrennstoffinventars relevant sind.

### 4.4.1 Kriterium für Nichtkernbrennstoff (Kriterium K1)

Ausgehend von § 2 AtG Absatz 3 [AtG 2020] (vgl. Abschnitt 4.2.2) ergibt sich zur Identifizierung von sonstigen radioaktiven Stoffen (kurz: Nichtkernbrennstoff NKB) das folgende **Kriterium K1 (Nichtkernbrennstoffkriterium NKK):** 

Ein radioaktiver Stoff gehört zu den sonstigen radioaktiven Stoffen - und ist somit kein Kernbrennstoff - wenn eines der beiden Kriterien K1.1 (Massenkriterium NKK1) oder K1.2 (Konzentrationskriterium NKK2) erfüllt ist:

K1.1: 
$$
M_{U-233} + M_{U-235} + M_{Pu-239} + M_{Pu-241} \le 15 g
$$
 (9.1)

K1.2: 
$$
\frac{M_{U-233} + M_{U-235} + M_{Pu-239} + M_{Pu-241}}{M_{Stoff}} \leq 0.15 \text{ g/kg}_{Stoff}
$$
(9.2)

Ergänzend zu den bereits erklärten Symbolen bedeutet:

M<sub>Stoff</sub> : Gesamtmasse (netto) des betrachteten radioaktiven Stoffs (hier: Abfallmasse) in [g]

Bezeichnung: Die vier in den Kriterien K1 .1 und K1 .2 explizit auftretenden Radionuklidisotope U-233, U-235, Pu-239 und Pu-241 werden Kriteriennuklide für Nichtkernbrennstoff (kurz: Kriteriennuklide KN1) genannt.

Für den weitaus größten Teil der Chargen/Gebinde ist die Konzentrationsbedingung K1 .2 auf Basis der in der ASSEKAT [AK 9.3.1] enthaltenen Daten derzeit nicht überprüfbar, da hierfür keine Angaben zur vorhandenen Abfallmasse (netto) vorliegen.

### 4.4.2 Kriterium für angereichertes Uran (Kriterium K2)

Ausgehend von der Präzisierung des Begriffs "mit den Isotopen U-233 und U-235 angereichertes Uran" in § 2 AtG Absatz 1 [AtG 2020] (vgl. Abschnitt 4.2.2) ergibt sich zur Identifizierung von angereichertem Uran (Uan9) das folgende **Kriterium K2 (Urananreicherungskriterium UAK):** 

Das in einem radioaktiven Stoff enthaltene Uran ist angereichert, wenn das folgende Kriterium K2 erfüllt ist

K2:  $n_{U-233} + n_{U-235} > \alpha \cdot n_{U-238}$  (10.1)

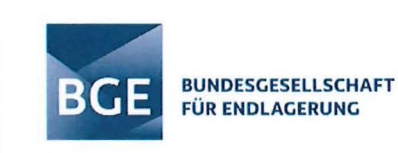

Neben den bereits erklärten Symbolen bedeuten:

Effektives Verhältnis der Stoffmengenanteile der Uranisotope U-235 und  $\alpha$  $\cdot$ U-238 an Natururan U<sub>nat</sub>, gegeben durch

$$
\alpha = c \cdot \frac{x_{\text{Unat},U-235}}{x_{\text{Unat},U-238}}
$$
 (10.2)

- $x_{\text{Unati}}$ : Stoffmengenanteil des Uranisotops j  $\in$  {U-235, U-238} an Natururan U<sub>nat</sub> in [mol/mol<sub>Unat</sub>]
- $\mathbf{C}$ : Korrekturfaktor zur Berücksichtigung von ggf. vorhandenen Ungewissheiten bzgl. möglicher Isotopenhäufigkeitsschwankungen und Messungenauigkeiten  $(z, B.$  entspricht ein Wert von c = 1,01 einer Erhöhung des effektiven Verhältnisses  $\alpha$  der Stoffmengenanteil der Uranisotope U-235 und U-238 in Natururan um 1 %)

Bezeichnung: Die drei im Kriterium K2 explizit auftretenden Uranisotope U-233, U-235 und U-238 werden Kriteriennuklide für angereichertes Uran (kurz: Kriteriennuklide KN2) genannt.

### 4.4.3 Kriterium für niedrig angereichertes Uran (Kriterium K3)

Nach [IAEA 2002] ergibt sich zur Identifizierung von niedrig angereichertem Uran (U<sub>LEU</sub>) das folgende Kriterium K3 (niedrig angereichertes Uran):

Das in einem radioaktiven Stoff enthaltene Uran ist niedrig angereichert, wenn das folgende Kriterium K3 erfüllt ist

(Kriterium K2)  $\land$  ( $x_{Uges,U-233} + x_{Uges,U-235} < 0.2$ ) K3:  $(11)$ 

Zusätzlich zu den bereits erklärten Symbolen bezeichnen:

- Stoffmengenanteil des Uranisotops j  $\in$  {U-233, U-235} an Gesamturan U<sub>ges</sub>  $X_{Uges,i}$ : in [mol/mol<sub>Uges</sub>]
- : Logische Konjunktion (logische Und-Verknüpfung)  $\wedge$

#### Kriterium für hoch angereichertes Uran (Kriterium K4)  $4.4.4$

Das in einem radioaktiven Stoff enthaltene Uran ist hoch angereichert, wenn das folgende Kriterium K4 (hoch angereichertes Uran) erfüllt ist

K4: (Kriterium K2) 
$$
\wedge
$$
 (x<sub>uges,U-233</sub> + x<sub>Uges,U-235</sub>  $\ge$  0,2) (12)
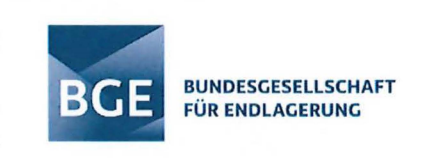

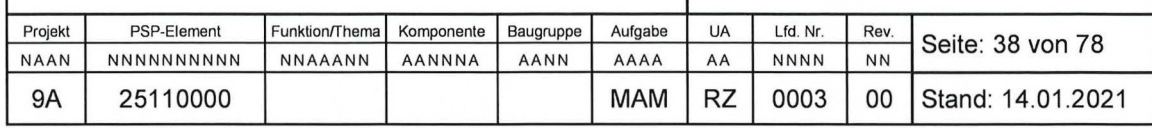

## 4.4.5 Kriterium für Kernbrennstoff (Kriterium K5)

Ausgehend von der Definition von Kernbrennstoffen gemäß § 2 AtG Absatz 1 [AtG 2020] (vgl. Abschnitt 4.2.2) ergibt sich zur Identifizierung von Kernbrennstoff (KB) unter Verwendung der zuvor angegebenen Kriterien K1.1 und K1.2 für Nichtkernbrennstoffe sowie des Kriteriums 2 für angereichertes Uran das folgende Kriterium **Kriterium K5 (Kernbrennstoffkriterium KBK):** 

Ein radioaktiver Stoff ist ein Kernbrennstoff, wenn das folgende Kriterium K5 erfüllt ist

K5: 
$$
(x_{p_{u-239}} > 0 \vee x_{p_{u-241}} > 0 \vee Kriterium K2)
$$
  
 $\wedge \neg (Kriterium K1.1 \vee Kriterium K1.2)$  (13)

Ergänzend zu den bereits erklärten Symbolen bezeichnen:

- v Logische Disjunktion (logische Oder-Verknüpfung)
- Logische Negation (logische Nicht-Verknüpfung)

## **4.5 Funktionelle Erweiterungen der Datenbank**

Hinsichtlich der Ermittlung des in der Schachtanlage Asse II eingelagerten Radionuklid- und Kernbrennstoffinventars wurde die Funktionalität der Datenbank ASSEKAT ausgehend von der bislang vorliegenden Version 9.3.1 erweitert. Die Erweiterungen wurden in der neuen Datenbankdatei "ASSEKAT ISS 9.3.1-BS.mdb" implementiert und umfassen insbesondere die in geeigneter Weise neu erstellte Abfrage "BS Kernbrennstoffe". Zur Berechnung des Kernbrennstoffinventars ist im PAI zunächst der gewünschte Stichtag einzugeben, um hierfür die Datenbanktabelle "ISS Kataster" neu berechnen zu lassen. Im Anschluss daran kann die Abfrage "BS Kernbrennstoffe" ausgeführt werden.

Die Abfrage wertet die in den beiden Datenbanktabellen "ISS Kataster" und "Chargen-mod" komprimierten Daten zu den in der Schachtanlage Asse II eingelagerten Chargen/Gebinden und zugehörigen Radionuklidgehalten mit Hilfe verschiedener in der Scriptsprache VBA neu programmierter VBA-Funktionen aus und stellt die entsprechenden Ergebnisse in Form einer Abfragetabelle dar. Zur Auswertung dieser Abfrageergebnisse ist dann manuell (z. B. nach einem Export der Ergebnisse in eine MS EXCEL-Datei) eine Summenbildung vorzunehmen.

Die in der Abfrage berücksichtigten Felder (Parameter) sind in der nachfolgenden Tab. 5 zusammengestellt. Für einen detaillierten Überblick über die Definitionen der verschiedenen Abfragefelder sei auf Anhang 2 verwiesen .

Hinweis: Unter Kernbrennstoffmasse einer Charge oder eines Gebindes wird im Rahmen der Abfrage "BS Kernbrennstoffe" - nach Maßgabe des Kriteriums K5 (Kernbrennstoffkriterien KBK) bzw. der zugehörigen Kriterien K1 (Nichtkernbrennstoffkriterium NKK) und K2 (Urananreicherungskriterium UAK) (vgl. Abschnitt 4.4.5) - die Summe der entsprechenden Massen an Pu-239, Pu-241 und Uang verstanden.

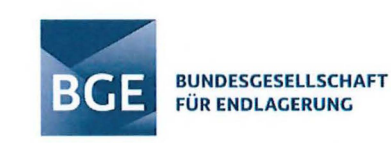

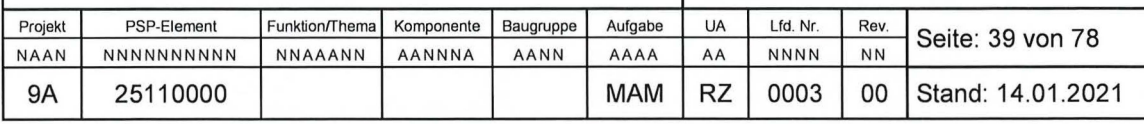

Tab. 5: Felder der Abfrage "BS Kernbrennstoffe".

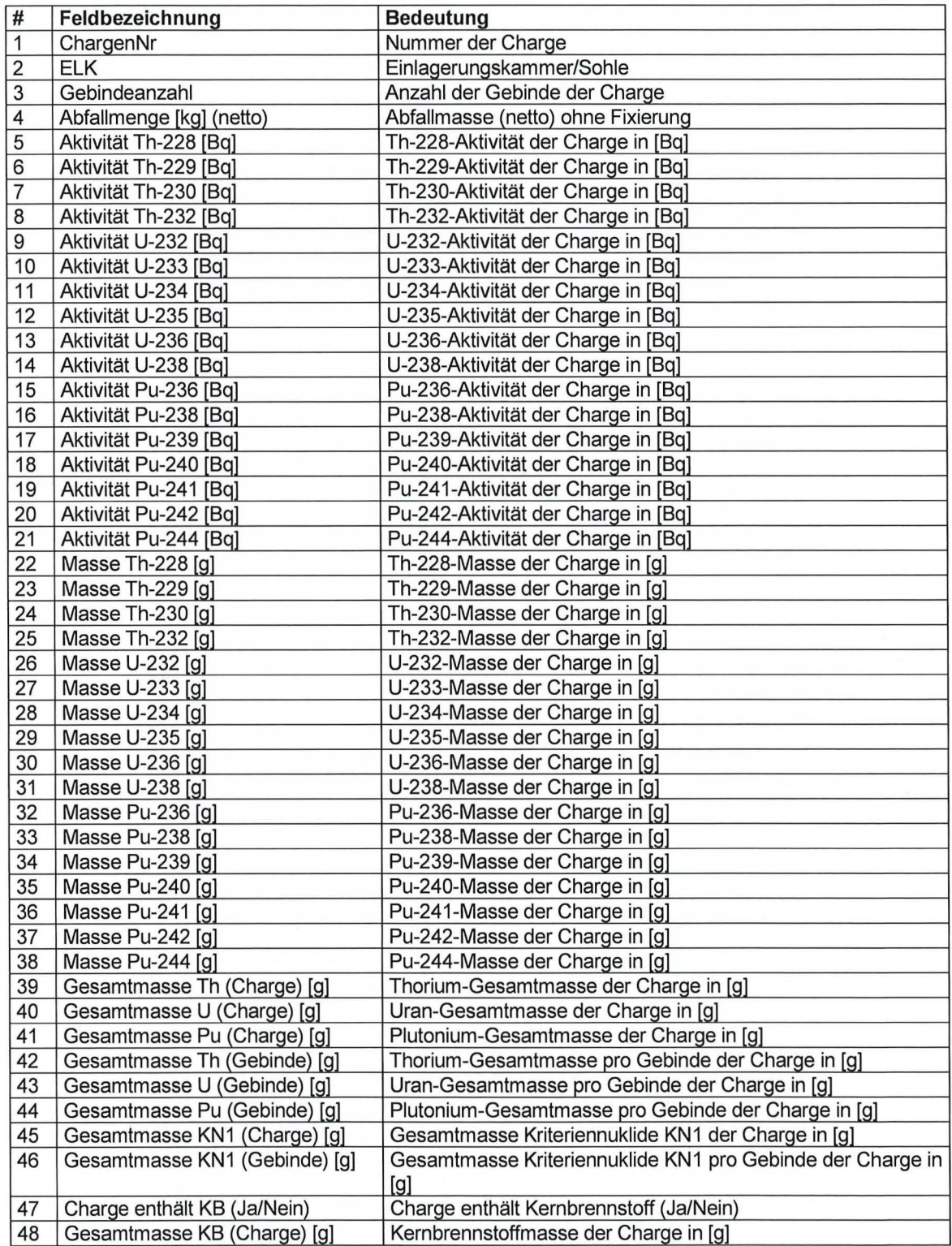

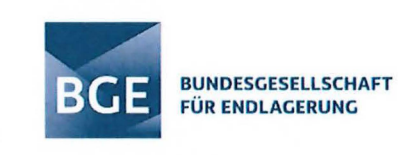

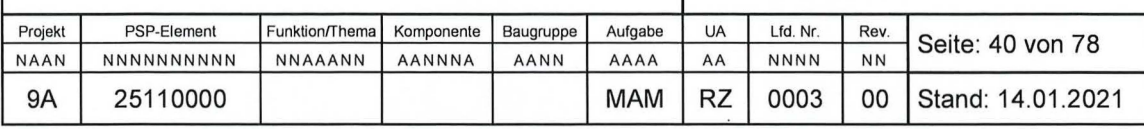

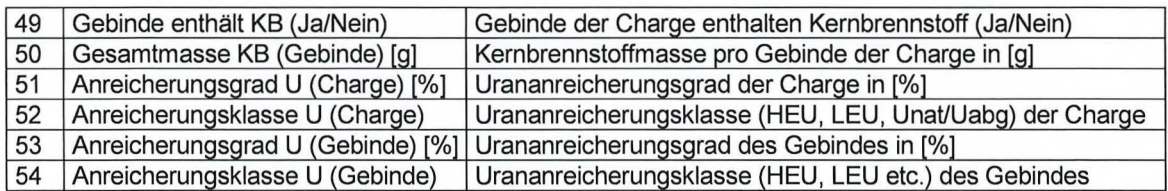

Die neuen VBA-Funktionen sind in der durch BS aktualisierten Datei zur Datenbank ("ASSEKAT ISS 9.3.1-BS.mdb") in dem neu hinzugefügten VBA-Modul "BS Utilities" gekapselt. Der zugehörige VBA-Quellcode ist in Anhang 3 dargestellt.

Die Verknüpfung der beiden Datenbanktabellen "ISS Kataster" und "Chargen-mod" erfolgt im Rahmen der Abfrage über eine 1:1-Beziehung. Als eindeutiger Primärschlüssel (PrimaryKey) fungiert dabei das in beiden Tabellen vorhandene Feld "ChargenNr" (vgl. Abb. 2).

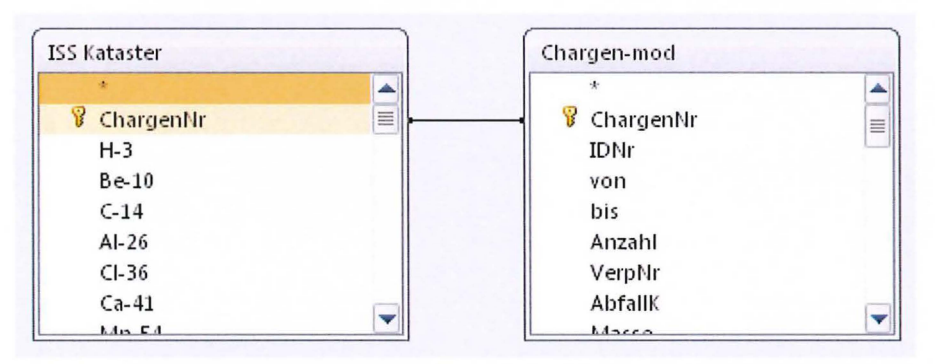

Beziehung der Datenbanktabellen "ISS Kataster" und "Chargen-mod". Abb. 2:

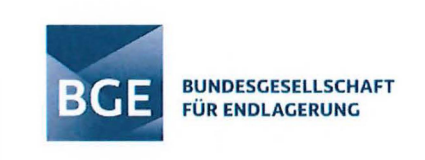

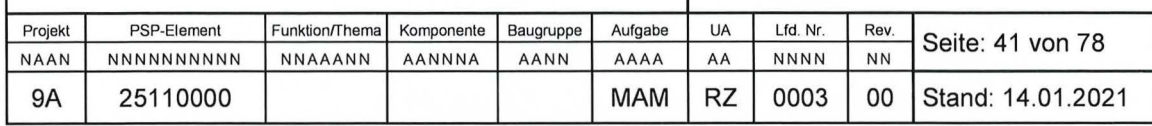

# **5 Zusammenfassung der Empfehlungen**

# **5.1 Empfehlungen zur Aktualisierung der ASSEKAT-Datenbank**

Die Einträge in der Tabelle "Kernbrennstoffe-mod" der ASSEKAT 9.3.1 wurden mit den Primärdokumenten abgeglichen sowie der bisherige Stand der Umsetzung der TÜV SÜD-Empfehlungen ermittelt. Zusätzlich wurde auch das Berechnungsmodul PAI im Hinblick auf die Umsetzung der TÜV SÜD-Empfehlungen überprüft.

Hieraus ergeben sich die folgenden Empfehlungen zur Aktualisierung der Datenbankeinträge bzw. Hinweise auf Diskrepanzen zwischen den verschiedenen Primärdokumenten:

- ID-Nr. 2: In der Tabelle "Kernbrennstoffe-mod" fehlt der Eintrag zu U-nat (50 g gem. Begleitliste) und ist aufzunehmen.
- ID-Nr. 6: In der Tabelle "Kernbrennstoffe-mod" fehlt der Eintrag zu U-nat (50 g gem. Begleitliste) und ist aufzunehmen.
- ID-Nr. 7: In der Tabelle "Kernbrennstoffe-mod" fehlt der Eintrag zu U-nat (50 g gem. Begleitliste) und ist aufzunehmen.
- ID-Nr. 23: Die U-nat-Massen der Chargen 63 und 65 stimmen nicht mit der Begleitliste überein und sind auf 490 g (Charge 63) bzw. 492 g (Charge 65) zu erhöhen.
- ID-Nr. 88: Für diese Charge wurden zwei unterschiedliche Massenangaben zu U-235 auf der Begleitliste eingetragen (37,122 g bzw. 37,132 g U-235); in die Tabelle "Kernbrennstoffe-mod" der ASSEKAT 9.3.1 wurden 37,122 g übernommen. In der zugehörigen Kernbrennstoffmeldung Nr. 24 wurden jedoch 37,132 g angegeben. Die Massenangabe in der ASSEKAT ist somit zu erhöhen.
- Für folgende ID-Nr. wurden auf den Begleitlisten höhere Massen für U-nat eingetragen, als in der jeweiligen Kernbrennstoffmeldung angegeben:

Kernbrennstoffmeldung Nr. 1: 361, 365, 371, 372, 374, 381, 399, 401, 403

Kernbrennstoffmeldung Nr. 6: 623, 624, 631

Sofern keine anderen Informationen vorliegen, ist konservativ der höhere Wert zu übertragen.

- ID-Nr. 432: Hier ist der Zahlendreher in der ASSEKAT-Datenbank zu korrigieren und eine Pu-Masse von 18,972 g entsprechend der Begleitliste einzutragen.
- ID-Nr. 662: Bei Charge-Nr. 2760 wird die U-235-Masse auf der Begleitliste mit 16,534 g deklariert, in der Gesamtmasse werden auf der Begleitliste 16,354 g angegeben. Dieser niedrigere Wert stimmt auch mit der Kernbrennstoffmeldung Nr. 7 (TNr. 82)

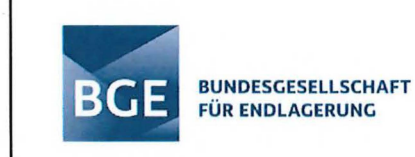

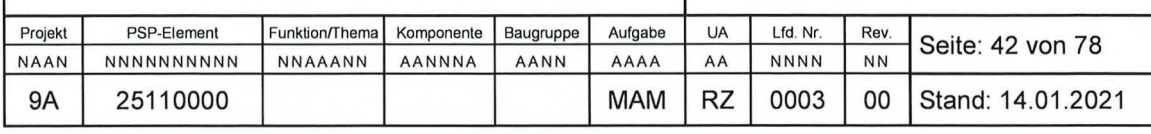

überein. Der Zahlendreher ist zu korrigieren und in der ASSEKAT sind 16,354 g einzutragen.

- ID-Nr. 711 : Für Charge-Nr. 2911 wurden in der ASSEKAT insgesamt 1.132 g für U-nat eingetragen (entspricht TNr. 31 der Kernbrennstoffmeldung Nr. 11). In der Kernbrennstoffmeldung werden für ein Gebinde 1.000 g und für zwei Gebinde der Charge-Nr. 2911 insgesamt 132 g angegeben. Auf der Begleitliste sind jedoch für diese beiden Gebinde insgesamt 134 g eingetragen worden. Die U-nat-Gesamtmasse ist somit entsprechend konservativ in der ASSEKAT auf 1.134 g zu erhöhen.
- ID-Nr. 1086: Auf der Begleitliste sind 1,4 g U-nat angegeben, in der ASSEKAT wurde 1 g eingetragen . Die U-nat-Masse ist somit entsprechend zu erhöhen.
- ID-Nr. 1154: In der ASSEKAT ist die Pu-Masse von 26,51 g entsprechend der Angabe auf der Kernbrennstoffmeldung Nr. 38 eingetragen worden. In der Begleitliste sind jedoch 49,5 g Pu (mit jeweils ca. 4,5 g Pu pro Abschirmung) angegeben. Entsprechend der bisherigen Vorgehensweise ist konservativ der höhere Wert in die ASSEKAT zu übertragen.
- ID-Nr. 1360: In der Tabelle "Kernbrennstoffe-mod" werden alle Massen bei Pu-ges angegeben. Im zugehörigen Materialschein Nr. 35 wird diese Masse unter Pu-239 aufgeführt und zudem ein Gehalt an Pu-240 mit 10 % angegeben. Diese Angaben sind in der ASSEKAT-Datenbank anzupassen.
- ID-Nr. 1631: Die U-nat-Masse ist hier gemäß den Angaben in der Begleitliste der KFA Jülich vom 29. Januar 1973 für die zugehörigen 4 Chargen um insgesamt 10 g zu verringern.
- ID-Nr. 2144: Die Th-232-Massen sind um den Faktor 1.000 in den jeweiligen Chargen entsprechend der Angaben auf der Begleitliste zu erhöhen.
- ID-Nr. 3025: Die in der ASSEKAT eingetragene U-235-Masse von 7,268 g ist auf Basis der TÜV SÜD-Empfehlung E3.2 sowie auf Grundlage der vorliegenden Primärdokumente nicht nachvollziehbar. Die Masse ist somit entsprechend der Angabe auf der Begleitliste in 5,834 g zu korrigieren.

Hinsichtlich der Anpassung des PAI-Moduls ergeben sich folgende Änderungsempfehlungen:

- Die TÜV-Empfehlung E1 wurde für ID-Nr. 2510 noch nicht umgesetzt und ist anzupassen.
- Die Überprüfung durch BS ergab, dass die Änderung des Pu-Nuklidvektors entsprechend der TÜV SÜD-Empfehlung E2.1 im PAI noch nicht umgesetzt worden ist. Damit die im PAI verwendete Pu-lsotopenzusammensetzung die von GfK/KfK deklarierten Pu-Massen vollständig widerspiegelt, ist der Nuklidvektor anzupassen.

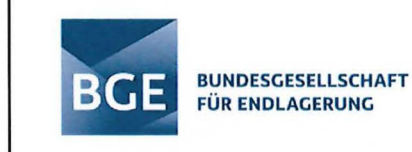

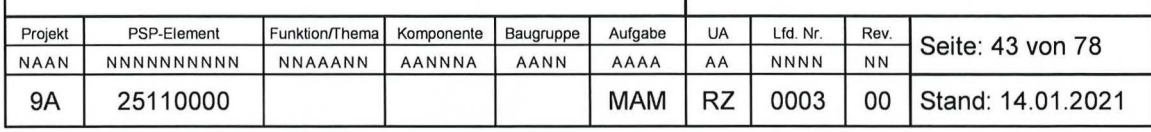

- Die von TÜV SÜD empfohlenen Anpassungen (Empfehlung E2.2) zur Berechnung der U-235-Massen sind im PAI zu implementieren, um auf Basis der vorhandenen Datenlage belastbarere Angaben bei der Berechnung des Kernbrennstoffinventars treffen zu können.
- Die zur Berechnung des Inventars notwendigen (Natur-)Konstanten (z. B. die atomare Masseneinheit, Avogadro-Konstante sowie Halbwertszeiten) sind in der Datenbank zu aktualisieren und dokumentieren.

## **5.2 Empfehlungen zur Aktualisierung der EURATOM-Meldung**

Die Abschätzung des radiologischen Inventars für die Bilanzierung zu den Jahresmeldungen gemäß der EURATOM Verordnung Nr. 302/2005 [EUR 2005] (,,Kernbrennstoffmeldung") beruht derzeit noch auf geschätzten Werten aufgrund von bestehenden Unsicherheiten bei der Ermittlung des Kernbrennstoffinventars. Die Eintragungen in der von der BGE übermittelten Kernbrennstoffmeldung für das Jahr 2018 sind in Tab. 6 dargestellt.

Tab. 6: Jahresmeldung für die Schachtanlage Asse II gemäß der EURATOM Verordnung Nr. 302/2005 für das Jahr 2018.

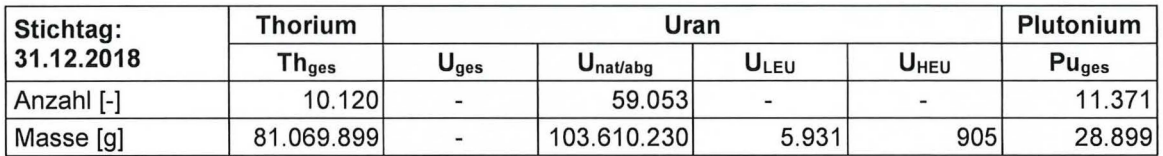

Mit Hilfe der in der neu erstellten Datenbankabfrage "BS Kernbrennstoffe" durchgeführten Auswertung von in der Datenbank ASSEKAT (Datei "ASSEKAT ISS 9.3.1-BS.mdb") enthaltenen Daten zu den in der Schachtanlage Asse 11 eingelagerten radioaktiven Stoffen wurde als Ergebnis das gesamte eingelagerte Aktivitätsinventar an Thorium, Uran und Plutonium zum Stichtag 1. Januar 2020 neu ermittelt. Bei Uran wurde dabei differenziert zwischen Gesamturan U<sub>ges</sub>, natürlichem und abgereichertem (Uran U<sub>nat/abg</sub>), niedrig angereichertem Uran ULEU (gemäß Kriterium K3, vgl. Abschnitt 4.4.3) und hoch angereichertem Uran U<sub>HEU</sub> (gemäß Kriterium K4, vgl. Abschnitt 4.4.4). Die entsprechenden Ergebnisse sind in der nachfolgenden Tab. 7 zusammengestellt. Hierbei sind die Empfehlungen, welche sich aus der Überprüfung der Datenbank (vgl. Kapitel 2) und der Umsetzung der TÜV-Empfehlungen (vgl. Kapitel 3) ergeben, noch nicht enthalten. Die Daten der Datenbanktabelle "ISS Kataster" wurden somit, bis auf die Stichtagsänderung, unverändert aus der ASSEKAT 9.3.1 übernommen. Nach Umsetzung der Änderungsempfehlungen ist diese Auswertung in einer aktualisierten Datenbank erneut durchzuführen und zu bewerten.

Bezüglich der Mengenabschätzung von angereichertem Uran erfolgte die Auswertung für zwei verschiedene Werte des effektiven Verhältnisses  $\alpha$  der Stoffmengenanteile von U-235 und U-238 in Natururan (vgl. Abschnitt 4.4.2):

•  $\alpha = 0.007257$ :

Der Wert entspricht dem "genauen" Verhältnis der Stoffmengenanteile von U-235 und U-238 in Natururan gemäß deren in Tab. 4 angegebenen Werten.

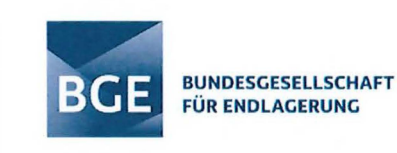

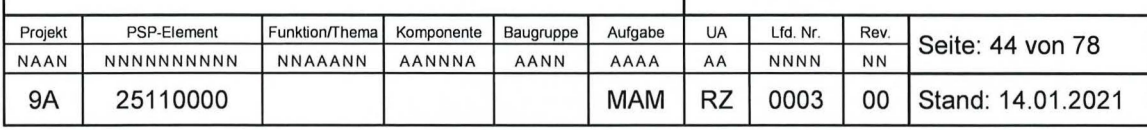

 $\alpha = 0.007402$ :

Der Wert entspricht einem gegenüber dem "genauen" Verhältnis der Stoffmengenanteile von U-235 und U-238 in Natururan um 2 % erhöhten Wert.

Durch Anwendung des gegenüber dem "genauen" Verhältnis der Stoffmengenanteile von U-235 und U-238 in Natururan ( $\alpha$  = 0,007257) um 2 % erhöhten Wertes ( $\alpha$  = 0,007402) werden Chargen/Gebinde, deren Stoffmengenanteil an U-235 nur geringfügig über dem in Natururan liegt, nicht als Abfalleinheiten betrachtet, die angereichertes Uran und damit ggf. Kernbrennstoff enthalten. Eine derartige Vorgehensweise wird als gerechtfertigt erachtet, um vorhandene Ungewissheiten bzgl. möglicher lsotopenhäufigkeitsschwankungen und Messungenauigkeiten in geeigneter Weise berücksichtigen zu können. In diesem Zusammenhang sei ebenfalls auf die diesbezüglichen Bemerkungen in den Abschnitten 4.3.5 zu Tab. 4 (Fußnote 3) und 4.4.2 (Kriterium K2) verwiesen .

Aufgrund der innerhalb der Datenbank ASSEKAT 9.3.1 bisher vorgenommenen Zuordnung kampagnenspezifischer Nuklidzusammensetzungen zu den jeweils zugehörigen Abfallchargen zum Zeitpunkt der Einlagerung, ergibt sich erst ab einem bestimmten erhöhten Verhältnis der Stoffmengenanteile von U-235 und U-238 gegenüber dem "genauen" Verhältnis eine Reduzierung der Menge an gering angereichertem Uran. Dieses erhöhte Verhältnis liegt gerundet bei ca. 2 % über dem "genauen" Verhältnis. Die hier verwendeten a-Werte wurden entsprechend angesetzt, um den resultierenden Effekt zu demonstrieren.

Gemäß den in Tab. 7 dargestellten Ergebnissen der durchgeführten lnventarbestimmung, ergibt sich durch die erwähnte Erhöhung des  $\alpha$ -Wertes um 2 % eine deutliche Reduzierung der eingelagerten Menge an niedrig angereichertem Uran zugunsten der eingelagerten Menge an natürlichem und abgereichertem Uran.

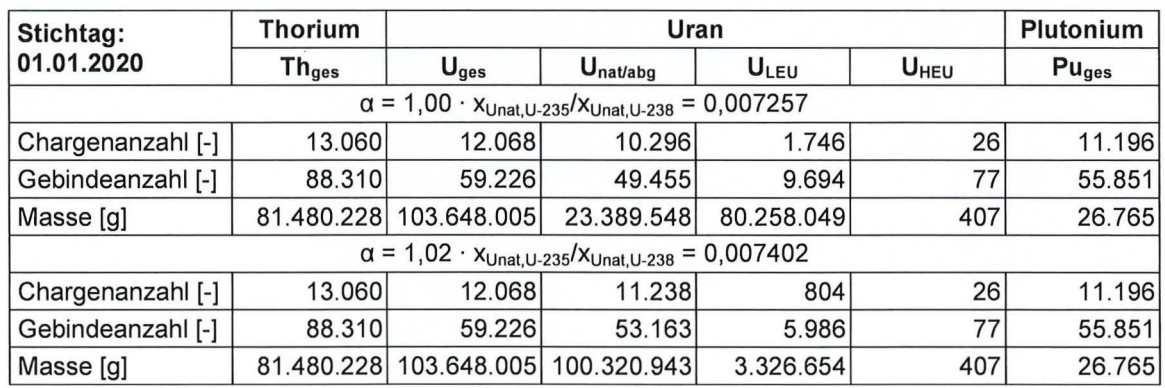

Tab. 7: Radionuklidinventar der Schachtanlage Asse II - Stichtag 01 .01.2020.

Im Ergebnis der Neuberechnungen konnten die in der EURATOM-Meldung von 2018 gern. Tab. 6 angegebenen Massen für U<sub>LEU</sub> und U<sub>HEU</sub> nicht nachvollzogen werden. Vielmehr wurden anhand der in der ASSEKAT bereits vorhandenen älteren Abfragen die ermittelten Werte in Tab. 7 für den erhöhten  $\alpha$ -Wert von 0,007402 (Korrekturfaktor c = 1,02, vgl. Formel 10.2 in Abschnitt 4.4.2) bestätigt. Auch bei einer physikalisch nicht gerechtfertigten Verdoppelung des

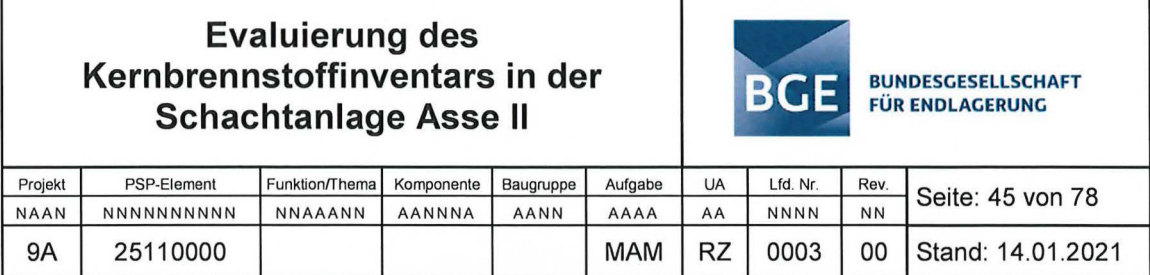

"genauen"  $\alpha$ -Wertes (Korrekturfaktor c = 2,0) konnten die in Tab. 6 aufgeführten U<sub>LEU</sub>- und U<sub>HEU</sub>-Massen nicht reproduziert werden. Ferner entspricht der Wert in Tab. 6 für U<sub>nat</sub>/U<sub>abg</sub> dem ermittelten Wert für U<sub>ges</sub> gem. Tab. 7. Auch dies konnte anhand vorhandener älterer Abfragen in der ASSEKAT verifiziert werden. Die berechneten Massen von Thorium und Plutonium stimmen hinreichend gut mit den Werten in der EURATOM-Meldung überein.

Des Weiteren ist nicht ersichtlich, ob sich die Angaben in der Jahresmeldung auf Gebinde oder Chargen beziehen. Der Vergleich der Angaben in Tab. 6 mit Tab. 7 deutet aufgrund der Größenordnungen darauf hin, dass für Plutonium und Thorium die Anzahl der Chargen, für Unat/abg jedoch die Anzahl der Gebinde angegeben worden ist.

Die in Tab. 7 angegebene Gesamtmasse an Plutonium von 26,765 kg basiert auf den aktuell in der Datenbank ASSEKAT 9.3.1 enthaltenen Angaben zu den Pu-Gehalten der in der Schachtanlage Asse II eingelagerten radioaktiven Stoffen und entspricht nicht der vom TÜV SÜD empfohlenen Pu-Gesamtmasse von ca. 30 kg [TÜV 2011 b]. Im Ergebnis der hier durchgeführten Untersuchungen ist allerdings davon auszugehen, dass die gemäß der Empfehlung E2.1 vom TÜV vorgeschlagene Nuklidverteilung für das von GfK/KfK an die Asse II abgelieferte Plutonium zum Zeitpunkt der Einlagerung (Pu-Nuklidvektor TÜV SÜD) in der genannten Datenbankversion noch nicht berücksichtigt wurde (vgl. Abschnitt 3.2). Nach derzeitigem Kenntnisstand ist daher nicht auszuschließen, dass dies ein Grund für die vorhandene Abweichung von der vom TÜV genannten Pu-Gesamtmasse sein könnte. Eine abschließende Aussage lässt sich aber erst nach entsprechender Berücksichtigung des vom TÜV SÜD empfohlenen Pu-Nuklidvektors und erneuter Auswertung der dann resultierenden Pu-Inventardaten treffen.

Aus den o. g. Erkenntnissen lassen sich somit zusammenfassend folgende Empfehlungen im Hinblick auf die EURATOM-Meldungen ableiten:

- Die U<sub>ges-</sub>, U<sub>LEU</sub>- und U<sub>HEU</sub>-Werte sind entsprechend der Ergebnisse der Neuberechnungen in Tab. 7 auszuweisen. Hierbei ist der a-Wert von 0,007402 (Korrekturfaktor c = 1,02) zu verwenden, um durch bestehende Ungewissheiten in der Datenbasis eine signifikante Überschätzung der Menge an angereicherten Uran zu vermeiden.
- Für die in der Jahresmeldung aufgeführten Nuklide ist einheitlich die jeweilige Anzahl der Gebinde anzugeben.
- Zusätzlich ist im Hinblick auf die Angabe der Thorium-Masse, soweit die Datenlage dies zulässt, zu differenzieren, in welcher Form Thorium angeliefert wurde, um für die geplante Rückholung nur den meldepflichtigen/genehmigungsrelevanten Anteil darzustellen. Beispielsweise stammen ca. 45 Mg Thorium aus den vom HMI angelieferten Gebinden mit Glühstrümpfen und können somit in der Bilanzierung entfallen.

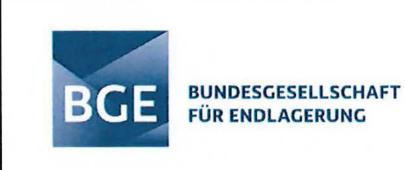

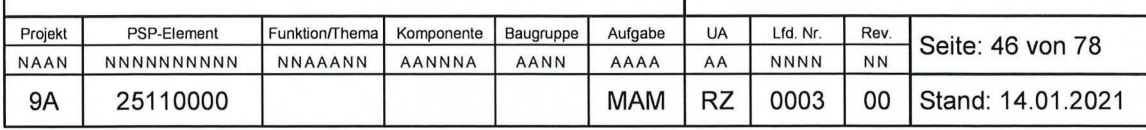

# **Literaturverzeichnis**

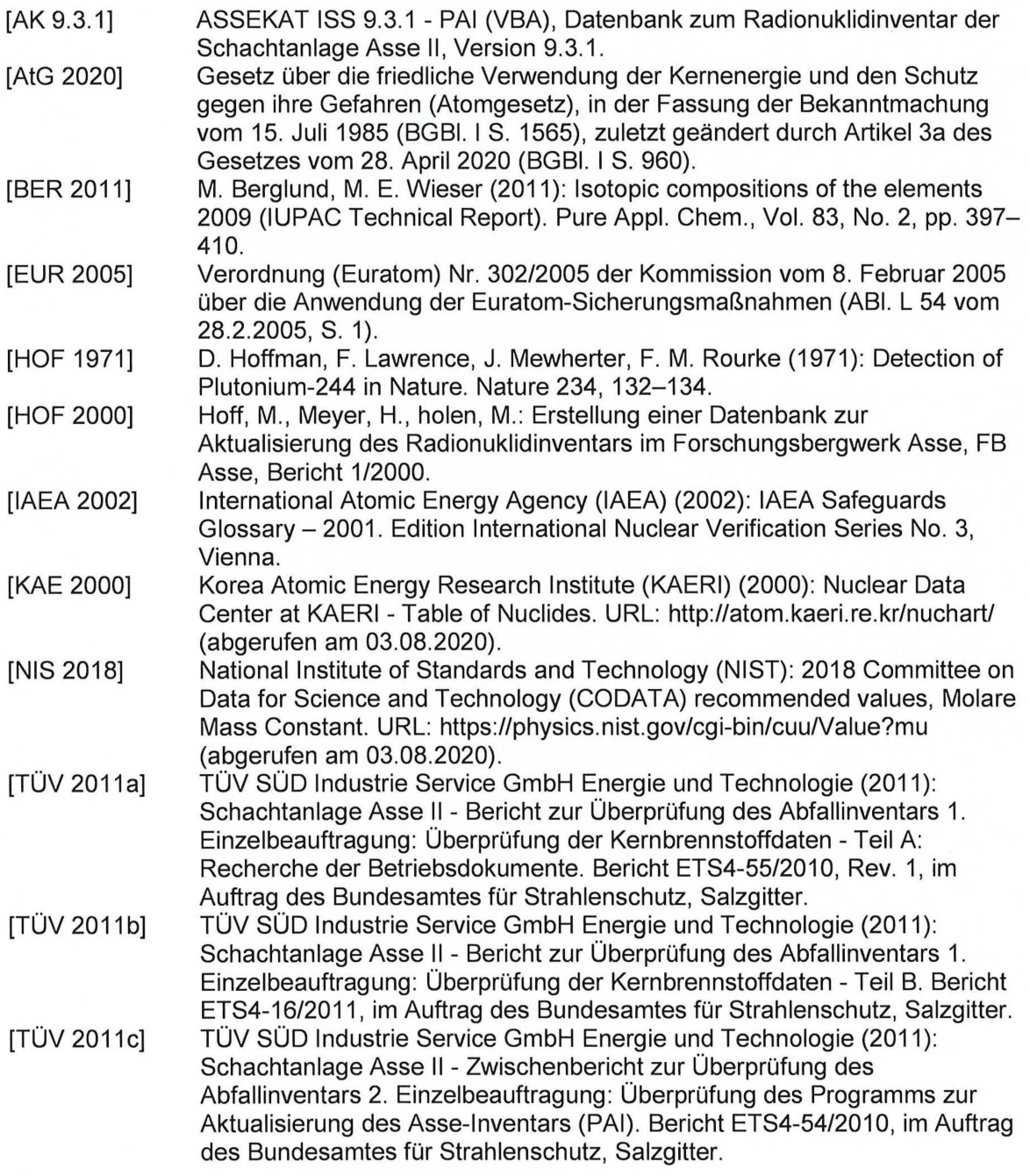

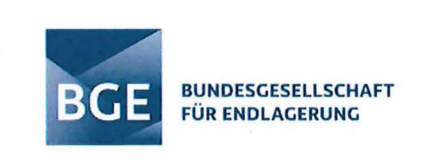

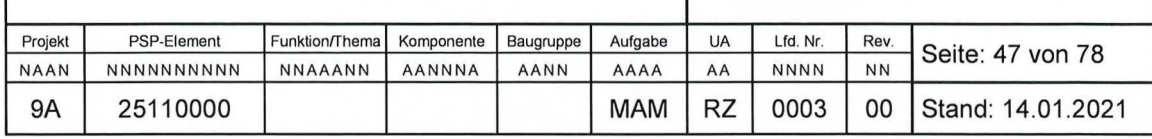

# **Anhang 1**

## **Vergleich der VBA-Codes ASSEKAT/PAI 9.2 und 9.3/9.3.1**

Nachfolgend sind die Änderungen im VBA-Code von ASSEKAT/PAI 9.2 im Vergleich zu ASSEKAT/PAI 9.3 (rot) dargestellt.

Zwischen der Version 9.3 und 9.3.1 gibt es keine Unterschiede in den modular implementierten VBA-Codes der Datenbank.

Im Modul "PAI Aktivitätsberechnung Nuklidtabelle" in Version 9.3/9.3.1 wurde der Sub "Nuklidtabelle\_Nuklide\_mit\_Aktivitätsangaben()" ergänzt um

Elself Nr\_ Charge = 16776 Or Nr\_ Charge = 16777 Then Exit Sub-

Diese beiden Chargen werden somit nicht mehr betrachtet.

Im Modul "PAI Aktivitätsberechnung Subprozeduren" in Version 9.3/9.3.1 wurde der Aktivitätsaufbau aus Mutternukliden ergänzt um Th-230:

## Case "Th-230"

Call Tochter\_Mutter(I\_Th230, I\_U234)

Im Modul "PAI Ablieferer die Kleinen" wurden im Sub RBU() folgende Änderungen durchgeführt (der Begriff "Case" entspricht hierbei der ID-Nr.):

• Der Case 2874 wurde ergänzt um 11 :

Case 2872

Select Case von

Case 1, 11, 42

'11 am 3.1.2013 aufgenommen, Position war von Asse auf zwei Chargen verteilt worden!

• Die U-234-Masse für Case 3090 - 3099 wird nicht länger mittels Routine berechnet, sondern durch die Beziehung:

M\_U234 = (4 / 3) \* (0.000057 / 0.0072) \* (M\_U235 I (M\_U235 + M\_U238)) \* (M\_U235 + M\_U238)

DruckKM "M\_U234 aus M(U-235+U-238), Anreicherung auf 4/3 der von U-235 geschätzt" + Chr(13)

Akt\_U234 Akt\_U235

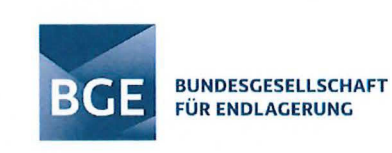

## **Akt U238**

Erledigt

Im Modul "PAI Ablieferer GSF Nhg" wurden folgende Änderungen durchgeführt:

• Der Case 329 (Chargennr.) wurde ergänzt:

Case 329

Select Case von

Case 69, 70

'Routine

Case Else

Forget\_it

## **End Select**

• Der Case 2760 wurde ergänzt um:

Case 2760

Select Case von

Case 87, 88

Akt  $Change = 0$ 

'Begründungs. */0* 2017

'alles außer den Pu-Angaben irrelevant

## End Select

Im Modul "PAI Ablieferer KFA" wurde Case 1583, 1595, 1628, 1646 und 3005 ergänzt um die Subroutine "Th-232". Zusätzlich wurde Case 3005 ergänzt um

## Case 3005

If  $von = 34$  Then 'nix Elself von = 35 Then Akt\_ Unat\_aus\_Akt\_ Charge **MThistMU** Th232 'ergänzt 2012-01-02 **Erledigt** 

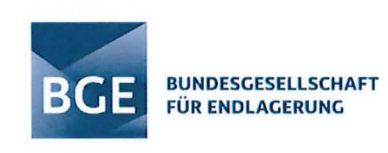

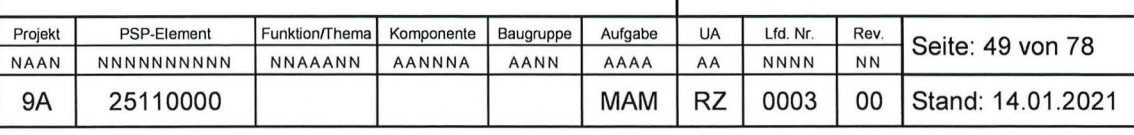

**KKW** 

Erledigt

End If

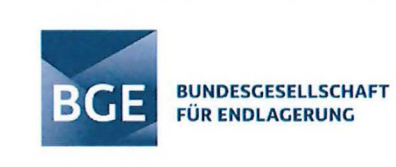

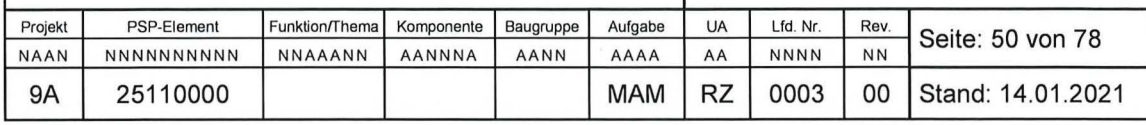

# **Anhang 2**

## Abfrage BS Kernbrennstoffe - Felddefinitionen

Nachfolgend bedeuten:

- · NameField: Name des Abfragefeldes
- Caption: Bezeichnung des Abfragefeldes in der Abfragetabelle (Spaltenname)  $\bullet$
- Description: Kurzbeschreibung des Abfragefeldes  $\bullet$
- SourceField: Name(n) der zur Auswertung des Abfragefeldes verwendeter Tabellenfelder
- SourceTable: Name(n) der zur Auswertung des Abfragefeldes verwendeten Tabellen  $\bullet$
- Function (VBA): Zur Berechnung des Abfragefeldes verwendete VBA-Funktionen  $\bullet$

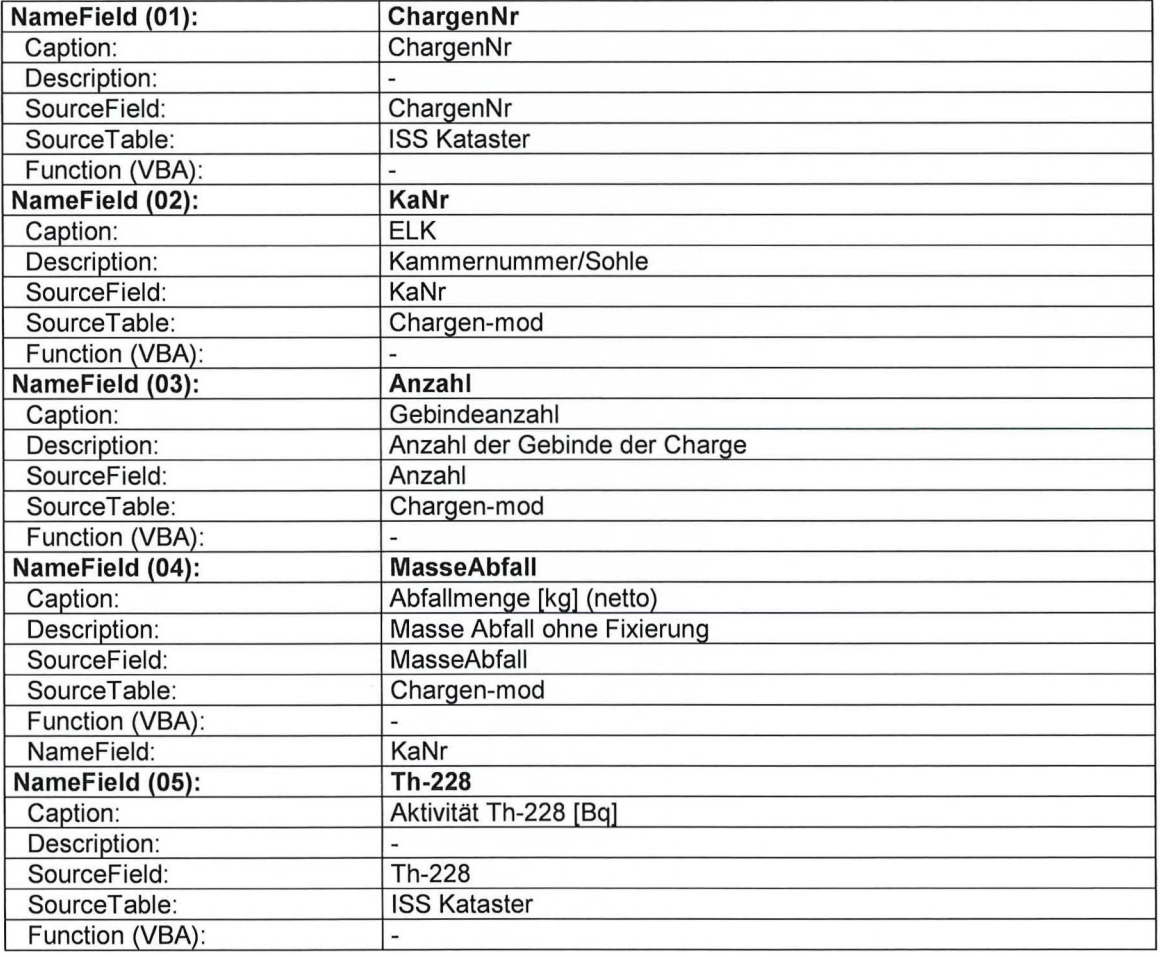

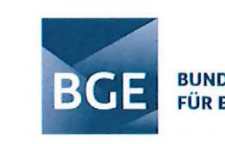

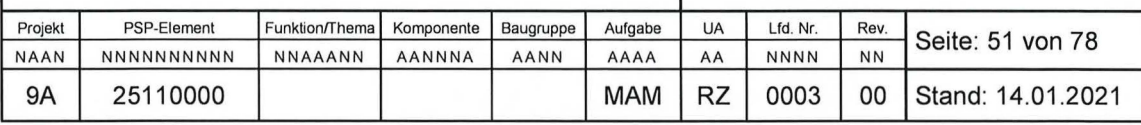

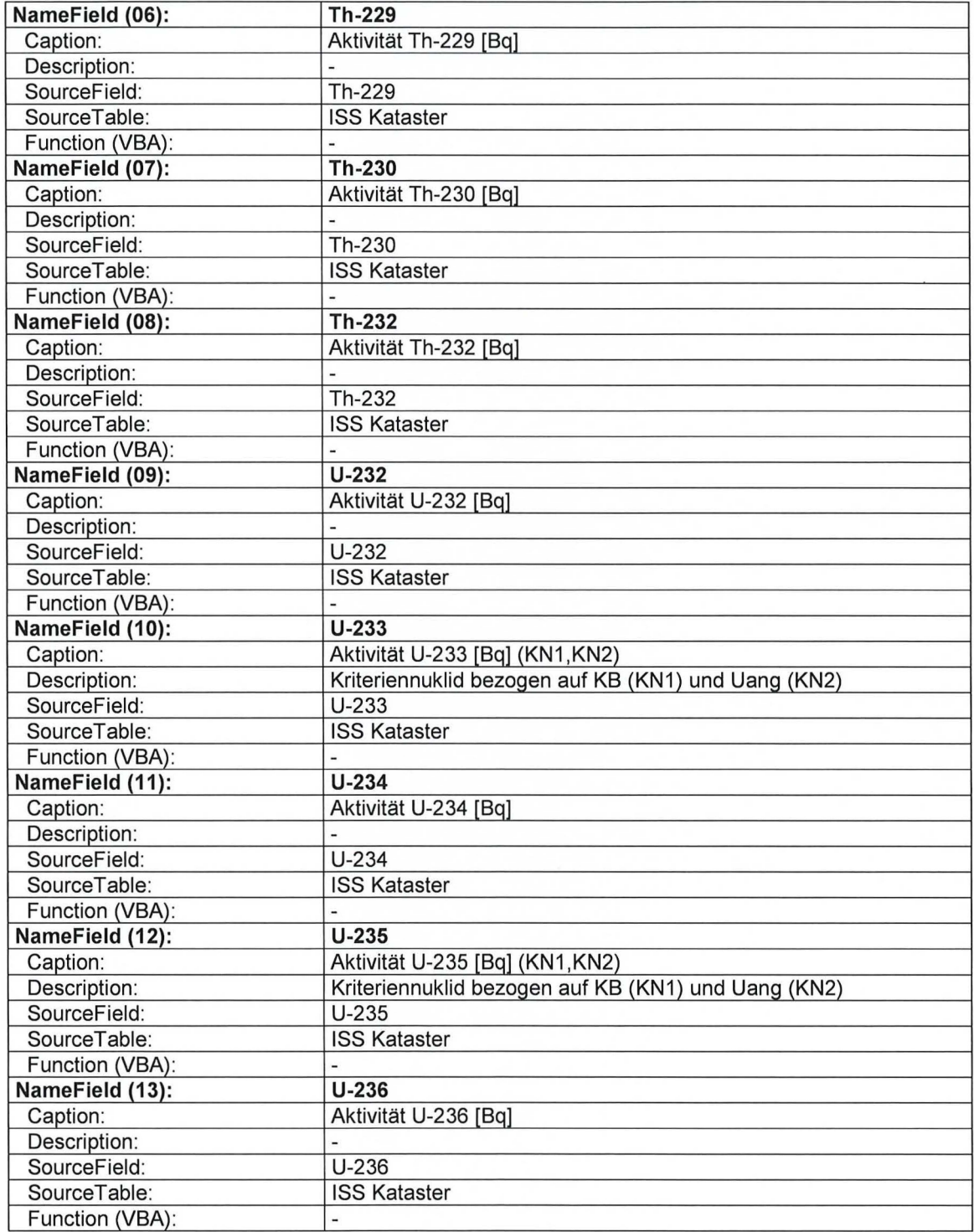

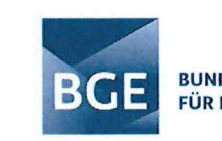

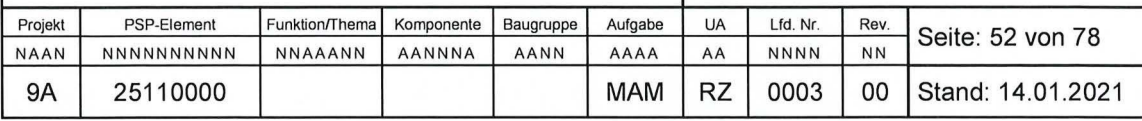

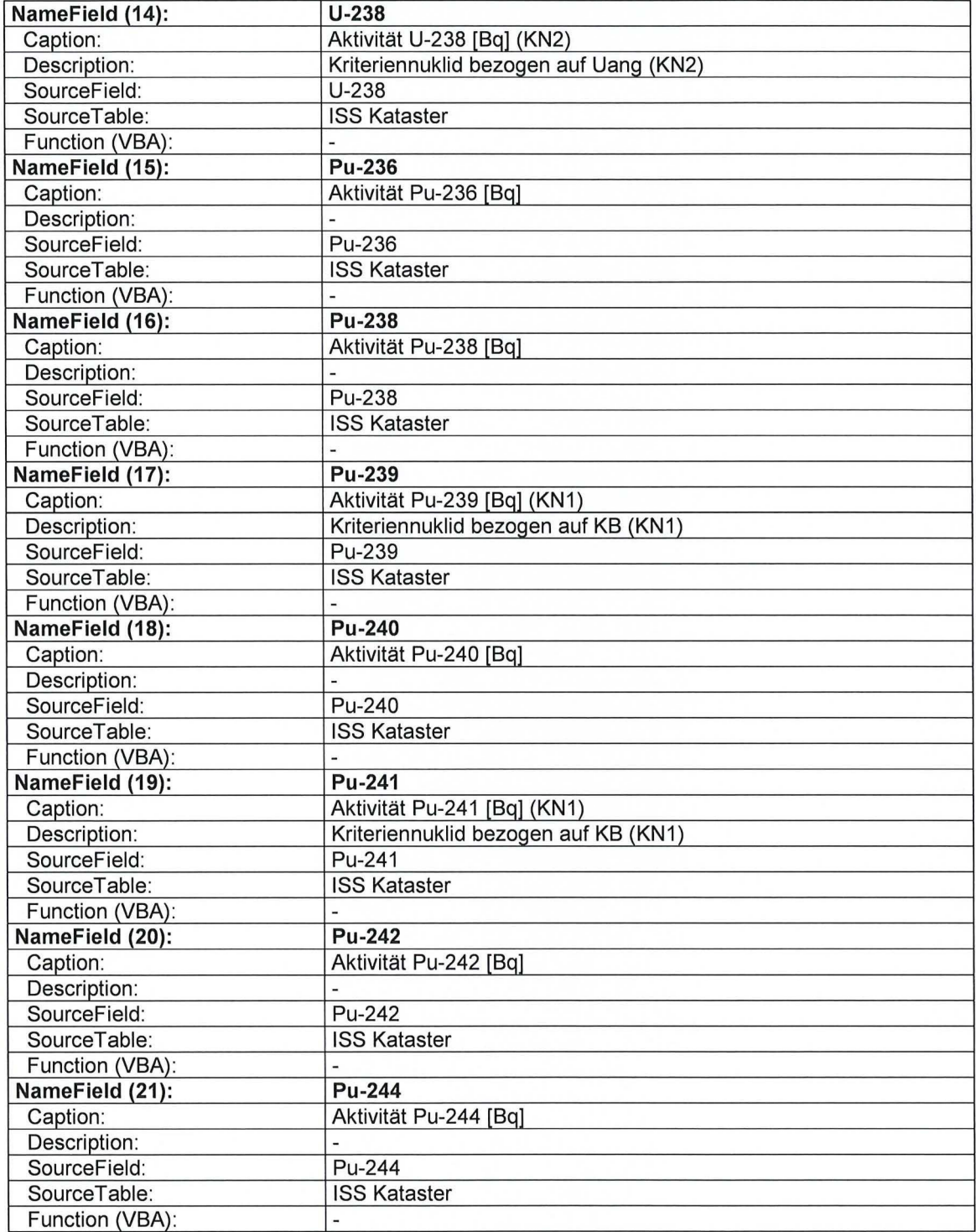

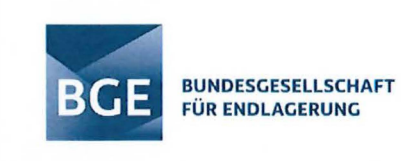

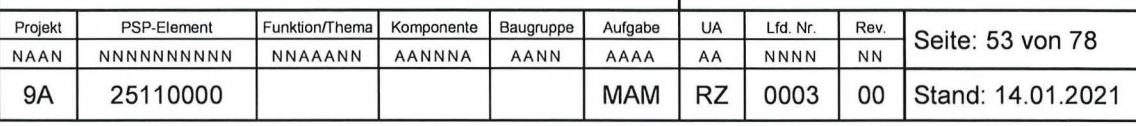

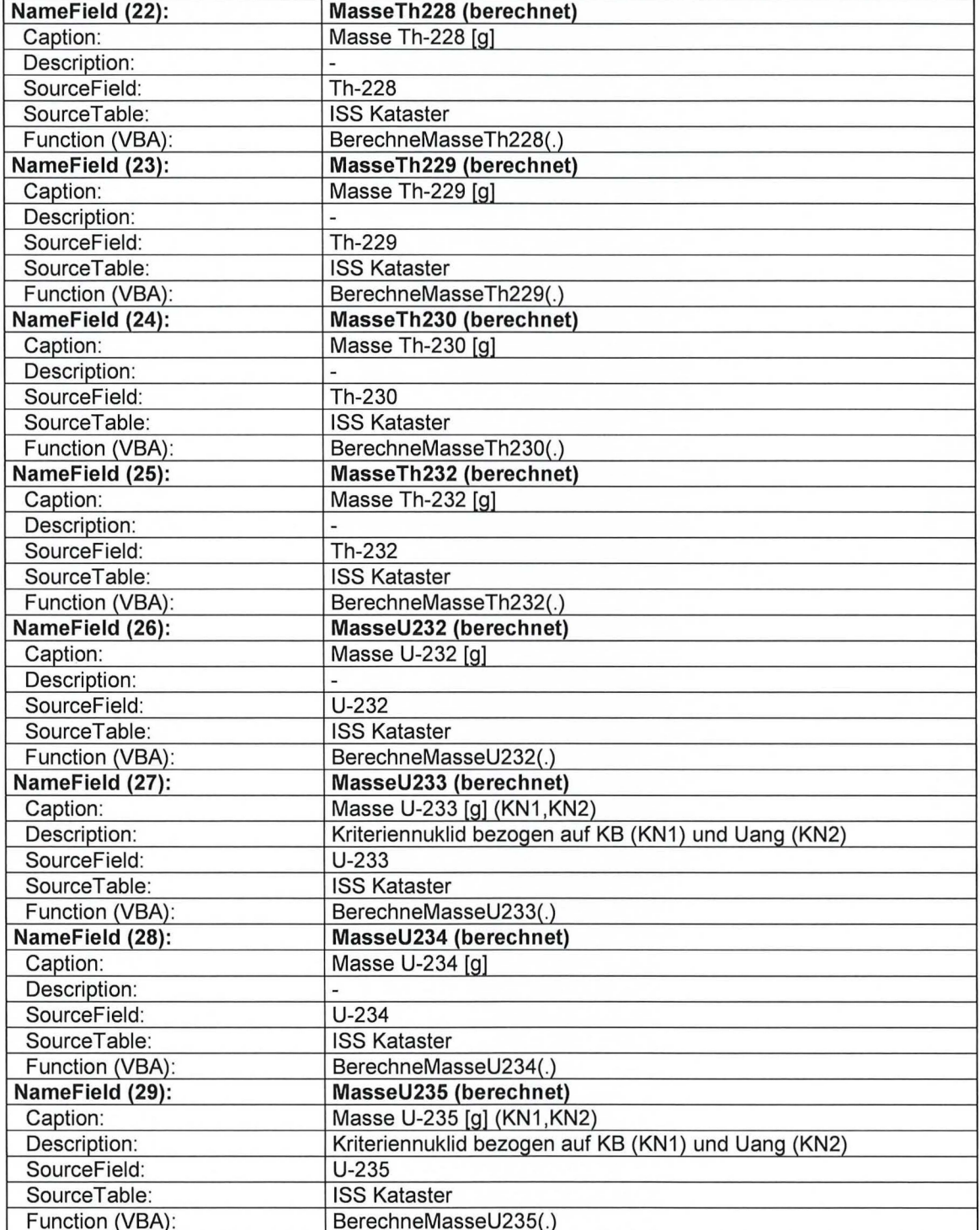

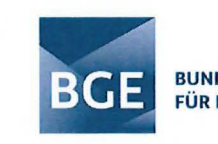

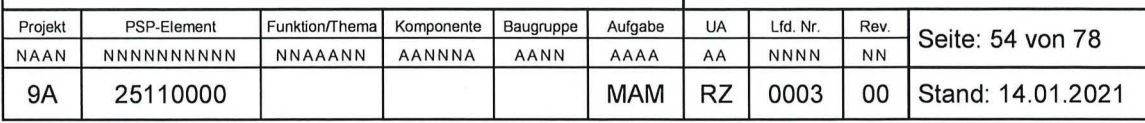

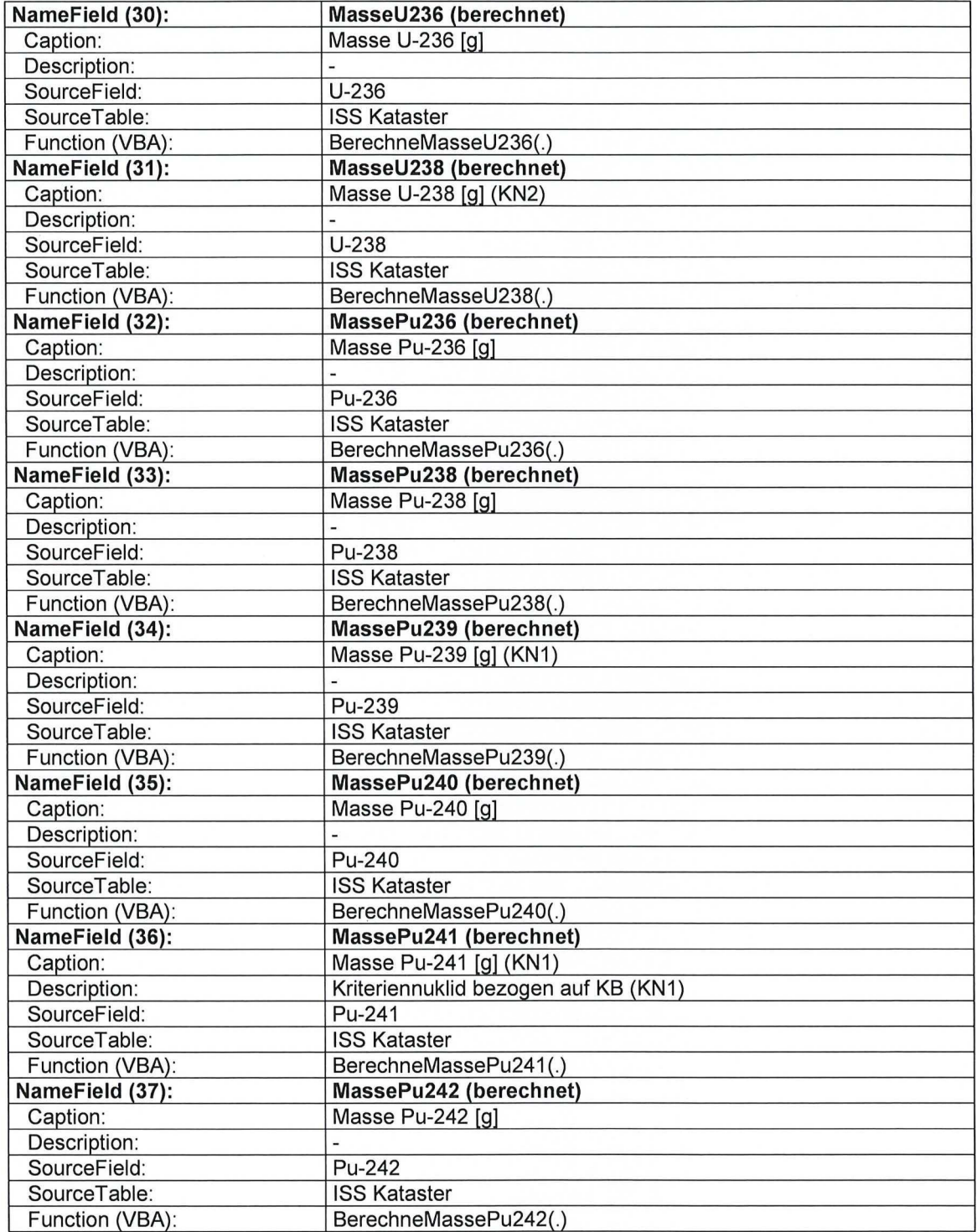

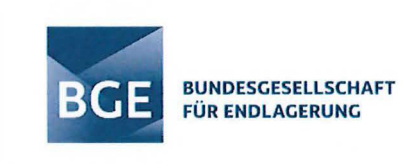

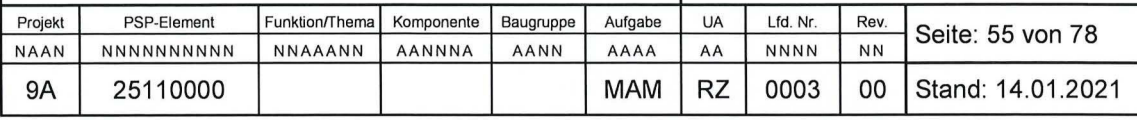

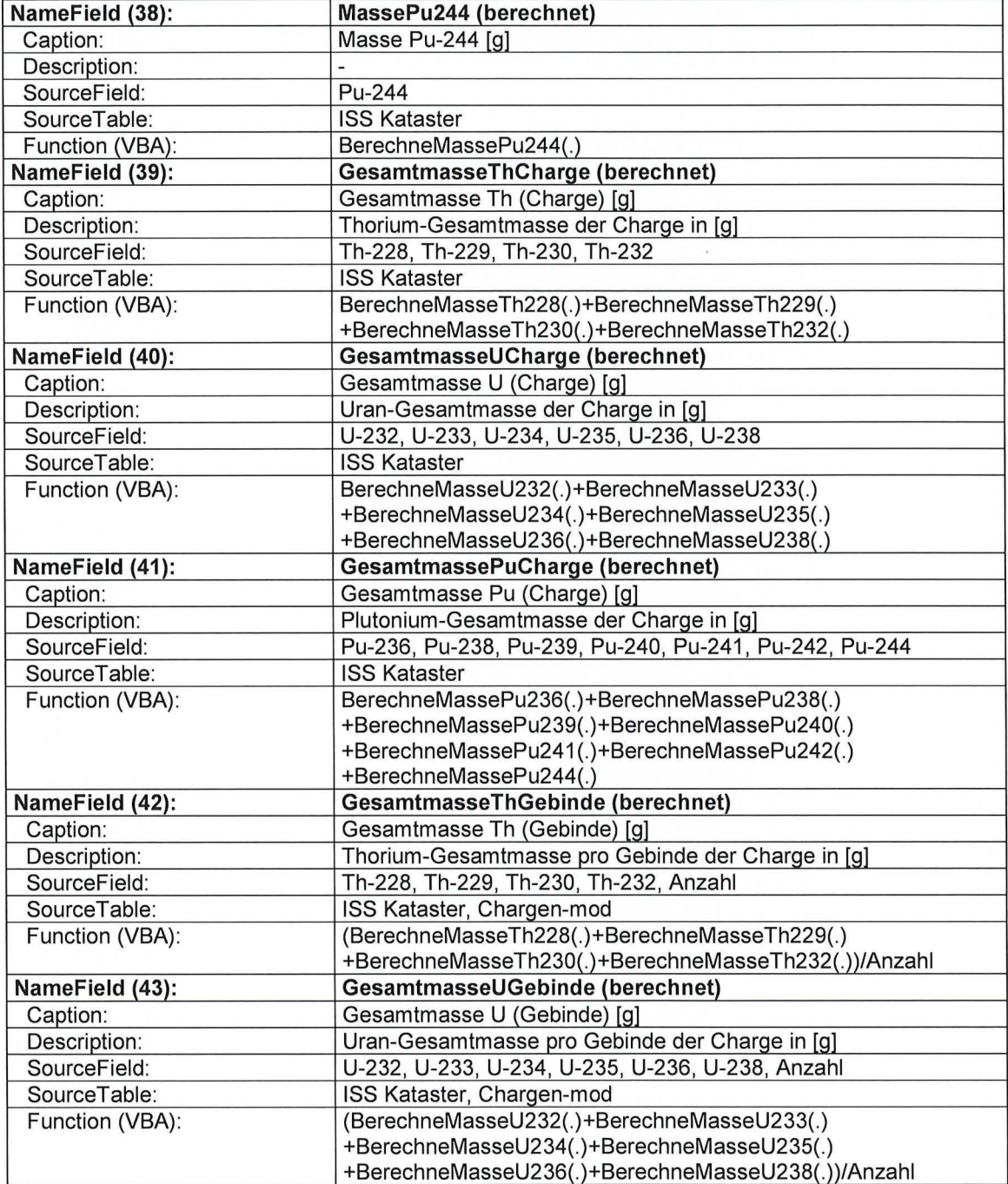

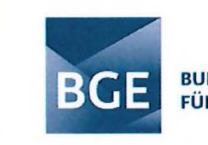

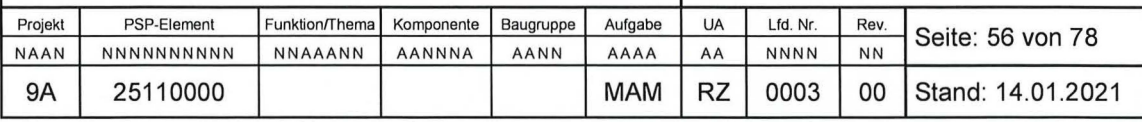

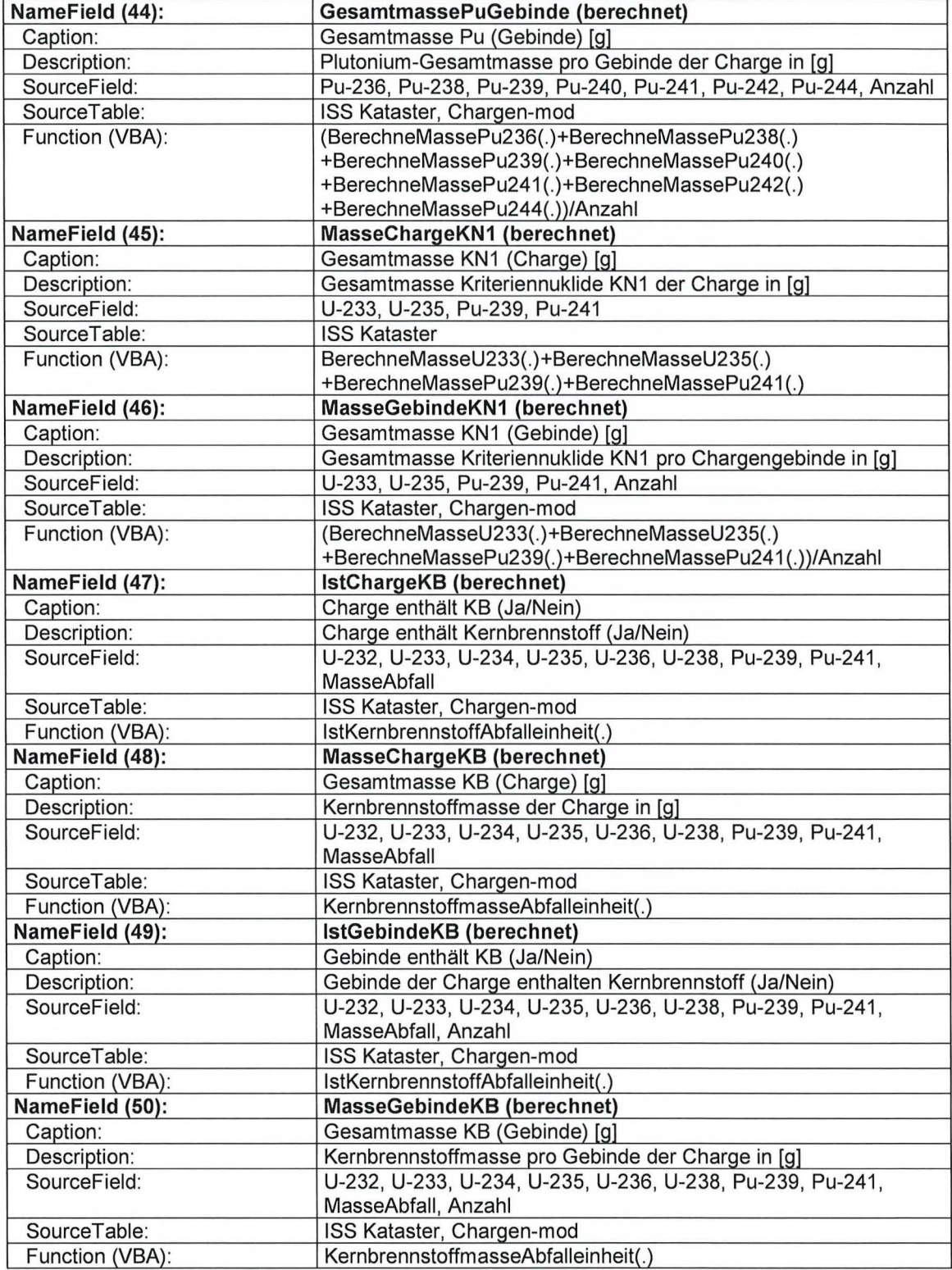

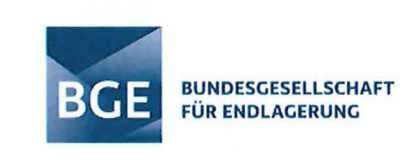

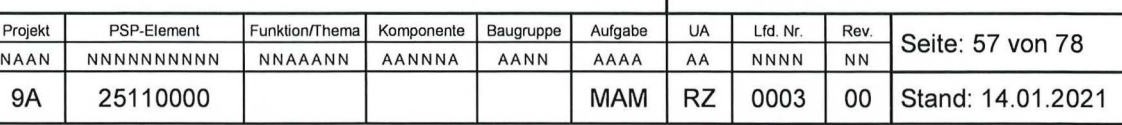

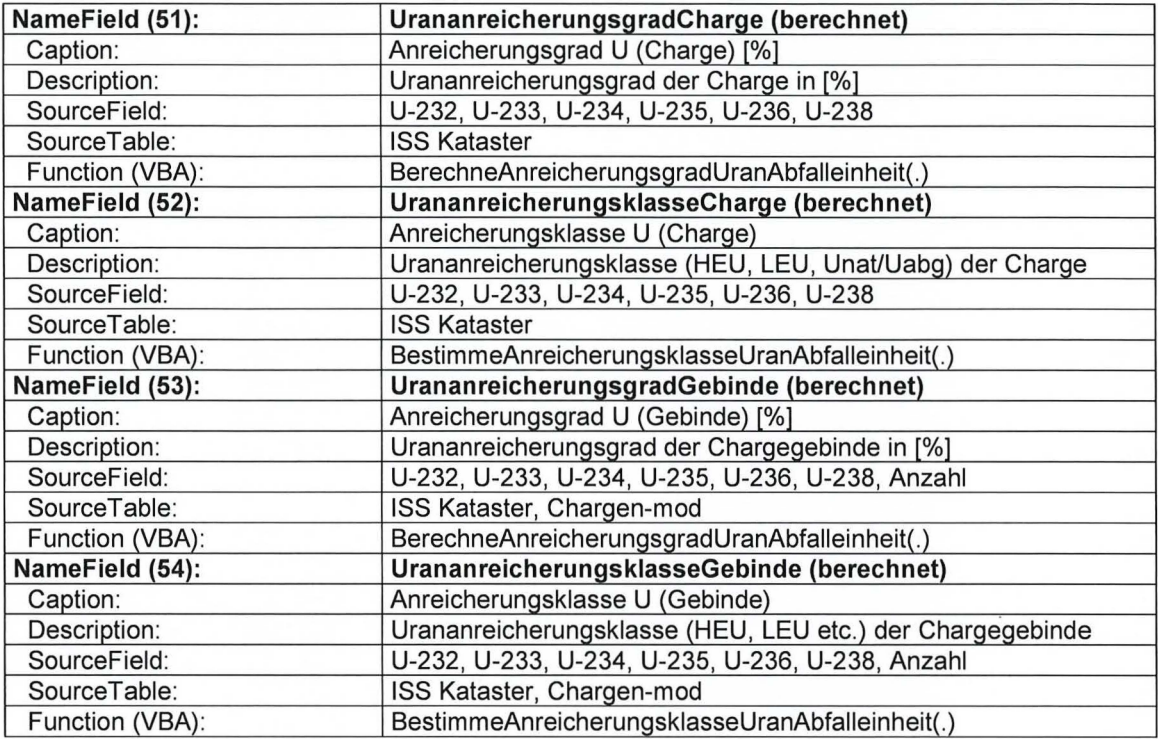

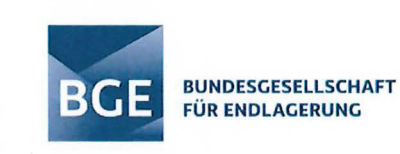

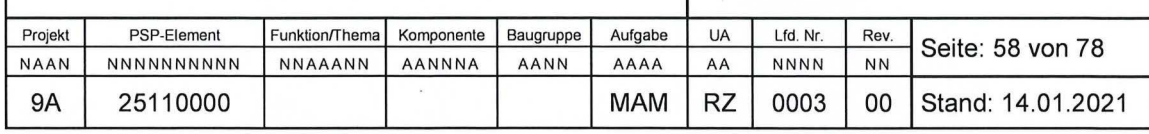

# **Anhang 3**

## **VBA-Quellcode zur funktionellen Datenbankerweiterung: VBA-Modul "BS Utilities"**

Die neuen VBA-Funktionen sind in der aktualisierten Datei "ASSEKAT ISS 9.3.1-BS.mdb" der Datenbank in dem neu hinzugefügten VBA-Modul "BS Utilities" gekapselt. Der zugehörige VBA-Quellcode ist in diesem Anhang dargestellt. Für die verschiedenen im Quellcode implementierten Begrifflichkeiten, zusammenhänge und Kriterien sei auf die Abschnitte 4.2, 4.3 und 4.4 verwiesen.

Zur besseren Lesbarkeit werden unterschiedliche Strukturelemente des Programmcodes entsprechend ihrer Bedeutung farblich wie folgt unterschieden:

- 1. Grüne Schrift: Kommentar
- 2. Schwarze Schrift: VBA-Quellcode (aktiviert)
- 3. Rote Schrift: VBA-Quellcode (deaktiviert)

VBA-Quellcode:

' VBA ATTRIBUTE Attribute VB\_Name = "BS Utilities"

' BESCHREIBUNG

' Modul: BS Utilities

'Version: v0.2 (Ho 10.07.2020/29.07.2020) '

' VBA OPTIONEN Option Compare Database Option Explicit Option Base 1

### ' MODULGLOBALE KONSTANTEN

' Naturkonstanten

Private Const NA = 6.022045E+23 <sup>'</sup> [1/mol] Avogadro-Konstante

' Hinweis: Die Avogadro-Konstante NA entspricht der Konstanten N\_A im Modul "PAI Deklarationen" Private Const u = 1.6605655E-24 <sup>'</sup> [g] Atomare Masseneinheit

' Hinweis: Die Atomare Masseneinheit u entspricht der Konstanten u im Modul "PAI Deklarationen" Private Const MMK = 0.99999999965 <sup>'</sup> [g/mol] Molare Massenkonstante Mu (MMK)

'Relative Atommassen relevanter Thoriumisotope

Private Const muTh227 = 227.027704227 ' (u] Relative Atommasse Th227 Private Const muTh228 = 228 028741272 ' (u] Relative Atommasse Th228 Private Const muTh229 = 229.031762713 ' (u] Relative Atommasse Th229 Private Const muTh230 = 230.03313413  $^{\circ}$  [u] Relative Atommasse Th230<br>Private Const muTh231 = 231.036304628  $^{\circ}$  [u] Relative Atommasse Th231 Private Const muTh231 =  $231.036304628$ Private Const muTh232 = 232.03805576 ' (u] Relative Atommasse Th232 Private Const muTh234 = 234.043601407 ' [u] Relative Atommasse Th234

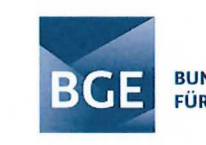

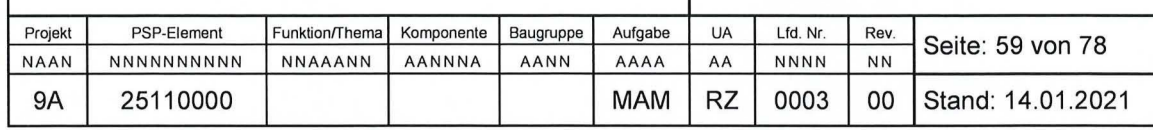

### 'Relative Atommassen relevanter Uranisotope

Private Const muU232 = 232.037156297 '[u] Relative Atommasse U232

Private Const muU233 = 233.039635525 ' [u] Relative Atommasse U233

- ' Hinweis: U233 ist ein kriterienrelevantes Uranisotop (Kriteriennuklid), bezogen sowohl auf die
- ' Definition/Identifikation von Kernbrennstoff KB bzw. Nichtkernbrennstoff NKB (KN1) als auch auf

<mark>' die Definition/Identifikation von</mark> angereichertem Uran Uang (KN2).<br>› Const muU234 = 234.040952306 ' [u] Relative Atommasse U234

Private Const muU234 =  $234.040952306$ 

Private Const muU235 = 235.043930131 ' [u] Relative Atommasse U235

' Hinweis: U235 ist ein kriterienrelevantes Uranisotop (Kriteriennuklid), bezogen sowohl auf die Defin ition/Identifikation von Kernbrennstoff KB bzw. Nichtkernbrennstoff NKB (KN1) als auch auf die Definition/Identifikation von angereichertem Uran Uang (KN2).

Private Const muU236 = 236.04556821 ' [u] Relative Atommasse U236

Private Const muU238 =  $238.050788423$ 

' Hinweis: U238 ist ein kriterienrelevantes Uranisotop (Kriteriennuklid), bezogen auf die

' Definition/Identifikation von angereichertem Uran Uang (KN2).

#### 'Relative Atommassen relevanter Plutoniumisotope

Private Const muPu236 = 236.046058109 ' [u] Relative Atommasse Pu236

Private Const muPu238 = 238.049560111 ' [u] Relative Atommasse Pu238

Private Const muPu239 = 239.052163591  $^{\prime}$  [u] Relative Atommasse Pu239

' Hinweis: Pu239 ist ein kriterienrelevantes Plutonium isotop (Kriteriennuklid), bezogen auf die

' Definition/Identifikation von Kernbrennstoff KB bzw. Nichtkernbrennstoff NKB (KN1).

Private Const muPu240 = 240.05381375 ' [u] Relative Atommasse Pu240

Private Const muPu241 = 241.056851661 ' [u] Relative Atommasse Pu241

' Hinweis: Pu241 ist ein kriterienrelevantes Plutoniumisotop (Kriteriennuklid), bezogen auf die

' Definition/Identifikation von Kernbrennstoff KB bzw. Nichtkernbrennstoff NKB (KN1).

Private Const muPu242 = 242.058742809 ' [u] Relative Atommasse Pu242

Private Const muPu244 = 244.06420526 ' [u] Relative Atommasse Pu244

' Kriterium K1 : (Nichtkernbrennstoffkriterium NKK) Kriterium zur Definition/Identifikation von Kernbrennstoff KB bzw. Nichtkernbrennstoff NKB - Beschränkungen von Masse und Konzentration der Kriteriennuklide KN1

' Kriterium K1 .1 - Massenkriterium für Nichtkernbrennstoff (Massenkriterium NKK1) Private Const KBKMass = 15 <sup>'</sup> [g] (= 15g) Kriterium K1.1 ' Kriterium K1 .2 - Konzentrationskriterium für Nichtkernbrennstoff (Konzentrationskriterium NKK2) Private Const KBKKonz =  $0.00015$  ' [g/g(Abfall)] (=  $15g/100kg(Abfall)$ ) Kriterium K1.2

' Hinweis: Das Konzentrationskriterium NKK2 bezieht sich auf die Nettomasse des Abfalls der jeweils ' betrachteten Abfalleinheit

' Kriterium K2: (Urananreicherungskriterium UAK) Kriterium zur Definition/Identifikation von angereichertem Uran Uang - Beschränkungen für die Stoffmengenverhältnisse der Kriteriennuklide KN2

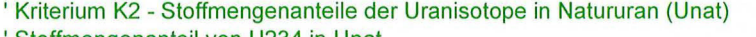

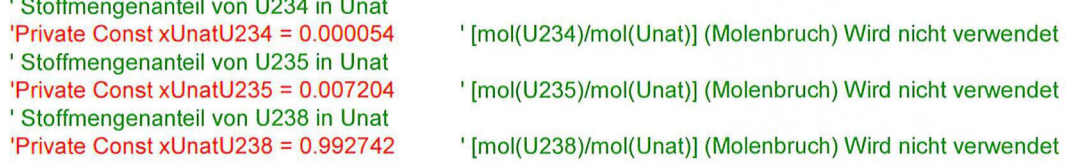

' Kriterium K2 - Verhältnisse der Stoffmengenanteile (Uranisotopenverhältnisse UIV) natürlicher Uranisotope ' Uranisotopenverhältnis der Radionuklide U234 und U238 in Natururan Unat

'Private Const xU238U234 = 0.000054 '[(mol(U234)/mol(Unat))/(mol(U238)/mol(Unat))]

' Hinweis: Es gilt xU238U234 = xUnatU234/xUnatU238 (Konstante wird nicht verwendet)

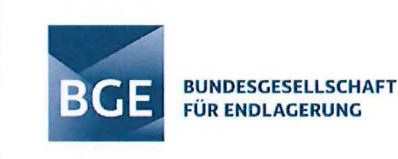

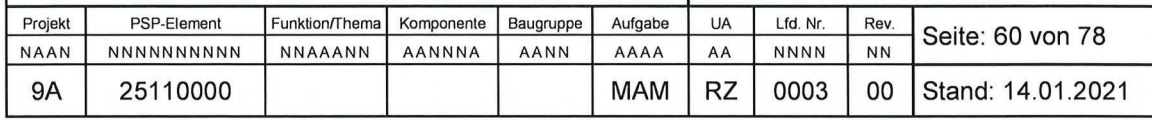

' Kriterium K2 - Uranisotopenverhältnis der Rad ionuklide U235 und U238 in Natururan Unat Private Const xU238U235 = 1# • 0.007257 ' [(mol(U235)/mol(Unat))/(mol(U238)/mol(Unat))]

' Hinweis: Es gilt xU238U235 = c • xUnatU235/xUnatU238, der Korrekturfaktor c ermöglicht die

' Berücksichtigung ggf. vorhandenen Ungewissheiten bzgl. möglicher lsotopenhäufigkeitsschwankungen

' und Messungenauigkeiten (vgl. Kriterium K2, Gleichung 10.2 in Abschnitt 1.4.2)

' Uranisotopenverhaeltnis der Radionuklide U238 und U238 in Natururan Unat 'Private Const xU238U238 = 1# ' [(mol(U238)/mol(Unat))/(mol(U238)/mol(Unat))]

' Hinweis: Es gilt xU238U238 = xUnatU238/xUnatU238 (Konstante wird nicht verwendet)

#### 'MODULGLOBALE VARIABLE

' Radionuklidvariablen

Private HWZ As Double ' [s] Radioaktive Halbwertzeit des jeweils betrachteten Radionuklids Private LAM As Double ' [1/s] Radioaktive Zerfallskonstante des jeweils betrachteten Radionuklids

#### ' FUNKTIONEN

Public Function BerechneStoffmengeTh227(ByVal AktivitaetTh227 As Double) As Double

'Version:

v0.2 (Ho 10.07.2020)

' Aufgabe:

' Berechnung der Stoffmenge an Th227 in [mal] bei gegebener Aktivität in [Bq]

' Bemerkung:

' Th227 ist kein kriterienrelevantes Thoriumisotop, aber bei der Berechnung

' der Gesamtmenge an Thorium zu berücksichtigen.

HWZ = 1617408 ' Halbwertzeit in [s] ' Radiologische Zerfallskonstante in [1/s]

' Berechnung der Stoffmenge: BerechneStoffmengeTh227 = AktivitaetTh227 / (LAM • **NA)** 

End Function

Public Function BerechneMasseTh227(ByVal AktivitaetTh227 As Double) As Double

' Version :

v0.2 (Ho 10.07.2020)

' Aufgabe:

' Berechnung der Masse an Th227 in [g] bei gegebener Aktivität in [Bq]

' Bemerkung:

' Th227 ist kein kriterienrelevantes Thoriumisotop, aber bei der Berechnung

' der Gesamtmenge an Thorium zu berücksichtigen.

' Berechnung der Stoffmenge:

Dirn StoffmengeTh227 As Double: StoffmengeTh227 = BerechneStoffmengeTh227(AktivitaetTh227)

' Berechnung der Masse:

BerechneMasseTh227 = MMK • muTh227 • StoffmengeTh227

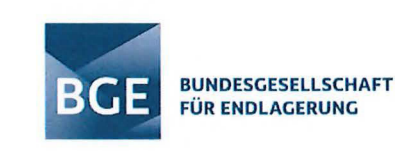

Public Function BerechneStoffmengeTh228(ByVal AktivitaetTh228 As Double) As Double

'Version:

v0.2 (Ho 10.07.2020)

' Aufgabe:

' Berechnung der Stoffmenge an Th228 in [mol] bei gegebener Aktivität in [Bq]

' Bemerkung:

'Th228 ist kein kriterienrelevantes Thoriumisotop, aber bei der Berechnung

' der Gesamtmenge an Thorium zu berücksichtigen.

HWZ = 60328368# ' Halbwertzeit in [s]

LAM = Log(2) / HWZ ' Radiologische Zerfallskonstante in [1/s]

' Berechnung der Stoffmenge:

BerechneStoffmengeTh228 = AktivitaetTh228 / (LAM • NA)

#### End Function

Public Function BerechneMasseTh228(ByVal AktivitaetTh228 As Double) As Double

' Version: v0.2 (Ho 10.07.2020) ' Aufgabe: ' Berechnung der Masse an Th228 in (g] bei gegebener Aktivität in [Bq] ' Bemerkung: ' Th228 ist kein kriterienrelevantes Thoriumisotop, aber bei der Berechnung

' der Gesamtmenge an Thorium zu berücksichtigen.

' Berechnung der Stoffmenge:

Dirn StoffmengeTh228 As Double: StoffmengeTh228 = BerechneStoffmengeTh228(AktivitaetTh228)

' Berechnung der Masse: BerechneMasseTh228 = **MMK** • muTh228 • StoffmengeTh228

## End Function

Public Function BerechneStoffmengeTh229(ByVal AktivitaetTh229 As Double) As Double

```
'Version: 
v0.2 (Ho 10.07.2020) 
'Aufgabe: 
' Berechnung der Stoffmenge an Th229 in [mol] bei gegebener Aktivität in [Bq] 
' Bemerkung: 
' Th229 ist kein kriterienrelevantes Thoriumisotop, aber bei der Berechnung 
' der Gesamtmenge an Thorium zu berücksichtigen. 
HWZ = 248503680000# ' Halbwertzeit in [s] 
LAM = Log(2) / HWZ 'Radiologische Zerfallskonstante in [1/s]
```
' Berechnung der Stoffmenge: BerechneStoffmengeTh229 = AktivitaetTh229 / (LAM • NA)

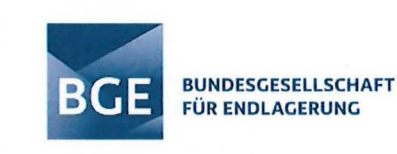

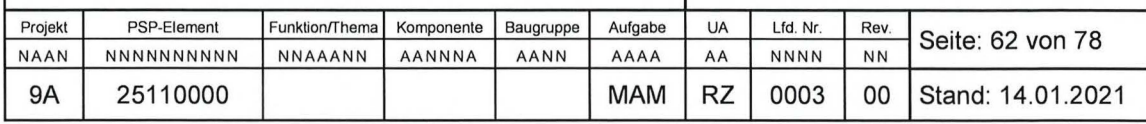

Public Function BerechneMasseTh229(ByVal AktivitaetTh229 As Double) As Double

'Version:

v0.2 (Ho 10.07.2020)

' Aufgabe:

' Berechnung der Masse an Th229 in [g] bei gegebener Aktivität in [Bq]

' Bemerkung:

' Th229 ist kein kriterienrelevantes Thoriumisotop, aber bei der Berechnung

' der Gesamtmenge an Thorium zu berücksichtigen.

' Berechnung der Stoffmenge:

Dirn StoffmengeTh229 As Double: StoffmengeTh229 = BerechneStoffmengeTh229(AktivitaetTh229)

' Berechnung der Masse: BerechneMasseTh229 = MMK \* muTh229 \* StoffmengeTh229

End Function

Public Function BerechneStoffmengeTh230(ByVal AktivitaetTh230 As Double) As Double

' Version : v0.2 (Ho 10.07.2020) 'Aufgabe: ' Berechnung der Stoffmenge an Th230 in [mol] bei gegebener Aktivität in [Bq] ' Bemerkung: ' Th230 ist kein kriterienrelevantes Thoriumisotop, aber bei der Berechnung ' der Gesamtmenge an Thorium zu berücksichtigen. HWZ = 2377814400000# ' Halbwertzeit in [s] LAM = Log(2) / HWZ ' Radiologische Zerfallskonstante in [1/s]

' Berechnung der Stoffmenge: BerechneStoffmengeTh230 = AktivitaetTh230 / (LAM \* NA)

End Function

Public Function BerechneMasseTh230(ByVal AktivitaetTh230 As Double) As Double

' Version : v0.2 (Ho 10.07.2020) 'Aufgabe: ' Berechnung der Masse an Th230 in [g] bei gegebener Aktivität in [Bq] 'Bemerkung: 'Th230 ist kein kriterienrelevantes Thoriumisotop, aber bei der Berechnung 'der Gesamtmenge an Thorium zu berücksichtigen.

' Berechnung der Stoffmenge: Dirn StoffmengeTh230 As Double: StoffmengeTh230 = BerechneStoffmengeTh230(AktivitaetTh230)

' Berechnung der Masse: BerechneMasseTh230 = MMK • muTh230 • StoffmengeTh230

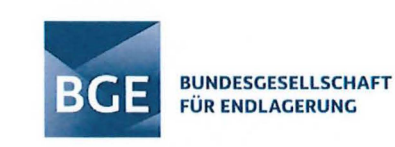

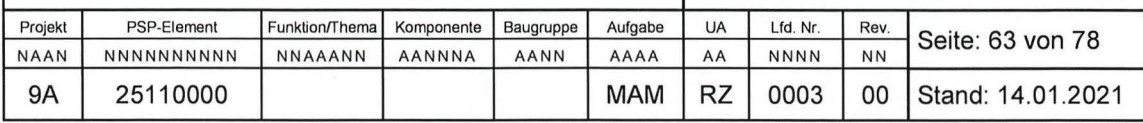

Public Function BerechneStoffmengeTh231(ByVal AktivitaetTh231 As Double) As Double

```
' Version:
v0.2 (Ho 10.07.2020) 
'Aufgabe: 
'Berechnung der Stoffmenge an Th231 in [mal) bei gegebener Aktivität in [Bq] 
' Bemerkung: 
' Th231 ist kein kriterienrelevantes Thoriumisotop, aber bei der Berechnung 
' der Gesamtmenge an Thorium zu berücksichtigen. 
HWZ = 91800# ' Halbwertzeit in [s] 
                           ' Radiologische Zerfallskonstante in [1/s]
' Berechnung der Stoffmenge:
```
End Function

Public Function BerechneMasseTh231 (ByVal AktivitaetTh231 As Double) As Double

BerechneStoffmengeTh231 = AktivitaetTh231 / (LAM \* NA)

```
' Version : 
v0.2 (Ho 10.07.2020) 
'Aufgabe: 
' Berechnung der Masse an Th231 in [g) bei gegebener Aktivität in [Bq] 
' Bemerkung: 
'Th231 ist kein kriterienrelevantes Thoriumisotop, aber bei der Berechnung
```
' der Gesamtmenge an Thorium zu berücksichtigen.

' Berechnung der Stoffmenge:

```
Dirn StoffmengeTh231 As Double: StoffmengeTh231 = BerechneStoffmengeTh231 (AktivitaetTh231)
```
' Berechnung der Masse: BerechneMasseTh231 = MMK \* muTh231 \* StoffmengeTh231

### End Function

Public Function BerechneStoffmengeTh232(ByVal AktivitaetTh232 As Double) As Double

```
'Version: 
v0.2 (Ho 10.07.2020) 
'Aufgabe: 
' Berechnung der Stoffmenge an Th232 in [mal] bei gegebener Aktivität in [Bq] 
'Bemerkung: 
' Th232 ist kein kriterienrelevantes Thoriumisotop, aber bei der Berechnung 
' der Gesamtmenge an Thorium zu berücksichtigen. 
HWZ = 4.430808E+17 ' Halbwertzeit in [s] 
LAM = Log(2) / HWZ    'Radiologische Zerfallskonstante in [1/s]
```

```
' Berechnung der Stoffmenge: 
BerechneStoffmengeTh232 = AktivitaetTh232 / (LAM * NA)
```
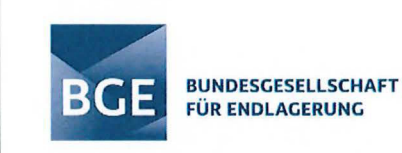

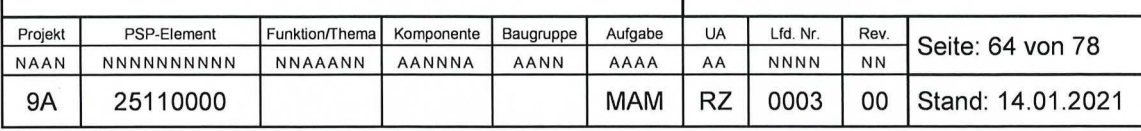

Public Function BerechneMasseTh232(ByVal AktivitaetTh232 As Double) As Double

' Version :

v0 .2 (Ho 10.07.2020)

' Aufgabe:

' Berechnung der Masse an Th232 in [g] bei gegebener Aktivität in [Bq]

' Bemerkung:

' Th232 ist kein kriterienrelevantes Thoriumisotop, aber bei der Berechnung

' der Gesamtmenge an Thorium zu berücksichtigen.

' Berechnung der Stoffmenge:

Dirn StoffmengeTh232 As Double: StoffmengeTh232 = BerechneStoffmengeTh232(AktivitaetTh232)

' Berechnung der Masse: BerechneMasseTh232 = **MMK** • muTh232 • StoffmengeTh232

End Function

Public Function BerechneStoffmengeTh234(ByVal AktivitaetTh234 As Double) As Double

' Version : v0.2 (Ho 10.07.2020) ' Aufgabe: ' Berechnung der Stoffmenge an Th234 in [mol] bei gegebener Aktivität in [Bq] ' Bemerkung: ' Th234 ist kein kriterienrelevantes Thoriumisotop, aber bei der Berechnung ' der Gesamtmenge an Thorium zu berücksichtigen.

HWZ = 2082240# ' Halbwertzeit in [s] LAM = Log(2) / HWZ ' Radiologische Zerfallskonstante in [1/s]

' Berechnung der Stoffmenge: BerechneStoffmengeTh234 = AktivitaetTh234 / (LAM • NA)

End Function

Public Function BerechneMasseTh234(ByVal AktivitaetTh234 As Double) As Double

' Version: v0.2 (Ho 10.07.2020) 'Aufgabe: ' Berechnung der Masse an Th234 in [g] bei gegebener Aktivität in [Bq] ' Bemerkung:

' Th234 ist kein kriterienrelevantes Thoriumisotop, aber bei der Berechnung

'der Gesamtmenge an Thorium zu berücksichtigen.

' Berechnung der Stoffmenge:

Dirn StoffmengeTh234 As Double: StoffmengeTh234 = BerechneStoffmengeTh234(AktivitaetTh234)

' Berechnung der Masse: BerechneMasseTh234 = MMK \* muTh234 \* StoffmengeTh234

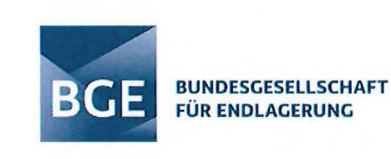

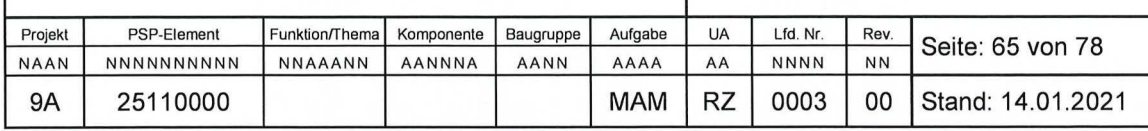

Public Function BerechneStoffmengeU232(ByVal AktivitaetU232 As Double) As Double

' Version :

v0.2 (Ho 10.07.2020)

' Aufgabe:

' Berechnung der Stoffmenge an U232 in [mol] bei gegebener Aktivität in [Bq]

' Bemerkung:

'U232 ist kein kriterienrelevantes Uranisotop, aber bei der Berechnung

' der Gesamtmenge an (angereichertem) Uran und an Kernbrennstoff zu berücksichtigen.

```
HWZ = 2172830400# ' Halbwertzeit in (s]
```
LAM = Log(2) / HWZ ' Radiologische Zerfallskonstante in [1/s]

' Berechnung der Stoffmenge: BerechneStoffmengeU232 = AktivitaetU232 / (LAM \* NA)

#### End Function

Public Function BerechneMasseU232(ByVal AktivitaetU232 As Double) As Double

' Version : v0.2 (Ho 10.07.2020) 'Aufgabe:

' Berechnung der Masse an U232 in (g] bei gegebener Aktivität in [Bq]

' Bemerkung:

' U232 ist kein kriterienrelevantes Uranisotop, aber bei der Berechnung

' der Gesamtmenge an (angereichertem) Uran und an Kernbrennstoff zu berücksichtigen .

' Berechnung der Stoffmenge:

Dim StoffmengeU232 As Double: StoffmengeU232 = BerechneStoffmengeU232(AktivitaetU232)

' Berechnung der Masse:

BerechneMasseU232 = **MMK** \* muU232 \* StoffmengeU232

### End Function

Public Function BerechneStoffmengeU233(ByVal AktivitaetU233 As Double) As Double

' Version : v0.2 (Ho 10.07.2020) ' Aufgabe: ' Berechnung der Stoffmenge an U233 in [mol] bei gegebener Aktivität in [Bq] ' Bemerkung: ' U233 ist ein kriterienrelevantes Uranisotop (Kriteriennuklid), bezogen sowohl auf die

' Definition/Identifikation von Kernbrennstoff KB bzw. Nichtkernbrennstoff NKB (KN1) ' als auch auf die Definition/Identifikation von angereichertem Uran Uang (KN2).

HWZ = 5020531200000# ' Halbwertzeit in [s] LAM = Log(2) / HWZ 'Radiologische Zerfallskonstante in (1/s]

' Berechnung der Stoffmenge: BerechneStoffmengeU233 = AktivitaetU233 / (LAM \* NA)

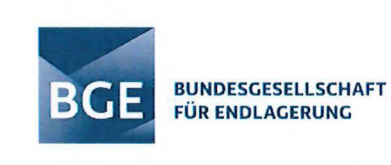

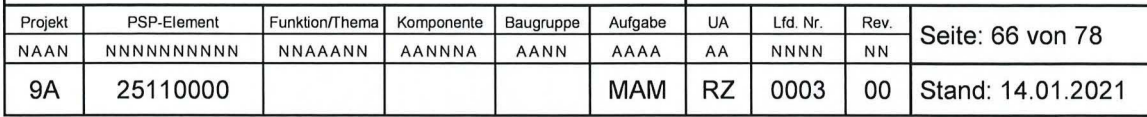

Public Function BerechneMasseU233(ByVal AktivitaetU233 As Double) As Double

'Version:

v0.2 (Ho 10.07.2020)

'Aufgabe:

' Berechnung der Masse an U233 in [g] bei gegebener Aktivität in [Bq]

'Bemerkung:

' U233 ist ein kriterienrelevantes Uranisotop (Kriteriennuklid), bezogen sowohl auf die

'Definition/Identifikation von Kernbrennstoff KB bzw. Nichtkernbrennstoff NKB (KN1)

' als auch auf die Definition/Identifikation von angereichertem Uran Uang (KN2).

' Berechnung der Stoffmenge:

Dirn StoffmengeU233 As Double: StoffmengeU233 = BerechneStoffmengeU233(AktivitaetU233)

' Berechnung der Masse: BerechneMasseU233 = **MMK** • muU233 • StoffmengeU233

End Function

Public Function BerechneStoffmengeU234(ByVal AktivitaetU234 As Double) As Double

'Version: v0.2 (Ho 10.07.2020) 'Aufgabe: ' Berechnung der Stoffmenge an U234 in [mal] bei gegebener Aktivität in [Bq] ' Bemerkung: ' U234 ist kein kriterienrelevantes Uranisotop, aber bei der Berechnung 'der Gesamtmenge an (angereichertem) Uran und an Kernbrennstoff zu berücksichtigen. HWZ = 77 42088000000# ' Halbwertzeit in [s] LAM = Log(2) / HWZ 'Radiologische Zerfallskonstante in [1/s]

' Berechnung der Stoffmenge: BerechneStoffmengeU234 = AktivitaetU234 / (LAM • NA)

End Function

Public Function BerechneMasseU234(ByVal AktivitaetU234 As Double) As Double

'Version:

v0.2 (Ho 10.07.2020)

'Aufgabe:

' Berechnung der Masse an U234 in [g] bei gegebener Aktivität in [Bq]

' Bemerkung:

' U234 ist kein kriterienrelevantes Uranisotop, aber bei der Berechnung

' der Gesamtmenge an (angereichertem) Uran und an Kernbrennstoff zu berücksichtigen.

' Berechnung der Stoffmenge:

Dirn StoffmengeU234 As Double: StoffmengeU234 = BerechneStoffmengeU234(AktivitaetU234)

' Berechnung der Masse: BerechneMasseU234 = MMK • muU234 • StoffmengeU234

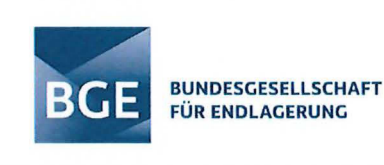

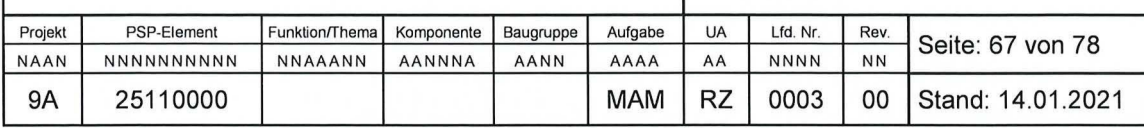

Public Function BerechneStoffmengeU235(ByVal AktivitaetU235 As Double) As Double

' Version:

v0.2 (Ho 10.07.2020)

' Aufgabe:

' Berechnung der Stoffmenge an U235 in [mal] bei gegebener Aktivität in [Bq]

' Bemerkung:

' U235 ist ein kriterienrelevantes Uranisotop (Kriteriennuklid), bezogen sowohl auf die

- ' Definition/Identifikation von Kernbrennstoff KB bzw. Nichtkernbrennstoff NKB (KN1 )
- ' als auch auf die Definition/Identifikation von angereichertem Uran Uang (KN2).

HWZ = 2.21950368E+16 ' Halbwertzeit in [s] LAM = Log(2) / HWZ ' Radiologische Zerfallskonstante in [1/s]

' Berechnung der Stoffmenge: BerechneStoffmengeU235 = AktivitaetU235 / (LAM • NA)

#### End Function

Public Function BerechneMasseU235(ByVal AktivitaetU235 As Double) As Double

'Version: v0.2 (Ho 10.07.2020) ' Aufgabe:

' Berechnung der Masse an U235 in [g] bei gegebener Aktivität in [Bq]

' Bemerkung:

' U235 ist ein kriterienrelevantes Uranisotop (Kriteriennuklid), bezogen sowohl auf die

' Definition/Identifikation von Kernbrennstoff KB bzw. Nichtkernbrennstoff NKB (KN1)

' als auch auf die Definition/Identifikation von angereichertem Uran Uang (KN2).

' Berechnung der Stoffmenge:

Dirn StoffmengeU235 As Double: StoffmengeU235 = BerechneStoffmengeU235(Aktivitaetu235)

' Berechnung der Masse:

BerechneMasseU235 = MMK • muU235 • StoffmengeU235

End Function

Public Function BerechneStoffmengeU236(ByVal AktivitaetU236 As Double) As Double

' Version : v0.2 (Ho 10.07.2020) ' Aufgabe:

' Berechnung der Stoffmenge an U236 in [mal] bei gegebener Aktivität in [Bq]

' Bemerkung :

- ' U236 ist kein kriterienrelevantes Uranisotop, aber bei der Berechnung
- ' der Gesamtmenge an (angereichertem) Uran und an Kernbrennstoff zu berücksichtigen .

HWZ = 738573120000000# ' Halbwertzeit in [s] LAM = Log(2) / HWZ ' Radiologische Zerfallskonstante in [1/s]

' Berechnung der Stoffmenge: BerechneStoffmengeU236 = AktivitaetU236 / (LAM • NA)

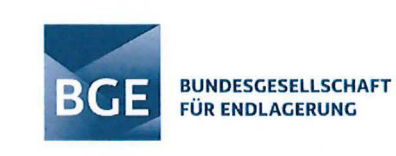

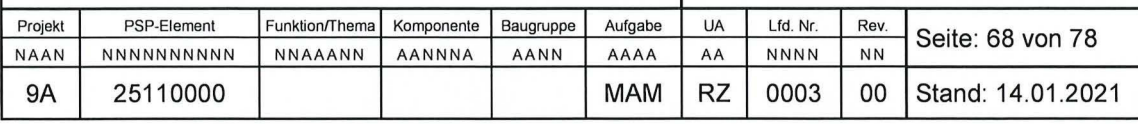

Public Function BerechneMasseU236(ByVal AktivitaetU236 As Double) As Double

'Version:

v0.2 (Ho 10.07.2020)

'Aufgabe:

' Berechnung der Masse an U236 in [g] bei gegebener Aktivität in [Bq]

' Bemerkung:

' U236 ist kein kriterienrelevantes Uranisotop, aber bei der Berechnung

'der Gesamtmenge an (angereichertem) Uran und an Kernbrennstoff zu berücksichtigen.

' Berechnung der Stoffmenge:

Dirn StoffmengeU236 As Double: StoffmengeU236 = BerechneStoffmengeU236(Aktivitaetu236)

' Berechnung der Masse: BerechneMasseU236 = MMK \* muU236 \* StoffmengeU236

End Function

Public Function BerechneStoffmengeU238(ByVal AktivitaetU238 As Double) As Double

' Version : v0.2 (Ho 10.07.2020) ' Aufgabe: ' Berechnung der Stoffmenge an U238 in [mal] bei gegebener Aktivität in [Bq] ' Bemerkung: ' U238 ist ein kriterienrelevantes Uranisotop (Kriteriennuklid}, bezogen auf die ' Definition/Identifikation von angereichertem Uran Uang **(KN2).** 

HWZ = 1.40902848E+17 ' Halbwertzeit in [s] LAM = Log(2) / HWZ ' Radiologische Zerfallskonstante in [1/s]

' Berechnung der Stoffmenge: BerechneStoffmengeU238 = AktivitaetU238 / (LAM \* NA)

End Function

Public Function BerechneMasseU238(ByVal AktivitaetU238 As Double) As Double

'Version: v0.2 (Ho 10.07.2020) ' Aufgabe:

' Berechnung der Masse an U238 in [g] bei gegebener Aktivität in [Bq]

' Bemerkung:

' U238 ist ein kriterienrelevantes Uranisotop (Kriteriennuklid), bezogen auf die

' Definition/Identifikation von angereichertem Uran Uang (KN2).

' Berechnung der Stoffmenge:

Dirn StoffmengeU238 As Double: StoffmengeU238 = BerechneStoffmengeU238(AktivitaetU238)

' Berechnung der Masse: BerechneMasseU238 = **MMK** \* muU238 \* StoffmengeU238

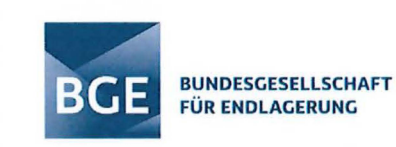

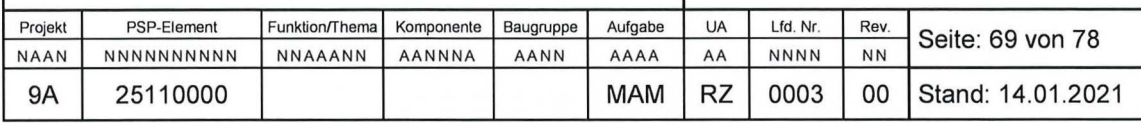

Public Function BerechneStoffmengePu236(ByVal AktivitaetPu236 As Double) As Double

'Version: v0 .2 (Ho 10.07.2020) ' Aufgabe: ' Berechnung der Stoffmenge an Pu236 in [mol] bei gegebener Aktivität in [Bq] ' Bemerkung: ' Pu236 ist kein kriterienrelevantes Plutoniumisotop, aber bei der Berechnung 'der Gesamtmenge an Plutonium zu berücksichtigen. HWZ = 90129888# ' Halbwertzeit in (s] LAM = Log(2) / HWZ ' Radiologische Zerfallskonstante in [1/s]

' Berechnung der Stoffmenge: BerechneStoffmengePu236 = AktivitaetPu236 / (LAM • NA)

#### End Function

Public Function BerechneMassePu236(ByVal AktivitaetPu236 As Double) As Double

' Version : v0.2 (Ho 10.07.2020) ' Aufgabe:

' Berechnung der Masse an Pu236 in [g] bei gegebener Aktivität in [Bq]

' Bemerkung:

' Pu236 ist kein kriterienrelevantes Plutonium isotop, aber bei der Berechnung

' der Gesamtmenge an Plutonium zu berücksichtigen .

' Berechnung der Stoffmenge:

Dirn StoffmengePu236 As Double: StoffmengePu236 = BerechneStoffmengePu236(AktivitaetPu236)

' Berechnung der Masse: BerechneMassePu236 = MMK • muPu236 • StoffmengePu236

### End Function

Public Function BerechneStoffmengePu238(ByVal AktivitaetPu238 As Double) As Double

'Version: v0.2 (Ho 10.07.2020) 'Aufgabe:

' Berechnung der Stoffmenge an Pu238 in [mol] bei gegebener Aktivität in [Bq] ' Bemerkung:

' Pu238 ist kein kriterienrelevantes Plutoniumisotop, aber bei der Berechnung

' der Gesamtmenge an Plutonium zu berücksichtigen.

HWZ = 2766968640# ' Halbwertzeit in (s] LAM = Log(2) / HWZ ' Radiologische Zerfallskonstante in [1/s]

' Berechnung der Stoffmenge: BerechneStoffmengePu238 = AktivitaetPu238 / (LAM • NA)

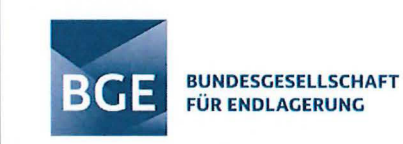

Public Function BerechneMassePu238(ByVal AktivitaetPu238 As Double) As Double

'Version :

v0.2 (Ho 10.07.2020)

' Aufgabe:

' Berechnung der Masse an Pu238 in [g] bei gegebener Aktivität in [Bq]

' Bemerkung:

' Pu238 ist kein kriterienrelevantes Plutoniumisotop, aber bei der Berechnung

' der Gesamtmenge an Plutonium zu berücksichtigen.

' Berechnung der Stoffmenge:

Dirn StoffmengePu238 As Double: StoffmengePu238 = BerechneStoffmengePu238(AktivitaetPu238)

' Berechnung der Masse:

BerechneMassePu238 = MMK \* muPu238 \* StoffmengePu238

End Function

Public Function BerechneStoffmengePu239(ByVal AktivitaetPu239 As Double) As Double

' Version : v0.2 (Ho 10.07.2020) ' Aufgabe: ' Berechnung der Stoffmenge an Pu239 in [mal] bei gegebener Aktivität in [Bq] ' Bemerkung: ' Pu239 ist ein kriterienrelevantes Plutoniumisotop (Kriteriennuklid}, bezogen auf die ' Definition/Identifikation von Kernbrennstoff KB bzw. Nichtkernbrennstoff NKB (KN1) HWZ = 760332960000# ' Halbwertzeit in [s] LAM = Log(2) / HWZ ' Radiologische Zerfallskonstante in [1/s]

' Berechnung der Stoffmenge: BerechneStoffmengePu239 = AktivitaetPu239 / **(LAM** \* **NA)** 

End Function

Public Function BerechneMassePu239(ByVal AktivitaetPu239 As Double) As Double

' Version : v0.2 (Ho 10.07.2020)

'Aufgabe:

' Berechnung der Masse an Pu239 in [g] bei gegebener Aktivität in [Bq]

' Bemerkung:

' Pu239 ist ein kriterienrelevantes Plutoniumisotop (Kriteriennuklid), bezogen auf die

'Definition/Identifikation von Kernbrennstoff KB bzw. Nichtkernbrennstoff NKB (KN1)

' Berechnung der Stoffmenge: Dirn StoffmengePu239 As Double: StoffmengePu239 = BerechneStoffmengePu239(AktivitaetPu239)

' Berechnung der Masse: BerechneMassePu239 = MMK \* muPu239 \* StoffmengePu239

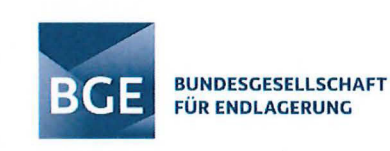

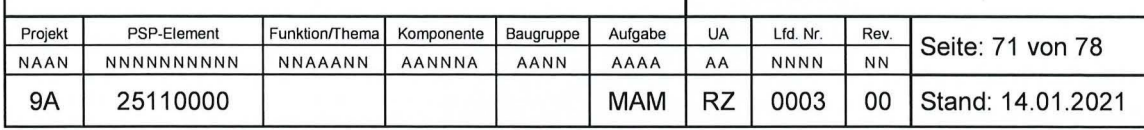

Public Function BerechneStoffmengePu240(ByVal AktivitaetPu240 As Double) As Double

'Version:

v0.2 (Ho 10.07.2020)

'Aufgabe:

' Berechnung der Stoffmenge an Pu240 in [mal] bei gegebener Aktivität in [Bq]

'Bemerkung:

' Pu240 ist kein kriterienrelevantes Plutoniumisotop, aber bei der Berechnung

der Gesamtmenge an Plutonium zu berücksichtigen.

**HWZ** = 206970768000# ' Halbwertzeit in (s] LAM = Log(2) / HWZ 'Radiologische Zerfallskonstante in [1/s]

' Berechnung der Stoffmenge: BerechneStoffmengePu240 = AktivitaetPu240 / (LAM \* **NA)** 

End Function

Public Function BerechneMassePu240(ByVal AktivitaetPu240 As Double) As Double

'Version: v0.2 (Ho 10.07.2020) 'Aufgabe: ' Berechnung der Masse an Pu240 in [g] bei gegebener Aktivität in (Bq] ' Bemerkung:

' Pu240 ist kein kriterienrelevantes Plutoniumisotop, aber bei der Berechnung

'der Gesamtmenge an Plutonium zu berücksichtigen.

' Berechnung der Stoffmenge:

Dirn StoffmengePu240 As Double: StoffmengePu240 = BerechneStoffmengePu240(AktivitaetPu240)

' Berechnung der Masse: BerechneMassePu240 = MMK \* muPu240 \* StoffmengePu240

End Function

Public Function BerechneStoffmengePu241(ByVal AktivitaetPu241 As Double) As Double

'Version: v0.2 (Ho 10.07.2020) ' Aufgabe: ' Berechnung der Stoffmenge an Pu241 in [mal] bei gegebener Aktivität in [Bq] ' Bemerkung: ' Pu241 ist ein kriterienrelevantes Plutoniumisotop (Kriteriennuklid), bezogen auf die ' Definition/Identifikation von Kernbrennstoff KB bzw. Nichtkernbrennstoff NKB (KN 1) HWZ = 452541600 ' Halbwertzeit in (s] LAM = Log(2) / HWZ 'Radiologische Zerfallskonstante in [1/s]

' Berechnung der Stoffmenge: BerechneStoffmengePu241 = AktivitaetPu241 / (LAM \* NA)

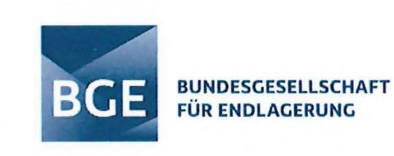

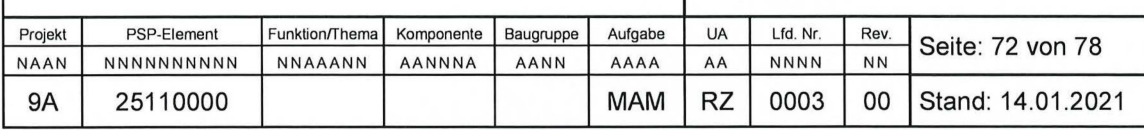

Public Function BerechneMassePu241(ByVal AktivitaetPu241 As Double) As Double

'Version:

v0.2 (Ho 10.07.2020)

' Aufgabe:

' Berechnung der Masse an Pu241 in [g] bei gegebener Aktivität in [Bq]

' Bemerkung:

' Pu241 ist ein kriterienrelevantes Plutoniumisotop (Kriteriennuklid), bezogen auf die

' Definition/Identifikation von Kernbrennstoff KB bzw. Nichtkernbrennstoff NKB (KN1)

' Berechnung der Stoffmenge:

Dirn StoffmengePu241 As Double: StoffmengePu241 = BerechneStoffmengePu241 (AktivitaetPu241)

' Berechnung der Masse: BerechneMassePu241 = MMK \* muPu241 \* StoffmengePu241

End Function

Public Function BerechneStoffmengePu242(ByVal AktivitaetPu242 As Double) As Double

' Version : v0.2 (Ho 10.07.2020) ' Aufgabe: ' Berechnung der Stoffmenge an Pu242 in [mol] bei gegebener Aktivität in [Bq] ' Bemerkung: ' Pu242 ist kein kriterienrelevantes Plutoniumisotop, aber bei der Berechnung ' der Gesamtmenge an Plutonium zu berücksichtigen.

HWZ = 11826000000000# 'Halbwertzeit in [s] LAM = Log(2) / HWZ ' Radiologische Zerfallskonstante in [1/s]

' Berechnung der Stoffmenge: BerechneStoffmengePu242 = AktivitaetPu242 / (LAM \* NA)

### End Function

Public Function BerechneMassePu242(ByVal AktivitaetPu242 As Double) As Double

' Version : v0.2 (Ho 10.07.2020)

'Aufgabe:

' Berechnung der Masse an Pu242 in [g] bei gegebener Aktivität in [Bq]

' Bemerkung:

' Pu242 ist kein kriterienrelevantes Plutoniumisotop, aber bei der Berechnung

'der Gesamtmenge an Plutonium zu berücksichtigen.

' Berechnung der Stoffmenge:

Dirn StoffmengePu242 As Double: StoffmengePu242 = BerechneStoffmengePu242(AktivitaetPu242)

' Berechnung der Masse: BerechneMassePu242 = MMK \* muPu242 \* StoffmengePu242

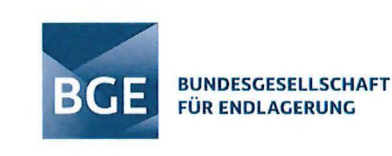

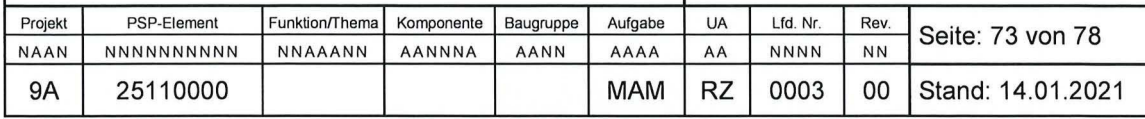

Public Function BerechneStoffmengePu244(ByVal AktivitaetPu244 As Double) As Double

'Version :

v0.2 (Ho 10.07.2020)

' Aufgabe:

' Berechnung der Stoffmenge an Pu244 in [mol] bei gegebener Aktivität in [Bq]

' Bemerkung:

' Pu244 ist kein kriterienrelevantes Plutoniumisotop, aber bei der Berechnung

' der Gesamtmenge an Plutonium zu berücksichtigen .

HWZ = 2.52288E+15 ' Halbwertzeit in [s] LAM = Log(2) / HWZ ' Radiologische Zerfallskonstante in [1/s]

' Berech nung der Stoffmenge:

BerechneStoffmengePu244 = AktivitaetPu244 / (LAM \* NA)

#### End Function

Public Function BerechneMassePu244(ByVal AktivitaetPu244 As Double) As Double

' Version : v0 .2 (Ho 10.07.2020) ' Aufgabe:

' Berechnung der Masse an Pu244 in [g] bei gegebener Aktivität in [Bq]

' Bemerkung:

' Pu244 ist kein kriterienrelevantes Plutoniumisotop, aber bei der Berechnung

' der Gesamtmenge an Plutonium zu berücksichtigen.

' Berechnung der Stoffmenge:

Dirn StoffmengePu244 As Double: StoffmengePu244 = BerechneStoffmengePu244(AktivitaetPu244)

' Berechnung der Masse: BerechneMassePu244 = MMK \* muPu244 \* StoffmengePu244

End Function

Public Function KernbrennstoffmasseAbfalleinheit(

ByVal AktivitaetU232 As Double, ByVal AktivitaetU233 As Double, ByVal AktivitaetU234 As Double, ByVal AktivitaetU235 As Double, ByVal AktivitaetU236 As Double, ByVal AktivitaetU238 As Double, ByVal AktivitaetPu239 As Double, ByVal AktivitaetPu241 As Double, ByVal Abfallmasse As Variant, ByVal Gebindeanzahl As Integer) As Double

'Version:

v0.2 (Ho 29.07.2020)

' Aufgabe:

' Berechnung der Kernbrennstoffmasse (d .h. der Masse an Pu239, Pu241 und Uang) ' der Abfalleinheit (Charge/Gebinde) in [g]

'Hinweis:

' Unter Kernbrennstoffmasse wird hier die Summe der Massen an Pu239, Pu241 und Uang

' verstanden, sofern das Kriterium K5 (Kernbrennstoffkriterien KBK) bzw. die zugehörigen ' Kriterien K1 (Nichtkernbrennstoffkriterium NKK) und K2 (Urananreicherungskriterium UAK)

' dies anzeigen

' Eingangsparameter:

' Aktivitaetx[x]n[n[n]][x]: [Bq] Aktivität des Radionuklids X[x]n[n[n]][x] (X: Großbuchstabe,

' x: Kleinbuchstabe, n: Zahl)
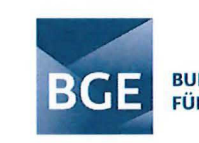

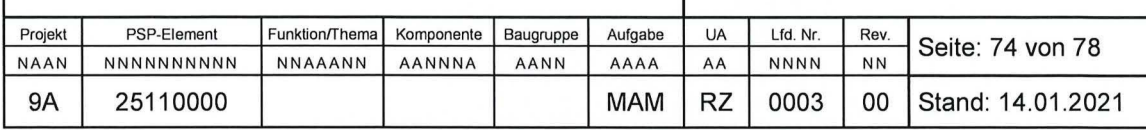

'Abfallmasse: (kg] Abfallmasse (netto) der Abfalleinheit (Achtung: Eingabe in kg !!!) 'Gebindeanzahl: [-] Anzahl der Gebinde der Abfalleinheit

' Aufruf:

' Wenn Abfalleinheit = "Charge" : Gebindeanzahl = 1 'Wenn Abfalleinheit = "Gebinde" : Gebindeanzahl = <Gebindeanzahl der Charge>

#### ' Stoffmenge relevanter Uranisotope der Abfalleinheit Dim StoffmengeU232 As Double:

StoffmengeU232 = BerechneStoffmengeU232(AktivitaetU232) / Gebindeanzahl Dim StoffmengeU233 As Double: 'Kriteriennuklid (KN1,KN2)

StoffmengeU233 = BerechneStoffmengeU233(AktivitaetU233) / Gebindeanzahl Dim StoffmengeU234 As Double:

StoffmengeU234 = BerechneStoffmengeU234(AktivitaetU234) / Gebindeanzahl Dim StoffmengeU235 As Double: 'Kriteriennuklid (KN1,KN2)

StoffmengeU235 = BerechneStoffmengeU235(AktivitaetU235) / Gebindeanzahl Dim StoffmengeU236 As Double:

StoffmengeU236 = BerechneStoffmengeU236(AktivitaetU236) / Gebindeanzahl Dim StoffmengeU238 As Double: 'Kriteriennuklid (KN2)

StoffmengeU238 = BerechneStoffmengeU238(Aktivitaetu238) / Gebindeanzahl

### 'Stoffmenge relevanter Plutonium isotope der Abfalleinheit

Dim StoffmengePu239 As Double: ' Kriteriennuklid (KN1)

StoffmengePu239 = BerechneStoffmengePu239(AktivitaetPu239) / Gebindeanzahl Dim StoffmengePu241 As Double: 'Kriteriennuklid (KN1)

StoffmengePu241 = BerechneStoffmengePu241 (AktivitaetPu241) / Gebindeanzahl

#### ' Masse relevanter Uranisotope der Abfalleinheit

Dim MasseU232 As Double:

MasseU232 = BerechneMasseU232(AktivitaetU232) / Gebindeanzahl Dim MasseU233 As Double: 'Kriteriennuklid (KN1,KN2)

MasseU233 = BerechneMasseU233(AktivitaetU233) / Gebindeanzahl Dim MasseU234 As Double:

MasseU234 = BerechneMasseU234(AktivitaetU234) / Gebindeanzahl Dim MasseU235 As Double: 'Kriteriennuklid (KN1,KN2)

MasseU235 = BerechneMasseU235(Aktivitaetu235) / Gebindeanzahl Dim MasseU236 As Double:

MasseU236 = BerechneMasseU236(AktivitaetU236) / Gebindeanzahl Dim MasseU238 As Double: 'Kriteriennuklid (KN2)

MasseU238 = BerechneMasseU238(AktivitaetU238) / Gebindeanzahl

' Masse relevanter Plutoniumisotope der Abfalleinheit Dim MassePu239 As Double: 'Kriteriennuklid (KN1)

MassePu239 = BerechneMassePu239(AktivitaetPu239) / Gebindeanzahl Dim MassePu241 As Double: ' Kriteriennuklid (KN1)

MassePu241 = BerechneMassePu241 (AktivitaetPu241) / Gebindeanzahl

'Gesamtmasse der Abfalleinheit an Uran (Uges)

Dirn MasseUges As Double: MasseUges = MasseU232 + MasseU233

+ MasseU234 + MasseU235 + MasseU236 + MasseU238

' Abfallmasse (netto) der betrachteten Abfalleinheit Dim xAbfallmasse As Double: xAbfallmasse = 0# lf (Abfallmasse > 0#) Then xAbfallmasse = Abfallmasse / Gebindeanzahl

' Hilfsvariable zur Prüfung des Kriteriums K1 .1 (Massenkriterium) für Nichtkernbrennstoffe ' Gesamtmasse der Kriteriennuklide KN1 der betrachteten Abfalleinheit (Charge/Gebinde)

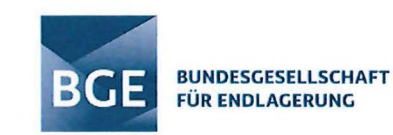

0003

00

Stand: 14.01.2021

**RZ** 

**MAM** 

Dim xMass As Double: xMass = 0#

PSP-Element

25110000

Projekt

NAAN

**9A** 

xMass = MassePu239 + MassePu241 + MasseU233 + MasseU235

' Hilfsvariable zur Prüfung des Kriteriums K1.2 (Konzentrationskriterium) für Nichtkernbrennstoffe

' Gesamtkonzentration der Kriteriennuklide KN1 bezogen auf die Abfallmasse (netto) der betrachteten

' Abfalleinheit (Charge/Gebinde)

Dim xKonz As Double: xKonz = 0#

If (xAbfallmasse > 0# And xMass > 0#) Then xKonz = xMass / (1000 \* xAbfallmasse)

```
' Prüfen der Kriterien K1.1 und K1.2 zur Identifizierung von Abfalleinheiten mit/ohne Kernbrennstoff
If (xMass <= KBKMass Or (0# < xAbfallmasse And xKonz <= KBKKonz)) Then
' Abfalleinheit enthält gemäß Kriterium K1 keinen Kernbrennstoff
KernbrennstoffmasseAbfalleinheit = 0#
Else
' Abfalleinheit enthält gemäß Kriterium K1 potenziell Kernbrennstoff
```
' Prüfen des Kriteriums K2 zur Identifizierung von Abfalleinheiten mit angereichertem Uran (Uang) If (StoffmengeU233 + StoffmengeU235) > (xU238U235 \* StoffmengeU238) Then

- ' Uran ist gemäß Kriterium K2 angereichert (Pu239+Pu241>=0,Uang>0)
- ' Gesamtmasse der Abfalleinheit an angereicherten Uran (Uang=Uges)
- Dim MasseUang As Double: MasseUang = MasseUaes

' Prüfen der (modifizierten) Konzentrationsbedingung K1.2

- If (xMass / (MassePu239 + MassePu241 + MasseUges) <= KBKKonz) Then Abfalleinheit enthält keinen Kernbrennstoff
	- KernbrennstoffmasseAbfalleinheit = 0#

Else

- ' Abfalleinheit enthält Kernbrennstoff (Pu239+Pu241>=0,Uang>0)
- Berechnung der Kernbrennstoffmasse der Abfalleinheit (=Pu239+Pu241+Uang)
- KernbrennstoffmasseAbfalleinheit = MassePu239 + MassePu241 + MasseUang

End If

Else

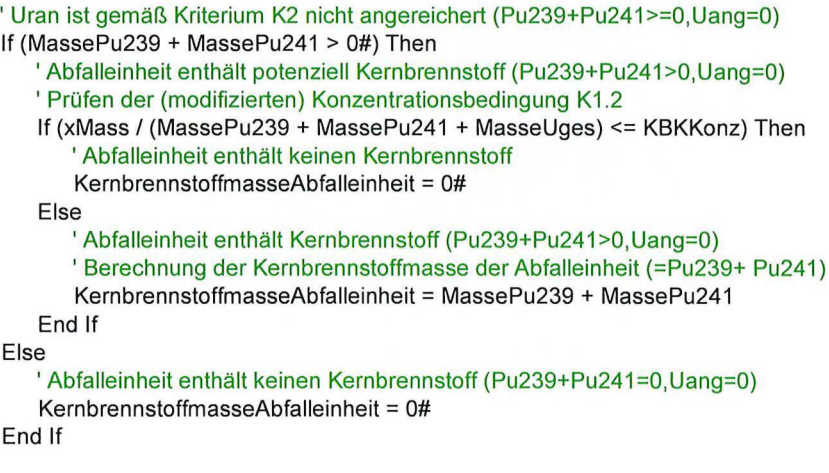

Fnd If End If

**End Function** 

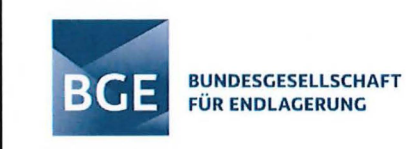

Public Function lstKernbrennstoffAbfalleinheit(

ByVal AktivitaetU232 As Double, ByVal AktivitaetU233 As Double, ByVal AktivitaetU234 As Double, ByVal AktivitaetU235 As Double, ByVal AktivitaetU236 As Double, ByVal AktivitaetU238 As Double, ByVal AktivitaetPu239 As Double, ByVal AktivitaetPu241 As Double, ByVal Abfallmasse As Variant, ByVal Gebindeanzahl As Integer) As Boolean

'Version:

#### v0.2 (Ho 10.07.2020)

'Aufgabe:

'Identifikation von Abfalleinheiten mit Kernbrennstoffinhalt (True/False)

'Hinweis:

- 'Unter Kernbrennstoffmasse wird hier die Summe der Massen an Pu239, Pu241 und Uang
- ' verstanden, sofern das Kriterium K5 (Kernbrennstoffkriterien KBK) bzw. die zugehörigen
- ' Kriterien K1 (Nichtkernbrennstoffkriterium NKK) und K2 (Urananreicherungskriterium UAK) ' dies anzeigen

' Eingangsparameter:

- ' AktivitaetX[x]n[n[n]][x]: [Bq] Aktivität des Radionuklids X[x]n[n[n]][x] (X: Großbuchstabe,
- ' x: Kleinbuchstabe, n: Zahl)
- ' Abfallmasse: [kg] Abfallmasse (netto) einer Abfalleinheit (Achtung: Eingabe in kg !!!)

Gebindeanzahl: [-] Anzahl der Gebinde der Abfalleinheit

'Aufruf:

- 
- 'Wenn Abfalleinheit = "Charge" (Gebindeanzahl = 1<br>'Wenn Abfalleinheit = "Gebinde" (Gebindeanzahl = <

Gebindeanzahl = <Gebindeanzahl der Charge>

' Berechnung der Kernbrennstoffmasse (d.h. der Masse an Pu239, Pu241 und Uang) ' einer Abfalleinheit (Charge/Gebinde) (vgl. hierzu obigen Hinweis) Dim xKBMasse As String xKBMasse = KernbrennstoffmasseAbfalleinheit( AktivitaetU232, AktivitaetU233, AktivitaetU234, AktivitaetU235, AktivitaetU236, AktivitaetU238, AktivitaetPu239, AktivitaetPu241 ,

Abfallmasse, Gebindeanzahl)

' Prüfen der Abfalleinheit auf Kernbrennstoffinhalte lstKernbrennstoffAbfalleinheit = False lf xKBMasse > 0# Then lstKernbrennstoffAbfalleinheit = True

End Function

Public Function BerechneAnreicherungsgradUranAbfalleinheit(

ByVal AktivitaetU232 As Double, ByVal AktivitaetU233 As Double, ByVal AktivitaetU234 As Double, ByVal AktivitaetU235 As Double, ByVal AktivitaetU236 As Double, ByVal AktivitaetU238 As Double, ByVal Gebindeanzahl As Integer) As Double

' Version:

v0.2 (Ho 10.07.2020)

' Aufgabe:

' Berechnung des Uranrananreicherungsgrad einer Abfalleinheit (Charge/Gebinde) ' in [mol/moluges]

' Eingangsparameter:

'AktivitaetX[x]n[n[nl][x]: [Bq] Aktivität des Radionuklids X[x]n[n[nl][x] (X: Großbuchstabe, ' x: Kleinbuchstabe, n: Zahl)

' Abfallmasse: [kg] Abfallmasse (netto) einer Abfalleinheit (Achtung: Eingabe in kg !!!)

' Gebindeanzahl: [-] Anzahl der Gebinde der Abfalleinheit

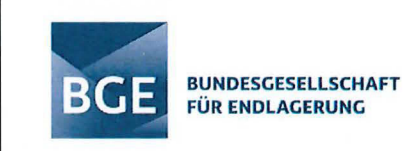

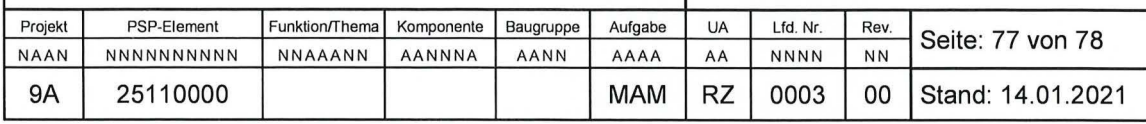

# 'Wenn Abfalleinheit = "Charge" : Gebindeanzahl = 1

End

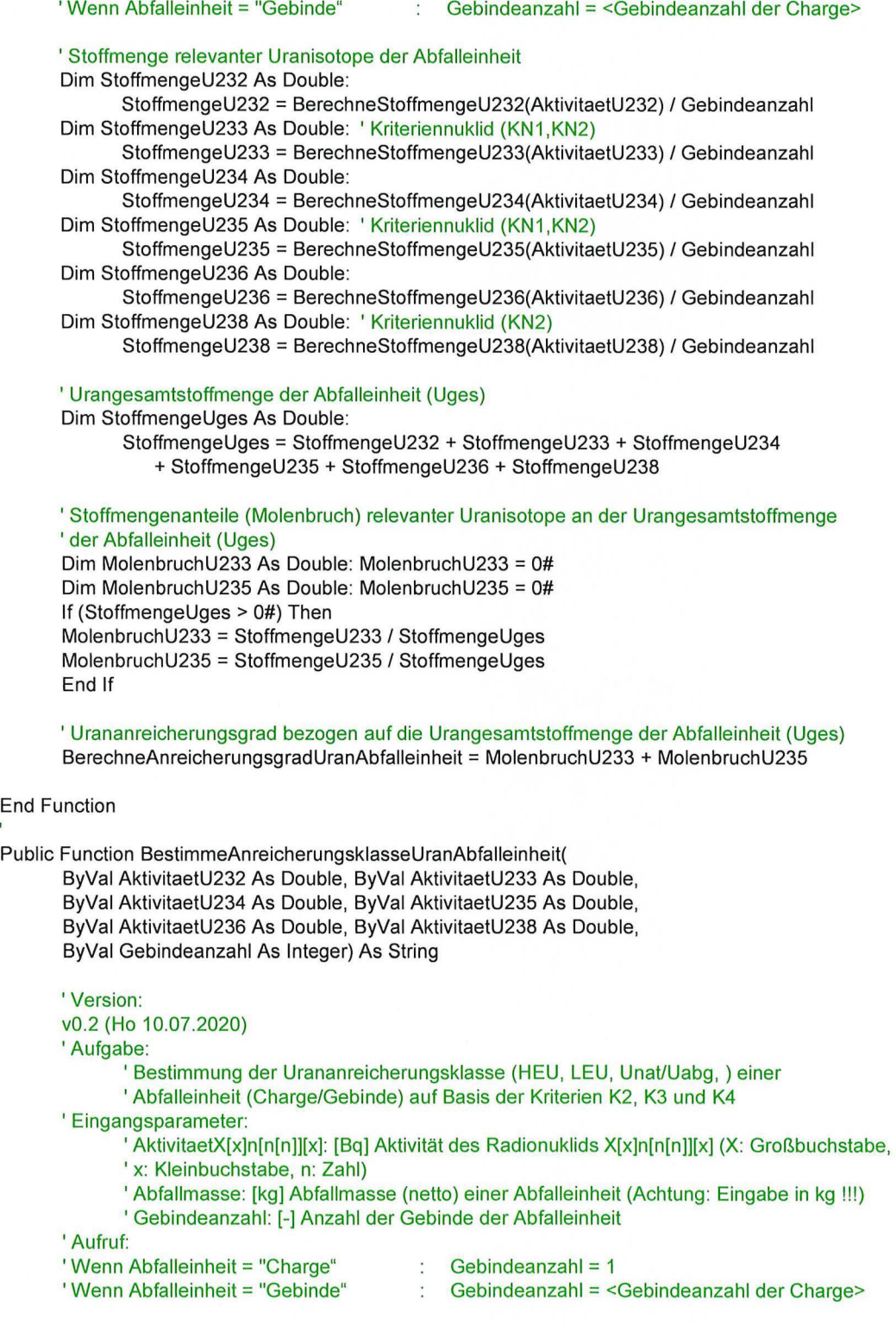

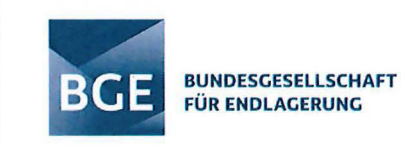

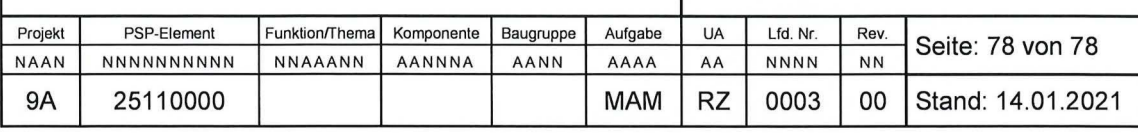

' Stoffmenge relevanter Uranisotope der Abfalleinheit

Dim StoffmengeU232 As Double:

- StoffmengeU232 = BerechneStoffmengeU232(AktivitaetU232) / Gebindeanzahl Dim StoffmengeU233 As Double: ' Kriteriennuklid (KN1,KN2)
- StoffmengeU233 = BerechneStoffmengeU233(AktivitaetU233) / Gebindeanzahl Dim StoffmengeU234 As Double:

StoffmengeU234 = BerechneStoffmengeU234(AktivitaetU234) / Gebindeanzahl Dim StoffmengeU235 As Double: 'Kriteriennuklid (KN1,KN2)

StoffmengeU235 = BerechneStoffmengeU235(AktivitaetU235) / Gebindeanzahl Dim StoffmengeU236 As Double:

StoffmengeU236 = BerechneStoffmengeU236(AktivitaetU236) / Gebindeanzahl Dim StoffmengeU238 As Double: 'Kriteriennuklid (KN2)

StoffmengeU238 = BerechneStoffmengeU238(AktivitaetU238) / Gebindeanzahl

### ' Urangesamtstoffmenge der Abfalleinheit (Uges)

Dim StoffmengeUges As Double:

StoffmengeUges = StoffmengeU232 + StoffmengeU233 + StoffmengeU234 + StoffmengeU235 + StoffmengeU236 + StoffmengeU238

' Urananreicherungsgrad bezogen auf die Urangesamtstoffmenge der Abfalleinheit (Uges) Dim xAnreicherungsgradUran As Double:

xAnreicherungsgradUran = BerechneAnreicherungsgradUranAbfalleinheit( AktivitaetU232, Aktivitaetu233, AktivitaetU234, AktivitaetU235, AktivitaetU236, AktivitaetU238, Gebindeanzahl)

' Prüfen des Kriteriums K2 zur Identifizierung von Abfalleinheiten mit angereichertem Uran lf (StoffmengeU233 + StoffmengeU235 > xU238U235 \* StoffmengeU238) Then ' Uran ist gemäß Kriterium K2 angereichert (insbesondere auch dann, wenn StoffmengeU238 = O)! lf xAnreicherungsgradUran >= 0.2 Then

BestimmeAnreicherungsklasseUranAbfalleinheit = "HEU" Elself 0# < xAnreicherungsgradUran And xAnreicherungsgradUran < 0.2 Then BestimmeAnreicherungsklasseUranAbfalleinheit = "LEU"

End lf

Else

' Uran ist gemäß Kriterium K2 nicht angereichert!

lf StoffmengeUges > 0# Then

BestimmeAnreicherungsklasseUranAbfalleinheit = "Unat/Uabg"

Else

BestimmeAnreicherungsklasseUranAbfalleinheit = "-"

End lf

End lf

End Function